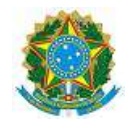

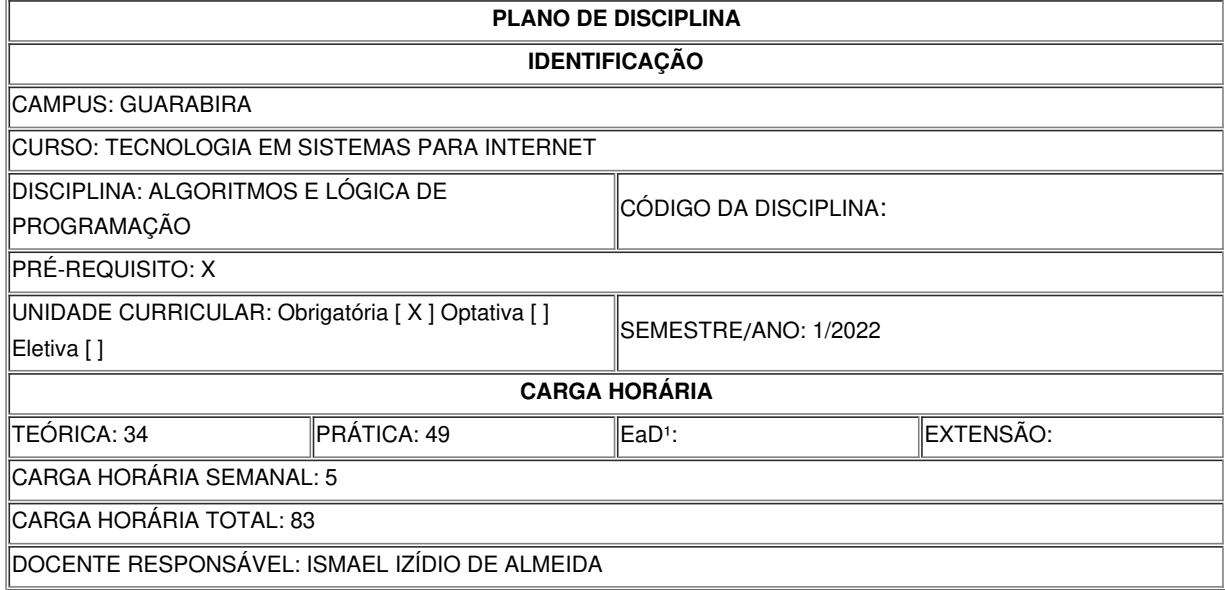

# **EMENTA**

Conceito de Algoritmos e Linguagens de Programação; Estruturas de Decisão; Estruturas de Repetição; Vetores e Matrizes; Manipulação de Strings; Modularização; Recursividade; Registros (Estruturas).

## **OBJETIVOS DA DISCIPLINA/COMPONENTE CURRICULAR**

*(Geral e Específicos)*

# **Geral:**

Construir programas de computador obedecendo os princípios da programação básica e estruturada.

# **Específico(s):**

- Construir programas de obedecendo aos princípios da programação estruturada;
- Conhecer conceitos básicos relacionados à construção de algoritmos;
- Compreender e elaborar estruturas de controle;
- Saber manipular dados por meio de Strings, Vetores e Matrizes;
- Aprender os conceitos para criação de sub-rotinas, passagem de parâmetros, escopos de variáveis e recursividade;
- Aprender o conceito de estrutura básica de dados.

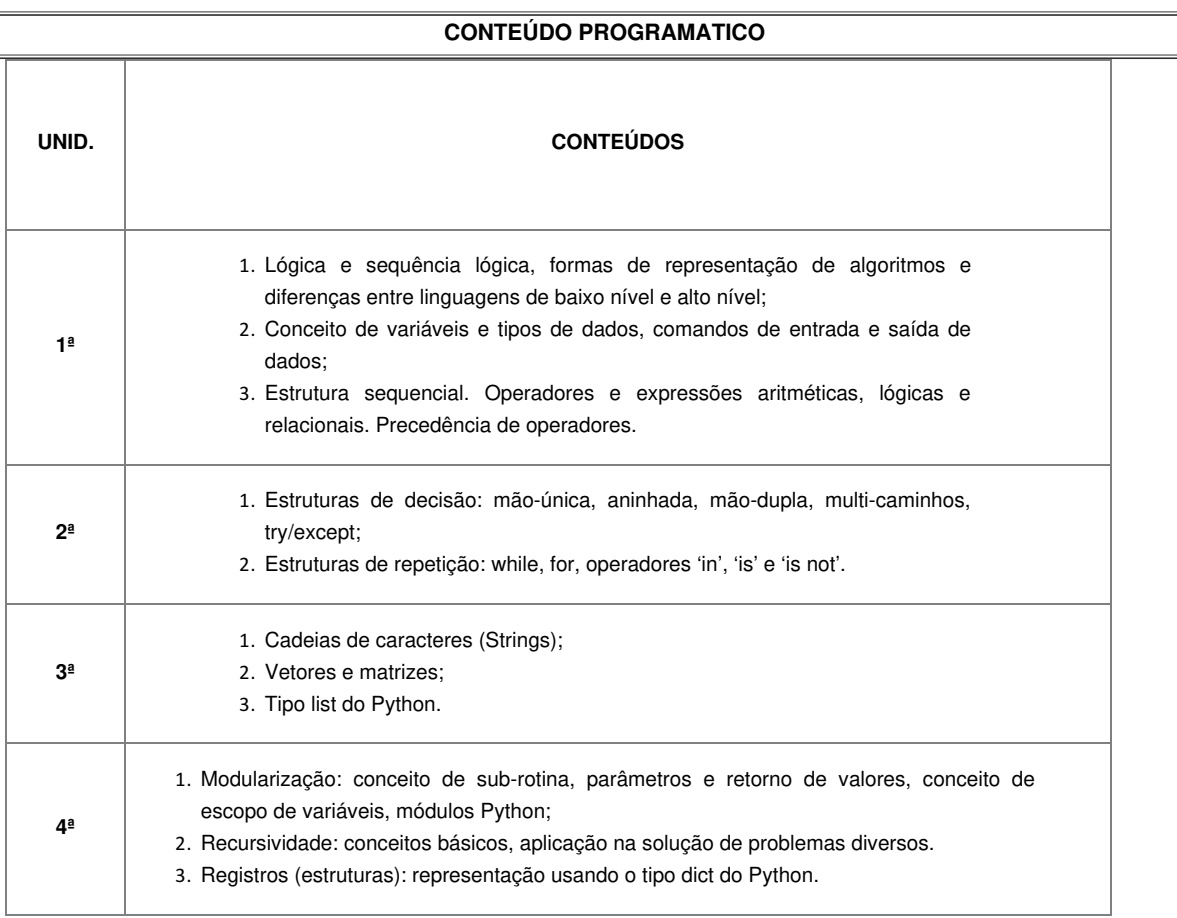

# **METODOLOGIA DE ENSINO**

- Aulas teóricas expositivas ilustradas com recursos audiovisuais em sala de aula, utilizando software de apresentação e material didático disponível e/ou disponibilizados na Internet;
- Aulas práticas em laboratório com orientação do professor, utilizando roteiros e exercícios que podem ser executados individualmente ou em grupos;
- Trabalhos individuais ou em grupo.

## **RECURSOS DIDÁTICOS**

- [ X ] Quadro
- [ X ] Projetor
- [] Vídeos/DVDs
- [ X ] Periódicos/Livros/Revistas/Links
- [] Equipamento de Som
- [ X ] Laboratório
- [ X ] Softwares<sup>2</sup>: Atom, Notepad++, Interpretador Python.
- [X] Outros<sup>3</sup>: Backgrounds online: PythonAnywhere, Trinket, Codewars, beeCrowd.

## **CRITÉRIOS DE AVALIAÇÃO**

(Espeficar quantas avaliações e formas de avaliação - avaliação escrita objetivo, subjetiva, trabalho, seminário, artigo, etc. - para *integralização da disciplina/componente curricular, incluindo a atividade de recuperação final.)*

Contínua através de:

- 02 provas objetivas em formulário online para compor a 1a nota;
- 02 trabalhos teóricos/práticos individuais para compor a 2a nota;
- 01 trabalho prático em grupo para compor a 3a nota;
- 01 atividade objetiva/subjetiva para compor recuperação final.

## **ATIVIDADE DE EXTENSÃO**⁴

## **BIBLIOGRAFIA**<sup>5</sup>

### **Bibliografía Básica:**

- Piva Junior, D., Engelbrecht, A. M., Nakamiti, G. S. e Bianchi, F.. **Algoritmos e Programação de Computadores**. ISBN: 9788535250312. Editora Campus. 1 ed, 2012.
- Menezes, Nilo N. C. **Introdução à Programação com Python - Algoritmos e Lógica de Programação para Iniciantes**. ISBN: 9788575224083, Editora Novate, 2 ed, 2014.
- CELES, Waldemar. **Introdução a Estrutura de Dados**. ISBN 978-85-3521-228-0, Editora Campus Elsevier, 2004.

## **Bibliografia Complementar:**

- *ALMEIDA, Rafael Soares. Aprendendo algoritmo com Visualg. Rio de Janeiro: Ciência Moderna, 2013. 348 p. il. ISBN 9788539903337.*
- *LOPES, Anita; GARCIA, Guto. Introdução à programação: 500 algoritmos resolvidos. Rio de Janeiro: Campus, 2002. 469 p. il. ISBN 8535210199.*
- *RAMALHO, Luciano. Python fluente: programação clara, concisa e eficaz. São Paulo: Novatec, 2015. 798 p.*
- *OLIVEIRA, Ulysses de. Programando em C: fundamentos. Rio de Janeiro: Ciência Moderna, 2008. 743 p. 1v. il. ISBN 9788573936599.*
- SILVA, Maurício Samy. **JavaScript guia do programador**. São Paulo: Novatec, 2010. 604 p. il. ISBN 9788575222485.

### **OBSERVAÇÕES**

(Acrescentar informais complementares ou explicativas caso o docente(s) considere importantes para a disciplina/componente curricular)

VI, VII e VIII, da Instrução Normativa que trata da construção do Plano de Disciplina.

<sup>1</sup> Para a oferta de disciplinas na modalidade à distância, integral ou parcial, desde que não ultrapassem os limites definidos em legislação.

<sup>2</sup> Nesse ítem o professor deve especificar quais softwares serão trabalhados em sala de aula.

<sup>3</sup> Nesse ítem o professor pode especificar outras formas de recursos utilizadas que não estejam citada.

<sup>4</sup> Nesse item deve ser detalhado o PROJETO e/ou PROGRAMA DE EXTENSÃO que será executado na disciplina. Observando as orientações do Art. 10, Incisos I, II, III, IV, V,

<sup>5</sup> Observar os mínimos de 3 (três) títulos para a bibliografia básica e 5 (cinco) para a bibliografia complementar.

Documento assinado eletronicamente por:

Ismael Izidio de Almeida, PROF ENS BAS TEC TECNOLOGICO-SUBSTITUTO, em 29/03/2022 19:19:38.

Este documento foi emitido pelo SUAP em 29/03/2022. Para comprovar sua autenticidade, faça a leitura do QRCode ao lado ou acesse https://suap.ifpb.edu.br/autenticardocumento/ e forneça os dados abaixo:

Código Verificador: Código de Autenticação: 278542 e9197f8d2e

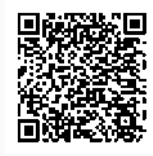

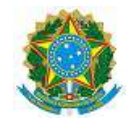

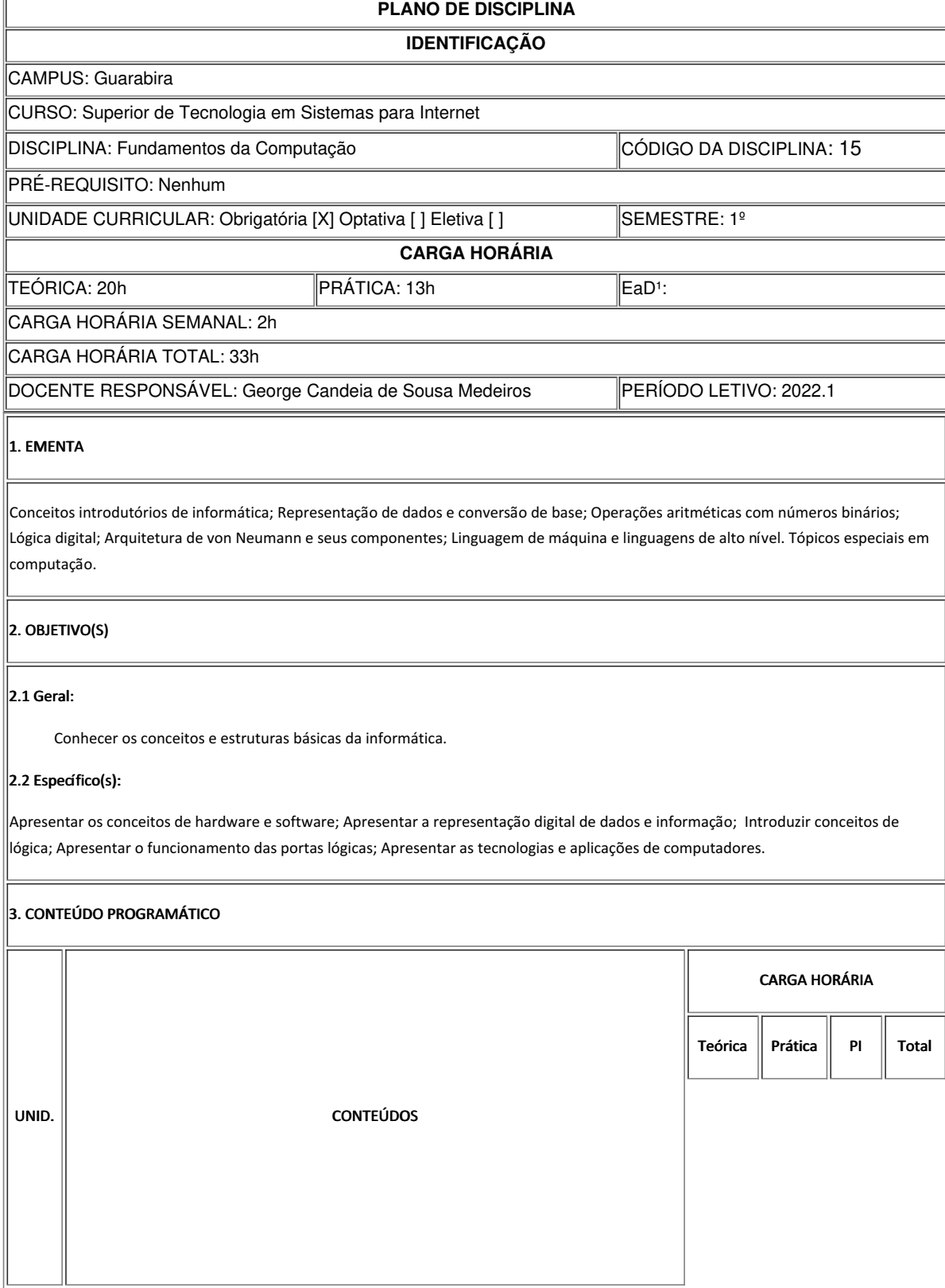

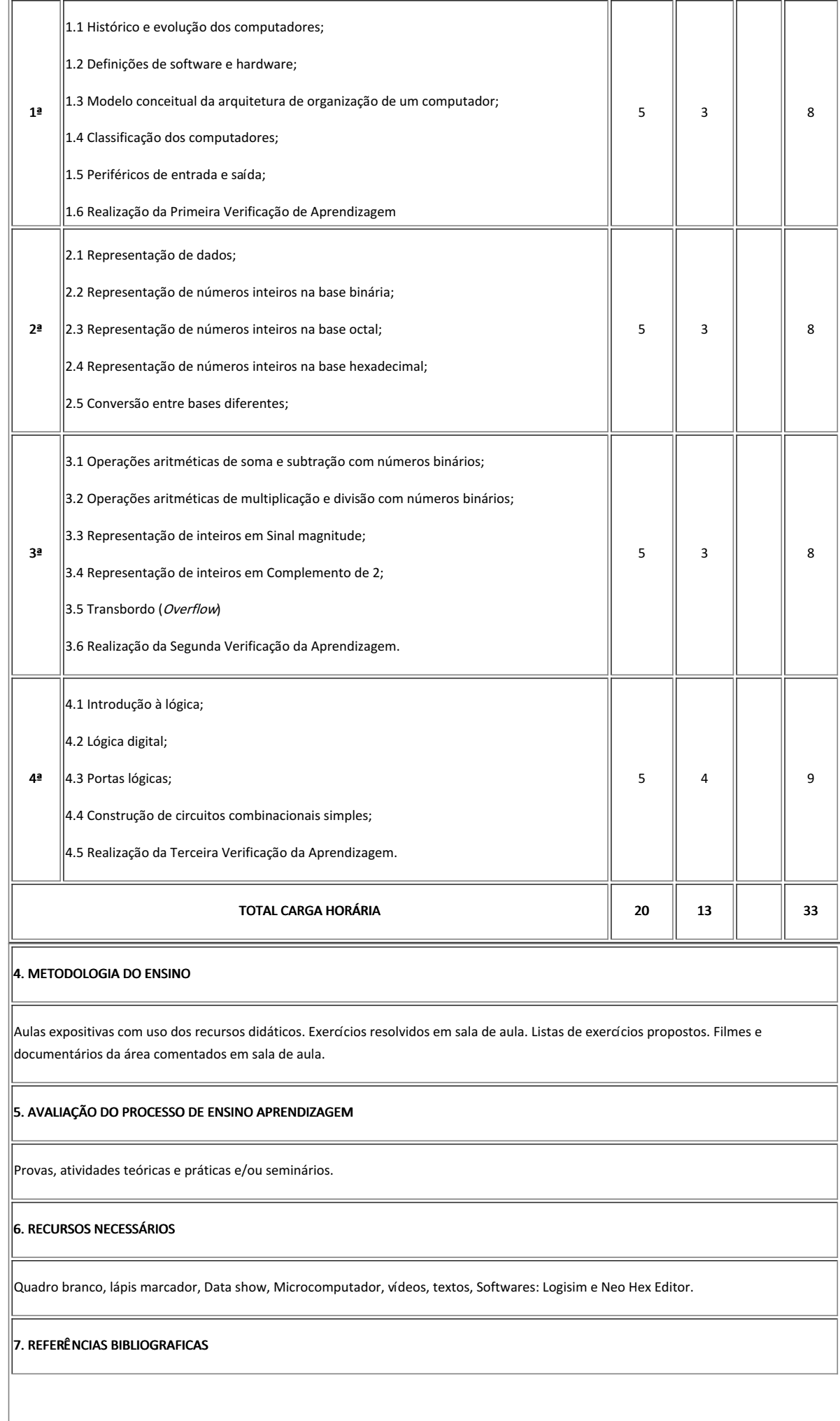

### 7.1 BÁSICAS:

Monteiro, M. A. Introdução à Organização de Computadores. ISBN: 9788521615439. Editora LTC. 5 Ed., 2007.

|Idoeta, I. V.; Capuano, F. G. Elementos de Eletrônica Digital. ISBN: 8571940193. Editora Erica, 40 Ed., 2007.

Velloso, F. C. Informática: Conceitos Básicos. ISBN: 9788535243970. Editora Campus, 8 Ed., 2011.

### 7.2 COMPLEMENTARES:

STALLINGS, W. Arquitetura e Organização de Computadores. Pearson, 2004.

CAPRON, H.L. Introdução à Informática. Pearson, 2004.

VELLOSO, Fernando de Castro. Informática – Conceitos Básicos. Campus, 2003.

IDOETA, I. V. e CAPUANO, F. G. Elementos de Eletrônica Digital. Érica, 2003.

DALE, Nell; LEWIS, John. Ciência da computação. 4. ed. Rio de Janeiro: LTC, 2011.

### 8. AVALIAÇÃO DO COLEGIADO

No dia 22 de outubro de 2021, em reunião de Colegiado do Curso Superior de Tecnologia em Sistemas para Internet, este plano foi aprovado, conforme consta na Ata 5/2021 - CCSTSI/DDE/DG/GB/REITORIA/IFPB.

PARECER: ( x ) Aprovado; ( ) Aprovado com Pendências; ( ) Reprovado.

Guarabira, 31 de março de 2022

Documento assinado eletronicamente por:

George Candeia de Sousa Medeiros, PROFESSOR ENS BASICO TECN TECNOLOGICO, em 31/03/2022 09:22:08.

Este documento foi emitido pelo SUAP em 28/03/2022. Para comprovar sua autenticidade, faça a leitura do QRCode ao lado ou acesse https://suap.ifpb.edu.br/autenticardocumento/ e forneça os dados abaixo:

Código Verificador: Código de Autenticação: 277789 914c1d6e29

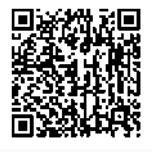

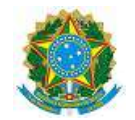

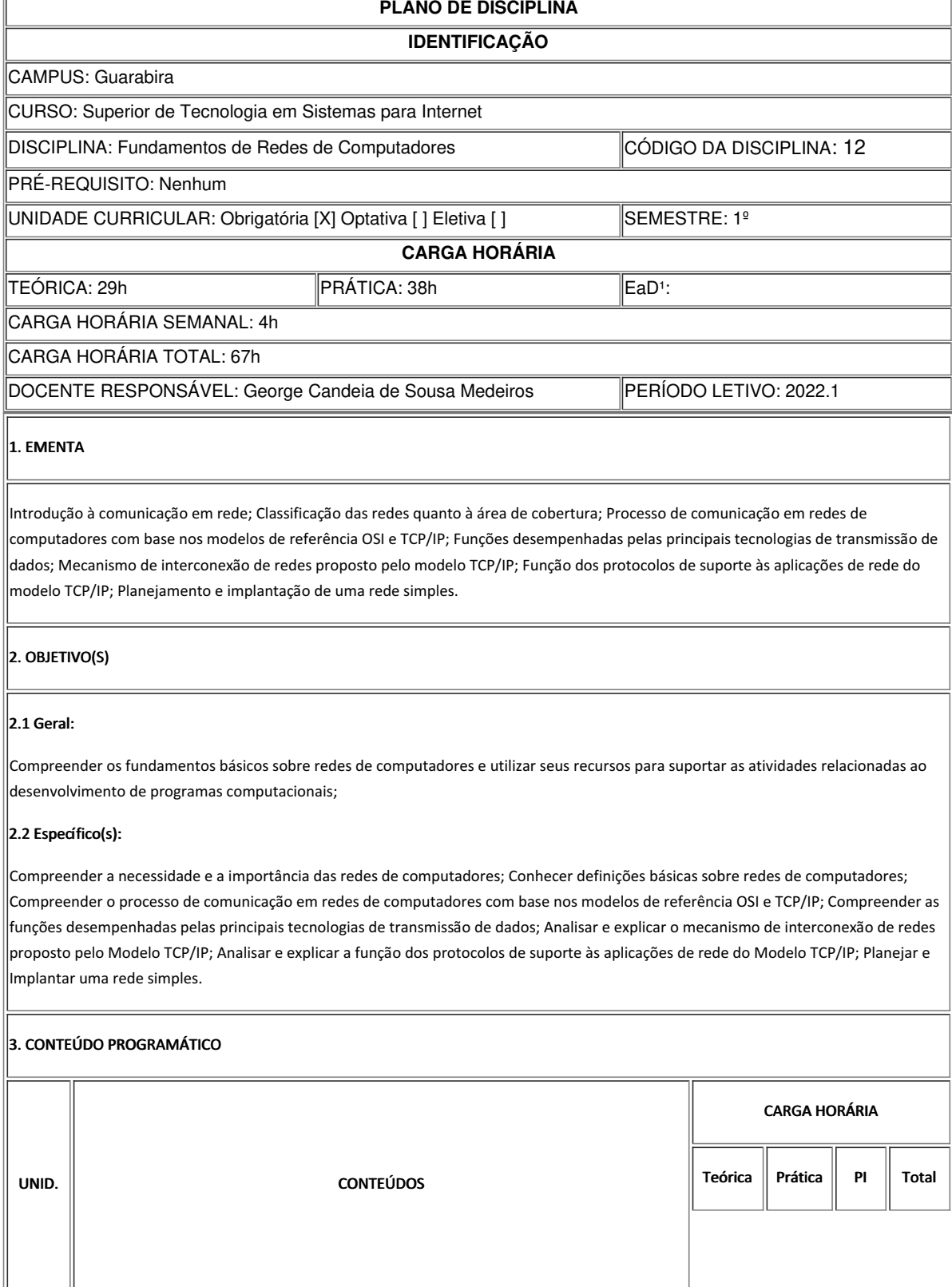

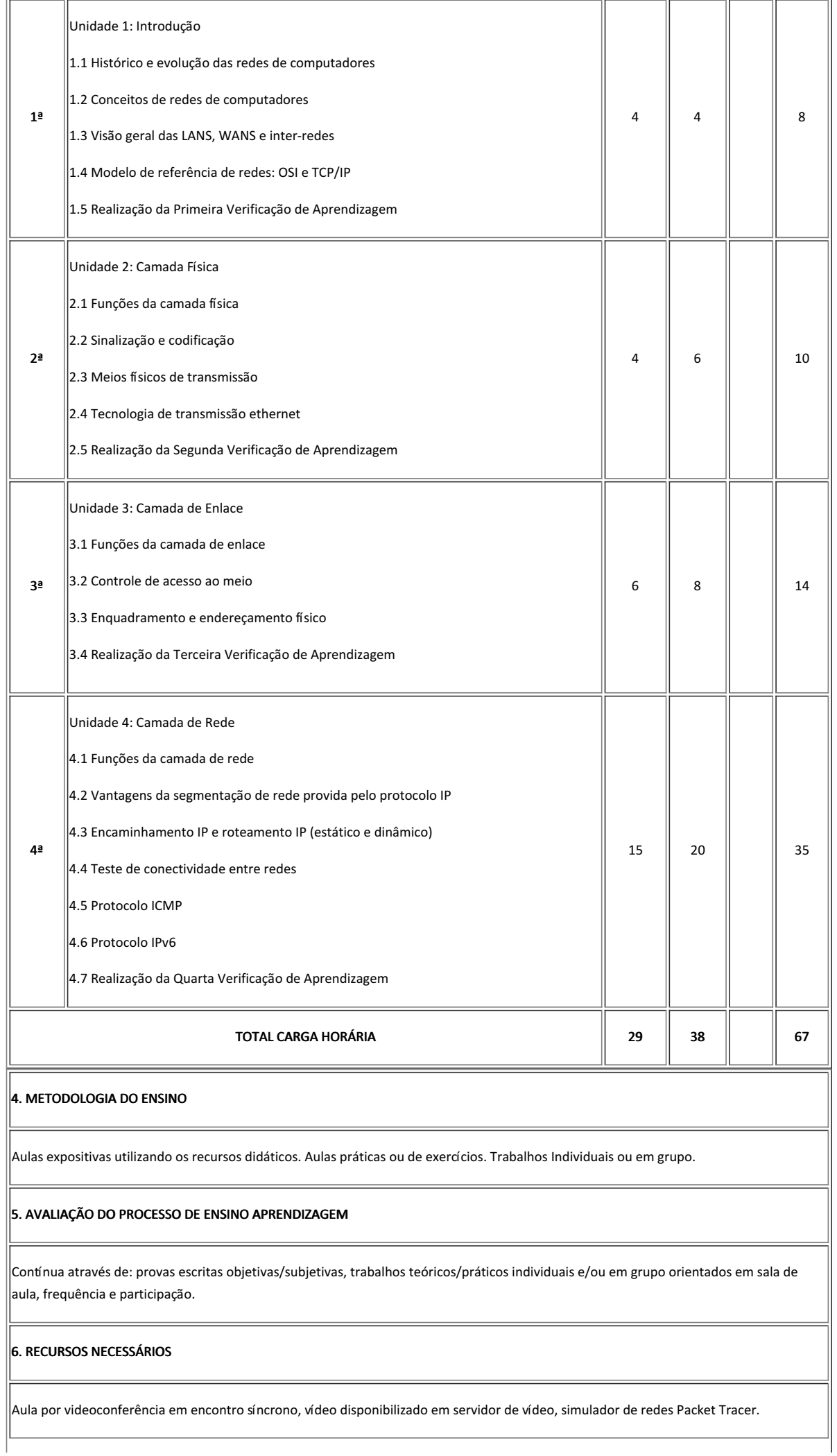

### 7. REFERÊNCIAS BIBLIOGRÁFICAS

### 7.1 BÁSICAS:

KUROSE, J. F., ROSSA, K. W. Redes de computadores e a internet. 5 ed. Editora Pearson. 2010.

TANENBAUM, A. S., WETHERALL, D. Redes de Computadores. 5 ed. Editora Pearson. 2011.

FOROUZAN, Behrouz A.; MOSHARRAF, Firouz. Redes de Computadores - Uma Abordagem Top-Down - 2012. 1 ed. Editora Mcgraw Hill, 2012.

#### 7.2 COMPLEMENTARES:

COMER, D. E. Redes de computadores e internet. 4 ed. Editora Artmed. 2007.

LOWE, Doug. Redes de Computadores Para Leigos. 9 ed. Editora Altabooks.

TORRES, Gabriel. Redes de computadores versão revisada e atualizada. 2 ed. limitada. Rio de Janeiro: Novaterra, 2016. 765 p. il.

ALENCAR, Marcelo Sampaio de. Engenharia de redes de computadores. 1 ed. São Paulo: Érica, 2012. 286 p. ISBN 9788536504117.

BARRET, Diane; KING, Todd. Redes de computadores Rio de Janeiro: LTC, 2010. 478 p. il. ISBN 9788521617440.

### 8. AVALIAÇÃO DO COLEGIADO

No dia 22 de outubro de 2021, em reunião de Colegiado do Curso Superior de Tecnologia em Sistemas para Internet, este plano foi aprovado, conforme consta na Ata 5/2021 - CCSTSI/DDE/DG/GB/REITORIA/IFPB.

PARECER: ( x ) Aprovado; ( ) Aprovado com Pendências; ( ) Reprovado.

Guarabira, 31 de março de 2022

Documento assinado eletronicamente por:

George Candeia de Sousa Medeiros, PROFESSOR ENS BASICO TECN TECNOLOGICO, em 31/03/2022 09:23:09.

Este documento foi emitido pelo SUAP em 28/03/2022. Para comprovar sua autenticidade, faça a leitura do QRCode ao lado ou acesse https://suap.ifpb.edu.br/autenticardocumento/ e forneça os dados abaixo:

Código Verificador: Código de Autenticação: 277788 f27da06cd1

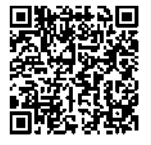

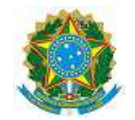

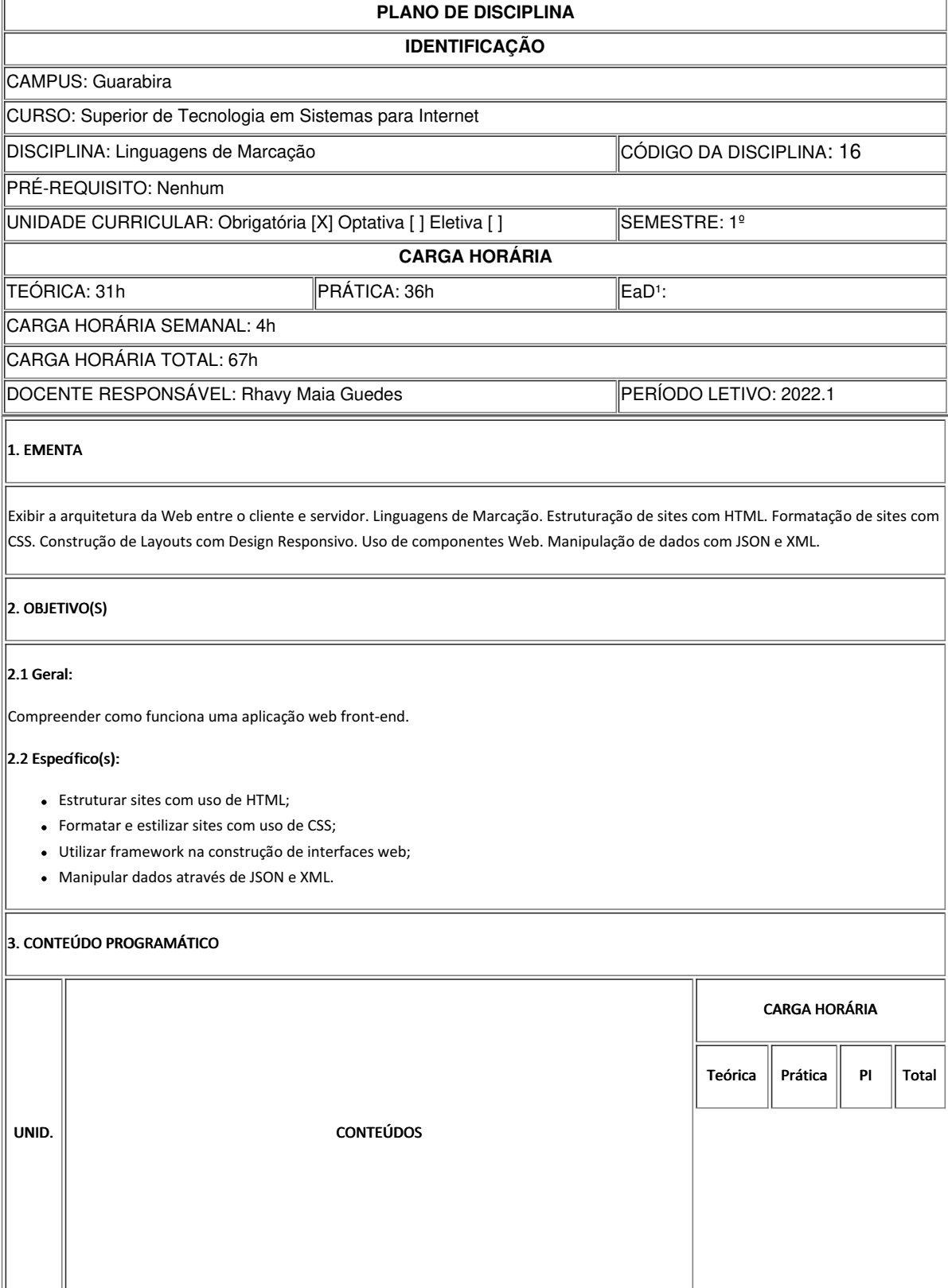

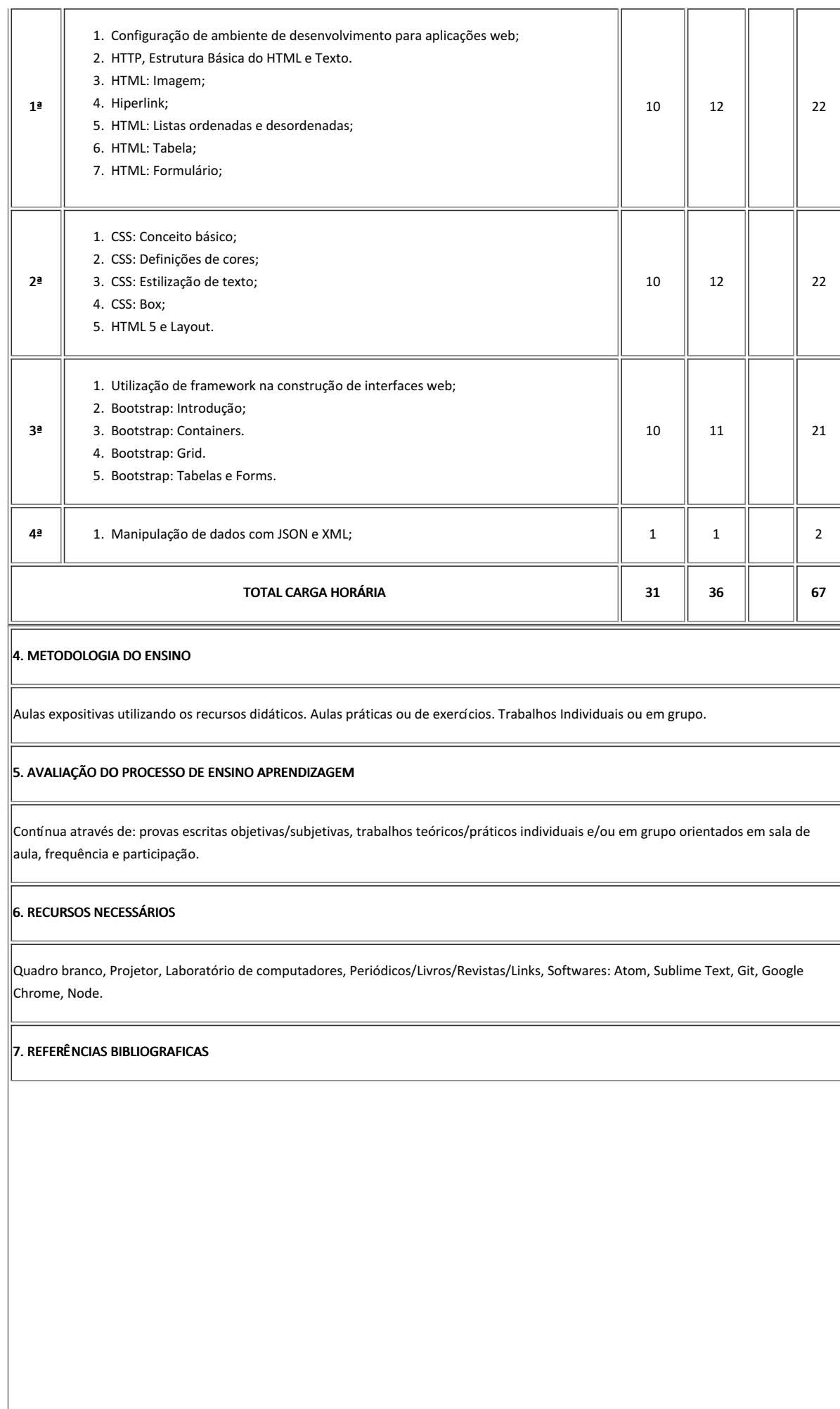

### 7.1 BÁSICAS:

DUCKETT, Jon. HTML e CSS Projete e Construa Websites. ISBN-13: 978-8576089391. Alta Books, 1ª Ed. Português, 2016.

LAWSON, Bruce; SHARP, Remy. Introdução ao HTML 5. Alta Books, 2011;

HOGAN, Brian P.. HTML 5 e CSS 3: desenvolva hoje com o padrão de amanhã. Ciência Moderna, 2012.

SILVA, Maurício Samy. CSS3: desenvolva aplicações web profissionais com uso dos poderosos recursos de estilização das CSS3 . São Paulo: Novatec, 2012. 494 p. il. ISBN 9788575222898.

#### 7.2 COMPLEMENTARES:

FREEMAN, Eric. Use a Cabeça! Programação em HTML 5. Alta Books, 1a edição, 2014.

MEYER, Eric A.. Smashing CSS: técnicas profissionais para um layout moderno. Bookman, 2011.

ROBSON, Elisabeth; FREEMAN, Eric. Head First HTML and CSS . O'Reilly Media, 2012.

DEITEL, H. M.; DEITEL, P. J.; SADHU, P. XML. Bookman, 2003

MDN, Guia de Referência do HTML. Disponível em: https://developer.mozilla.org/en-US/docs/Web/HTML/Reference. Acesso em: 01/01/2018.

MDN, Guia de Referência do CSS. Disponível em: https://developer.mozilla.org/en-US/docs/Web/CSS/Reference. Acesso em: 01/01/2018.

#### 8. AVALIAÇÃO DO COLEGIADO

PARECER: ( ) Aprovado; ( ) Aprovado com Pendências; ( ) Reprovado.

Guarabira, 31 de março de 2022

#### Documento assinado eletronicamente por:

Rhavy Maia Guedes, PROFESSOR ENS BASICO TECN TECNOLOGICO, em 31/03/2022 08:06:43.

Este documento foi emitido pelo SUAP em 31/03/2022. Para comprovar sua autenticidade, faca a leitura do QRCode ao lado ou acesse https://suap.ifpb.edu.br/autenticardocumento/ e forneça os dados abaixo:

Código Verificador: Código de Autenticação: 279138 319245edd6

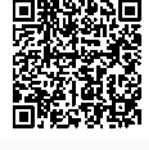

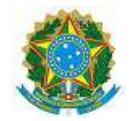

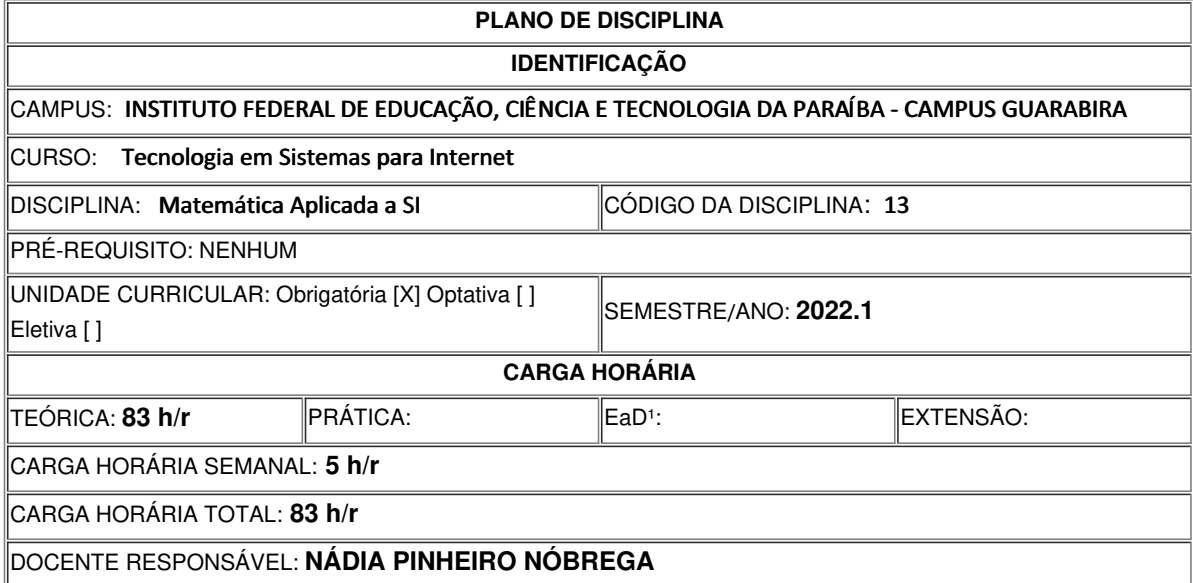

# **EMENTA**

Noções de Lógica: proposições, operações lógicas básicas, tabelas verdade, tautologias e contradições. Limites e continuidade de funções reais de uma variável e suas aplicações; Derivada de funções reais de uma variável e suas aplicações; Integral indefinida, integral definida, teorema fundamental do cálculo; Técnica da Substituição e Aplicações da Integral Definida.

# **OBJETIVOS DA DISCIPLINA/COMPONENTE CURRICULAR** *(Geral e Específicos)*

## **GERAL:**

Apresentar conceitos teóricos matemáticos de forma que, ao seu término, o

aluno esteja capacitado a compreender e aplicar os mesmos em disciplinas e

problemas do curso de TSI.

# **ESPECÍFICOS:**

Desenvolver o conceito de limite junto com as principais propriedades;

Desenvolver o conceito de continuidade de funções junto com as principais propriedades.

Desenvolver o conceito de Derivada, propriedades da Derivada e regras de derivação;

Aplicar o conceito de Derivada à problemas relacionados às áreas científicas e tecnológicas;

Construir modelos para resolver problemas envolvendo funções de uma variável real e suas derivadas;

Desenvolver o conceito de Integral de uma função de uma variável real, entender as suas diferentes representações e aplicá-lo a problemas relacionados às áreas cientificas e tecnológicas;

Estabelecer relações entre Derivadas e Integrais;

Desenvolver habilidade de calcular Derivadas, Integrais e traçar gráficos utilizando ferramentas computacionais;

Fazer com que o aluno aprenda a utilizar um software computacional como ferramenta auxiliar na aprendizagem do Cálculo e da Geometria Analítica;

Levar o aluno a ler, interpretar e comunicar ideias matemáticas.

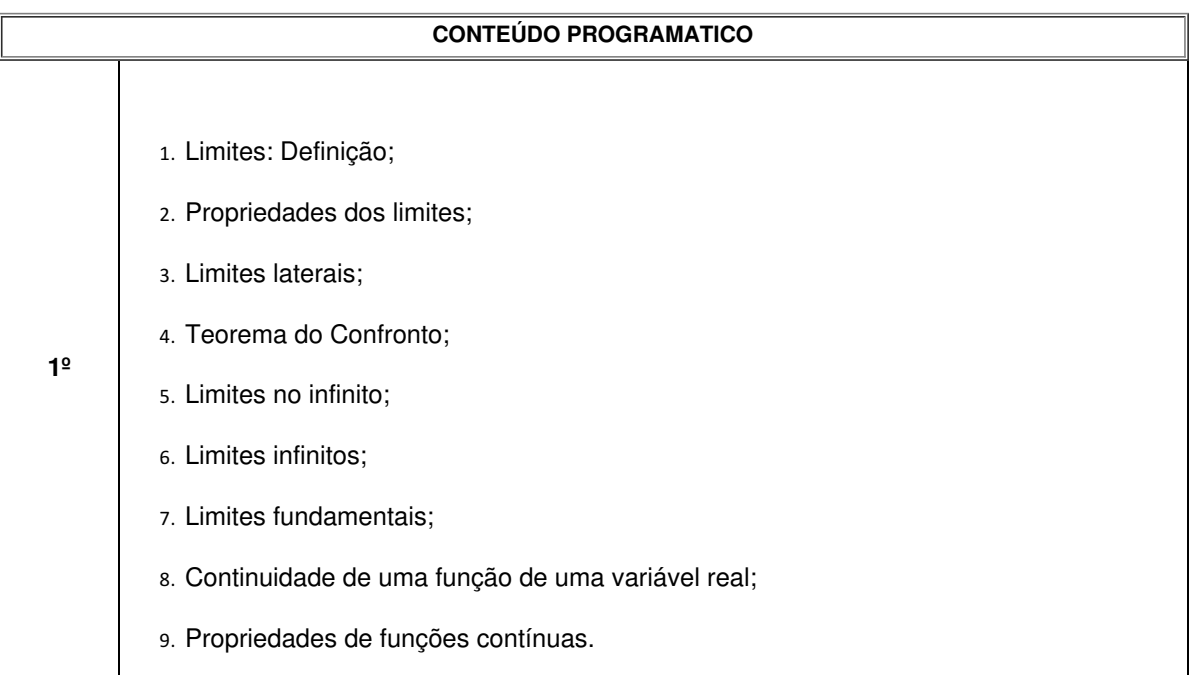

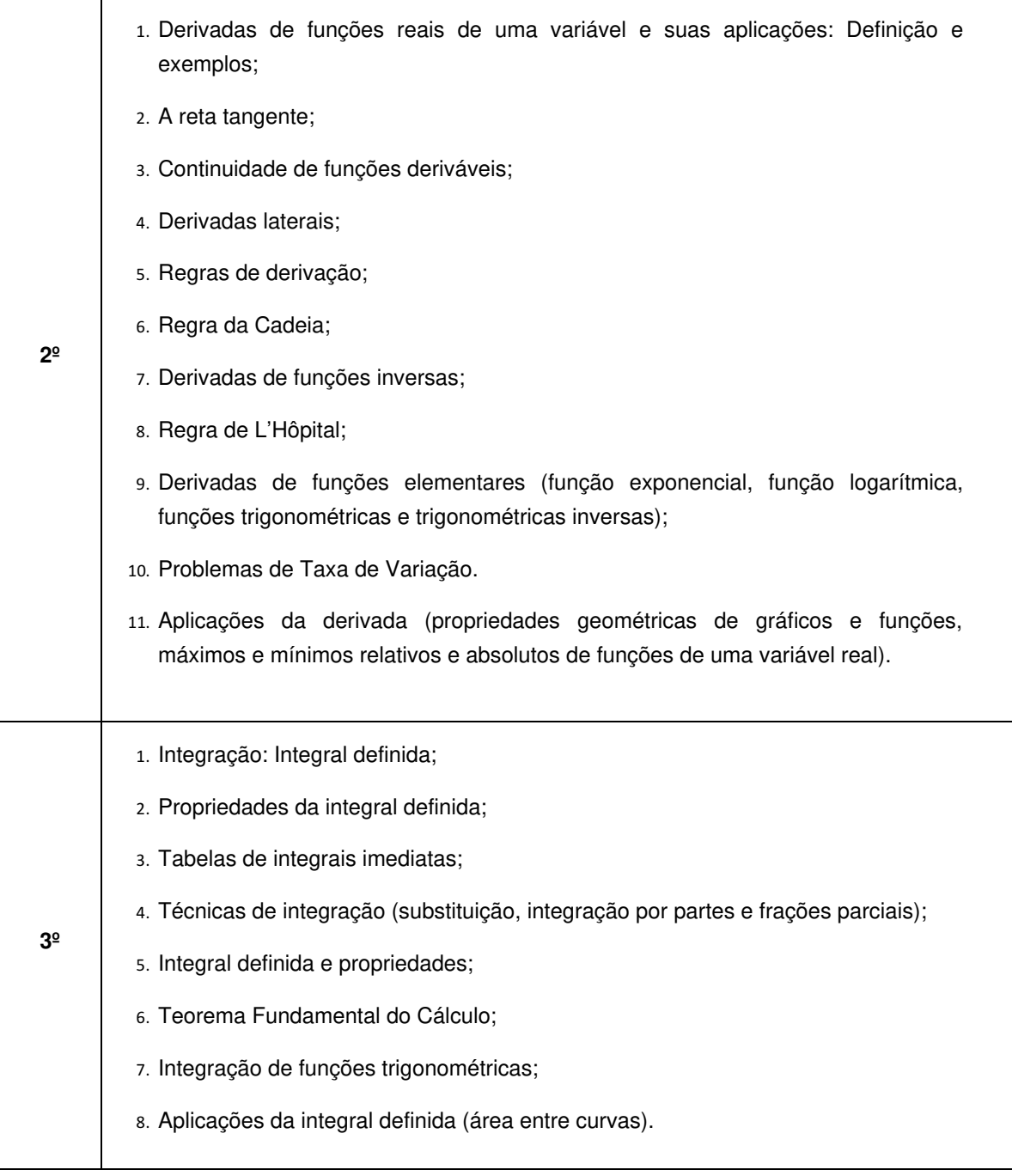

# **METODOLOGIA DE ENSINO**

O conteúdo programático será desenvolvido por meio de aulas expositivaspresenciais e complementado com Videoaulas gravadas pela docente, conteúdo teóricodesenvolvido pela docente, Listas de Exercícios Propostos e Livros Com licença permitida que contenha o conteúdo programático constante na bibliografia básica e complementar. As resoluções de exemplos de aplicabilidade da teoria são feitas usando recursos gráficose algébricos de Softwares como o Geogebra e o WXmáxima.

# **RECURSOS DIDÁTICOS**

Mesa Digitalizadora, Notebook, software livre de uso em conjunto com a Mesa Digitalizadora em aulas presenciais. Material em PDF elaborado pela docente contendo o conteúdo programático baseados na referência bibliográfica Básica e Complementar, videoaulas do Youtube, materiais disponíveis online. Softwares Livres usados para o Cálculo Diferencial e Integral como o Geogebra e o WX Máxima.

# **CRITÉRIOS DE AVALIAÇÃO**

Será realizado um exame de avaliação de reposição contemplando o conteúdo referente a avaliação que o discente não realizou, por motivos devidamente documentados via protocolo, tal avaliação refere-se a apenas uma das avaliações feitas ao longo do semestre letivo.

As Atividades de Avaliação da Aprendizagem (AAA) serão três, do tipo consultada e individuale terão pontuação máxima igual à 100 pontos cada uma. A soma das AAA resultam em300 pontos.

**1ª Nota(AAA):** Limites e Continuidade**.**

**2ª Nota (AAA): :** Derivadas e Aplicações**.**

**3ª Nota (AAA):** Integral definida, indefinida. Técnicas de Integração e Cálculo de Áreas de Figuras Planas.

O conteúdo presente no Exame de Avaliação Final corresponde à totalidade do conteúdos abordados durante o semestre letivo e será realizado pelo aluno que obtiver média parcial maior ou igual à 40 e menor do que 70.

Onde a **MP** é a média aritmética dos três exames de avaliação individuais realizados. O aluno que obtiver MP>= 70 estará aprovado. O aluno que obtiver a nota do exame final maior ou igual a MF>= 50, ou seja, estará aprovado no exame final.

$$
40 \leq MP < 70
$$

A Média Final e a nota necessária para se obter no Exame de Avaliação Final são calculados da sequinte forma:

$$
\mathbf{M}\mathbf{F}=\frac{6\cdot\mathbf{M}\mathbf{P}+4\cdot\mathbf{N}_{EF}}{10}
$$

Como a nota mínima necessária para se obter no Exame de Avaliação Final é MF=50, tem-se que:

$$
\mathbf{N}_{EF} = \frac{25 - 3 \cdot \mathbf{MP}}{2}
$$

## **BIBLIOGRAFIA**<sup>5</sup>

### **Bibliografía Básica:**

MUNEM, M. A. FOULIS, D. J. - **Cálculo** Vol. 1 - ISBN 85-2161-054-8, Editora LTC.

GUIDORRIZZI, H. L. **Um curso de cálculo**. Vol. 1. 5a Ed. Rio de Janeiro. Editora LCT. 2001.

STWART, J. **Cálculo.** Vol. 1. 5a Ed. São Paulo: Pioneira Thomson Learning, 2006.

### **Bibliografia Complementar:**

HOWARD, A.; BIVENS, I.; DAVIS, S.**Cálculo.** Vol. 1. 8a Ed. Porto Alegre: Bookman. 2007.

LEITHOLD, L. O. **Cálculo com Geometria Analítica**. Vol. 1. 3a. Ed. São Paulo: Harbra, 1994.

FILHO, E. de A. I**niciação à Lógica Matemática**. Ed. Nobel. São Paulo. 2008.

FLEMMING, Diva Marilia. GONÇALVES, Mirian Bus. **Cálculo A**: Funções, Limite, Derivações e Integrações. São Paulo: Prentice Hall Brasil, 2006.

SCHEIRMAN, E. R. **Matemática Discreta.** São Paulo, Ed. Cencage Learning, 2011.

Documento assinado eletronicamente por: Nadia Pinheiro Nobrega, PROFESSOR ENS BASICO TECN TECNOLOGICO, em 30/03/2022 23:19:10.

Este documento foi emitido pelo SUAP em 30/03/2022. Para comprovar sua autenticidade, faça a leitura do QRCode ao lado ou acesse https://suap.ifpb.edu.br/autenticardocumento/ e forneça os dados abaixo:

Código Verificador: fd87fe7218 Código de Autenticação: 279120

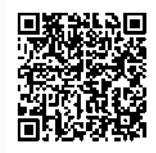

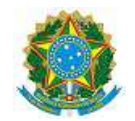

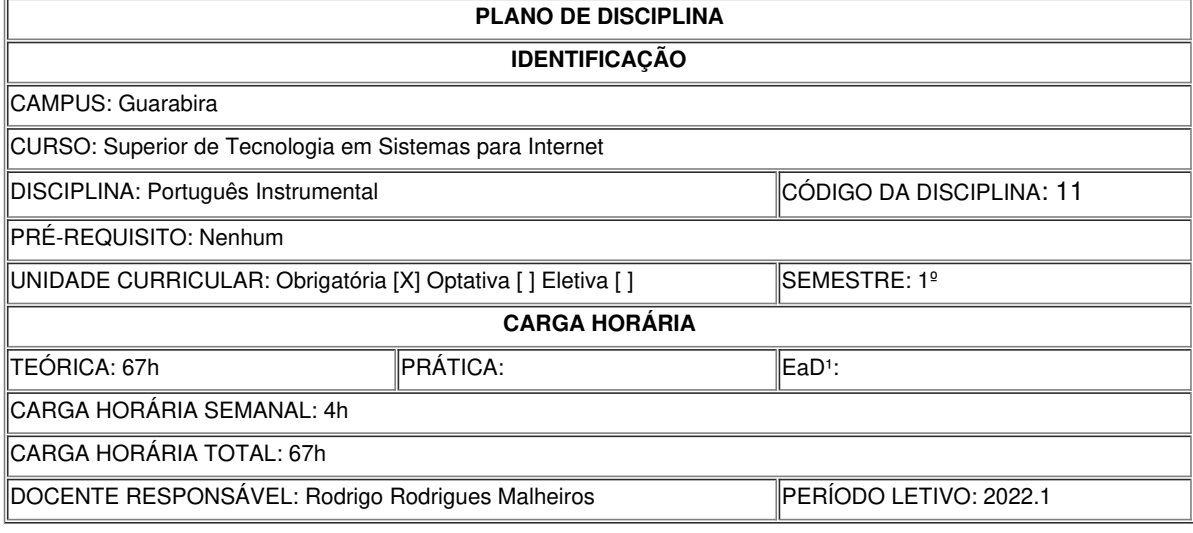

## $\vert$ 1. EMENTA

Níveis e Estratégias de leitura; Conceitos linguísticos: Norma culta, Variedades linguísticas, Níveis de linguagem oral e escrita; Gêneros e tipos/sequências textuais. Noções metodológicas de leitura e interpretação de textos. Habilidades básicas de produção textual. Noções linguístico-gramaticais aplicada a textos de natureza diversa, inclusive, textos técnicos e científicos. Argumentação oral e escrita, a partir de diversas situações socio-comunicativas. Elementos/Fatores da Textualidade; Aspectos semânticos, pragmáticos e sintáticos aplicados ao texto. Elementos históricos da cultura Afro-Brasileira e Indígena presentes na língua. Redação oficial; Gêneros da correspondência oficial: Aviso, Ofício e Memorando. Gêneros de natureza diversa: Artigo científico, Relatório, Requerimento, Laudo técnico, Artigo de opinião, Resumo, Resenha crítica.

## 2. OBJETIVO(S)

### Geral:

• Conhecer o funcionamento da linguagem, numa abordagem textual ou discursiva, de modo a contribuir para o desenvolvimento de uma consciência objetiva e crítica para a compreensão e a produção de textos, em especial textos científicos.

### Específico:

• Conceituar e estabelecer as diferenças que marcam a língua escrita e a falada;

• Reconhecer os diversos registros linguísticos (formal, coloquial, informal, familiar, entre outros), com ênfase na performance formal e sua contribuição para o perfil do egresso;

• Reconhecer os fatores que definem um texto;

• Contribuir para o desenvolvimento de uma consciência objetiva e crítica para a compreensão e a produção de textos;

• Desenvolver habilidades para leitura – interpretação de textos – e escrita;

• Tornar o aluno apto a reconhecer os gêneros e tipos/sequências textuais;

• Tornar o aluno apto a produzir textos de diversos gêneros;

• Reconhecer a argumentatividade de gêneros diversos;

• Reconhecer elementos da cultura Afro-Brasileira e Indígena presentes na língua escrita e falada;

• Produzir construções argumentativas em diversas situações sóciocomunicativas;

• Entender o contexto de produção da redação oficial; produzir gêneros da correspondência oficial;

• Produzir com proficiência gêneros acadêmico-científicos: Artigo científico, Relatório, Resumo, Resenha crítica;

• Produzir com proficiência o Artigo de opinião, o Laudo técnico, o requerimento.

### 3. CONTEÚDO PROGRAMÁTICO

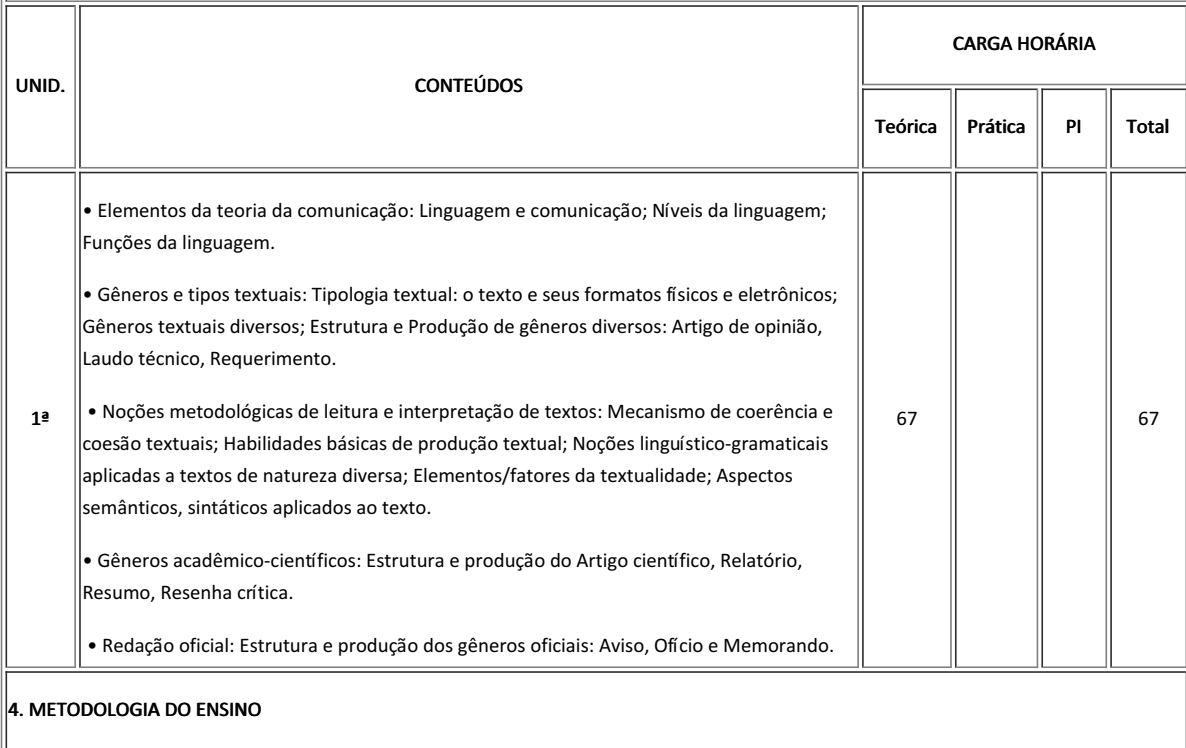

Aulas expositivas, utilizando os recursos didáticos; leitura e discussão de textos; exercícios de construção textual; oficinas de produção textual; análise linguística de textos produzidos; apresentação de seminários; exercícios orais e escritos.

5. AVALIAÇÃO DO PROCESSO DE ENSINO APRENDIZAGEM

Produção de textos escritos; rescrita de textos a partir de paradigmas propostos; organização e produção de trabalhos objetos de seminários e palestras; apresentação oral de trabalhos.

### 6. RECURSOS NECESSÁRIOS

[ x ] Quadro [ x ] Projetor [ x ] Vídeos/DVDs [ x ] Periódicos/Livros/Revistas/Links [ x ] Equipamento de Som [ ] Laboratório [ ] Computador e recurso remoto como Google Meet/ Google Classroom.

#### 7. REFERÊNCIAS BIBLIOGRAFICAS

Bibliografia Básica:

• SAVIOLI, F. P.; FIORIN, J. L. Para entender o texto: leitura e redação. Atica, 1990.

• SAVIOLI, F. P.; FIORIN, J. L. Lições de texto: leitura e redação. São Paulo: Ática, 1996.

• MARCUSCHI, L. A.; XAVIER, A. C. Hipertexto e gêneros digitais: novas formas de construção de sentido. Lucerna, 2004.

Bibliografia Complementar:

• SAUTCHUK I. Produção dialógica do texto escrito. Martins Fontes, 2003.

• TERRA, E.; NICOLA, J. Práticas de linguagem & Produção de textos. Scipione, 2001.

• VAL, Maria da Graça Costa. Redação e textualidade. 3a ed. São Paulo: Martins Editora, 2006.

• LIMA, Antônio Oliveira. Manual de redação oficial. 3a Ed. Rio de Janeiro: Campos Editora, 2009.

• INFANTE, U. Do texto ao texto: curso prático de leitura e redação. Scipione, 1998.

• CARNEIRO, A. D. Redação em construção: a escritura do texto. Moderna, 2001.

• ANDRADE, M. M.; HENRIQUES, A. Língua portuguesa: noções básicas para cursos superiores. Atlas, 2004.

• BASTOS, L. K. A produção escrita e a gramática. Martins Fontes, 2003.

• BECHARA, E. O que muda com o novo acordo ortográfico. Lucerna, 2008. • COSTA, José Maria da. Manual de redação jurídica. 5a ed. São Paulo: Migalhas, 2012.

#### 8. AVALIAÇÃO DO COLEGIADO

PARECER: ( ) Aprovado; ( ) Aprovado com Pendências; ( ) Reprovado.

Documento assinado eletronicamente por:

Rodrigo Rodrigues Malheiros, PROFESSOR ENS BASICO TECN TECNOLOGICO, em 07/04/2022 17:53:58.

Este documento foi emitido pelo SUAP em 07/04/2022. Para comprovar sua autenticidade, faca a leitura do QRCode ao lado ou acesse https://suap.ifpb.edu.br/autenticardocumento/ e forneça os dados abaixo:

Código Verificador: Código de Autenticação: 282109  $c = 6142004b$ 

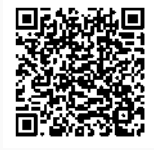

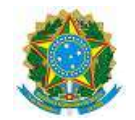

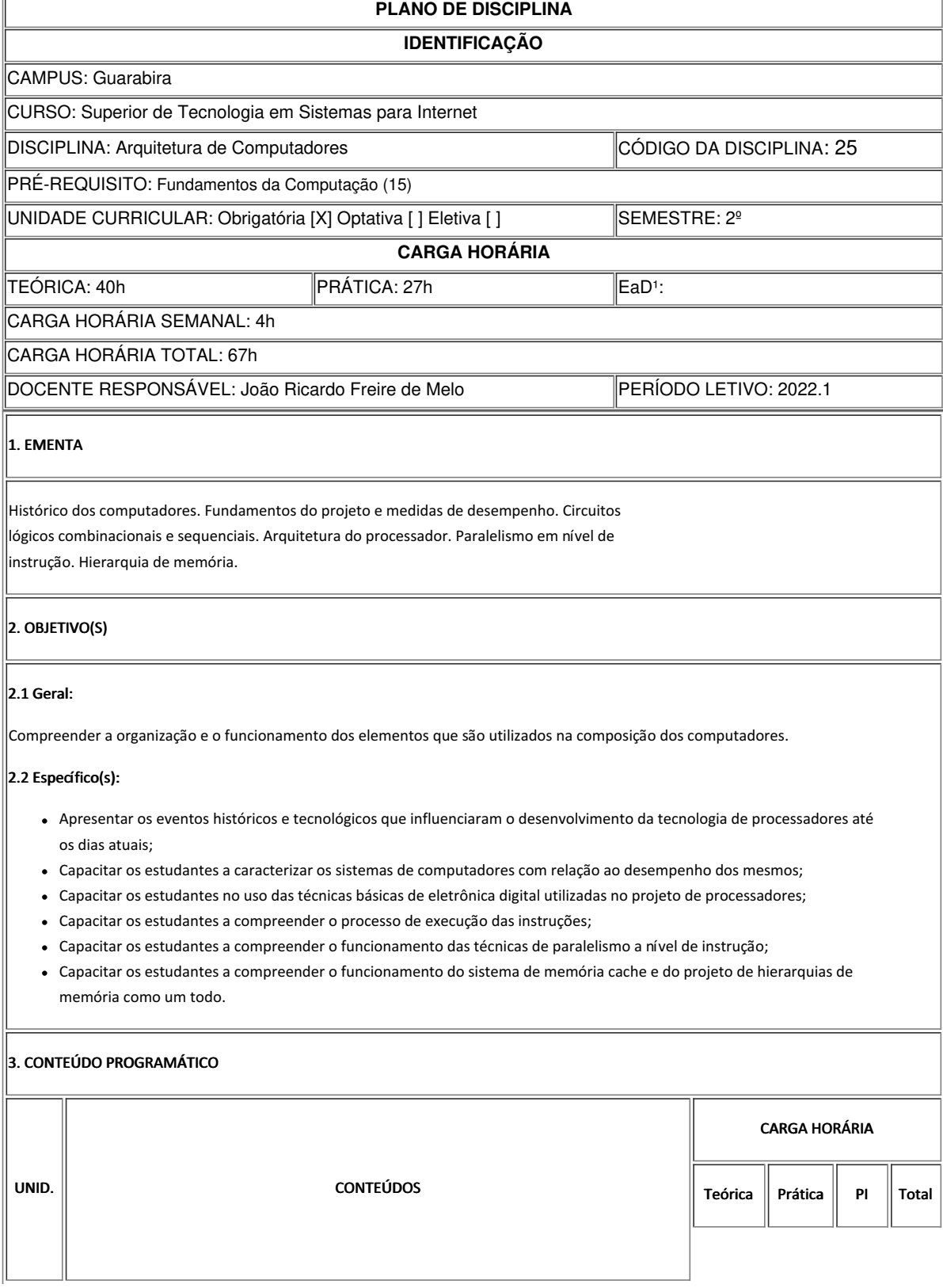

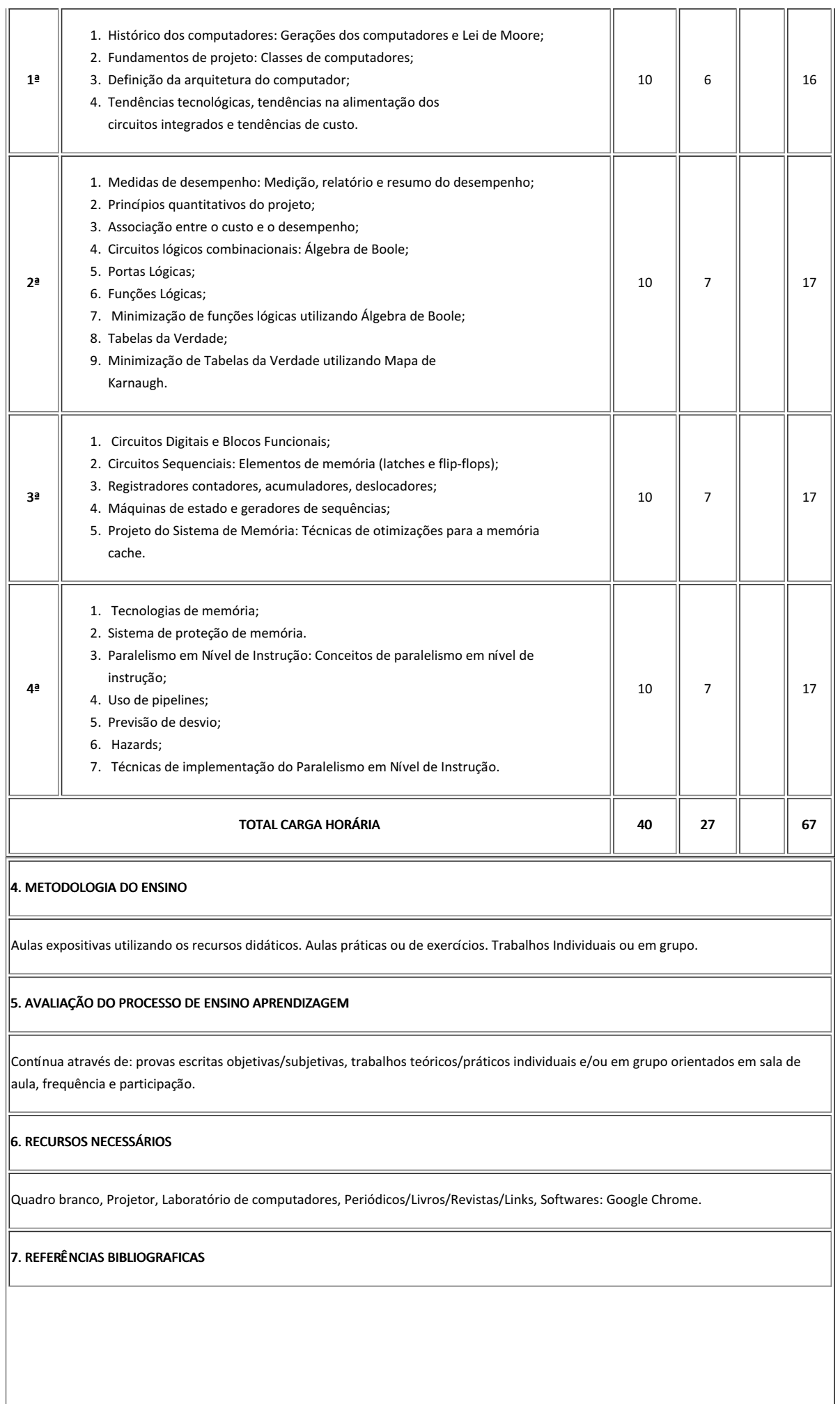

### 7.1 BÁSICAS:

HENNESSY, John L. PATTERSON, David A. Arquitetura de Computadores: uma abordagem quantitativa - 5a ed. Elsevier: 2014.

HENNESSY, John L. PATTERSON, David A. Organização e Projeto de Computadores. 4a ed. Elsevier: 2014.

BRYANT, Randal E. O'Hallaron, David R. Computer Systems: A Programmer's Perspective. 3 ed. Pearson: 2015.

### 7.2 COMPLEMENTARES:

BRYANT, Randal E. O'Hallaron, David R. Computer Systems: A Programmer's Perspective - 3a. ed. Pearson, 2015.

STALLINGS, Willian. Arquitetura e Organização de Computadores. 8a ed. Pearson.

TANENBAUM, Andrew S.Organização Estruturada de Computadores. 6 ed., Editora Pearson. 2013. ISBN: 9788581435398.

MONTEIRO, Mario Antonio. Introdução à Organização de Computadores. 5. ed. Rio de Janeiro: LTC, 2014.

WEBER, Raul Fernando. Fundamentos de Arquitetura de Computadores. 4. ed. Porto Alegre: Bookman, 2012.

#### 8. AVALIAÇÃO DO COLEGIADO

No dia XXde xxxxx de XXXX, em reunião de Colegiado do Curso Superior de Tecnologia em Sistemas para Internet, este plano foi aprovado, conforme consta na Ata X/XXXX - CCSTSI/DDE/DG/GB/REITORIA/IFPB.

PARECER: ( ) Aprovado; ( ) Aprovado com Pendências; ( ) Reprovado.

Guarabira, 27 de abril de 2022

#### Documento assinado eletronicamente por:

Joao Ricardo Freire de Melo, PROFESSOR ENS BASICO TECN TECNOLOGICO, em 27/04/2022 12:09:33.

Este documento foi emitido pelo SUAP em 27/04/2022. Para comprovar sua autenticidade, faça a leitura do QRCode ao lado ou acesse https://suap.ifpb.edu.br/autenticardocumento/ e forneça os dados abaixo:

Código Verificador: Código de Autenticação: 287912 8d801acc1e

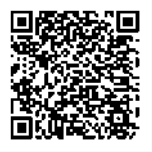

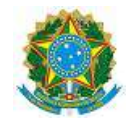

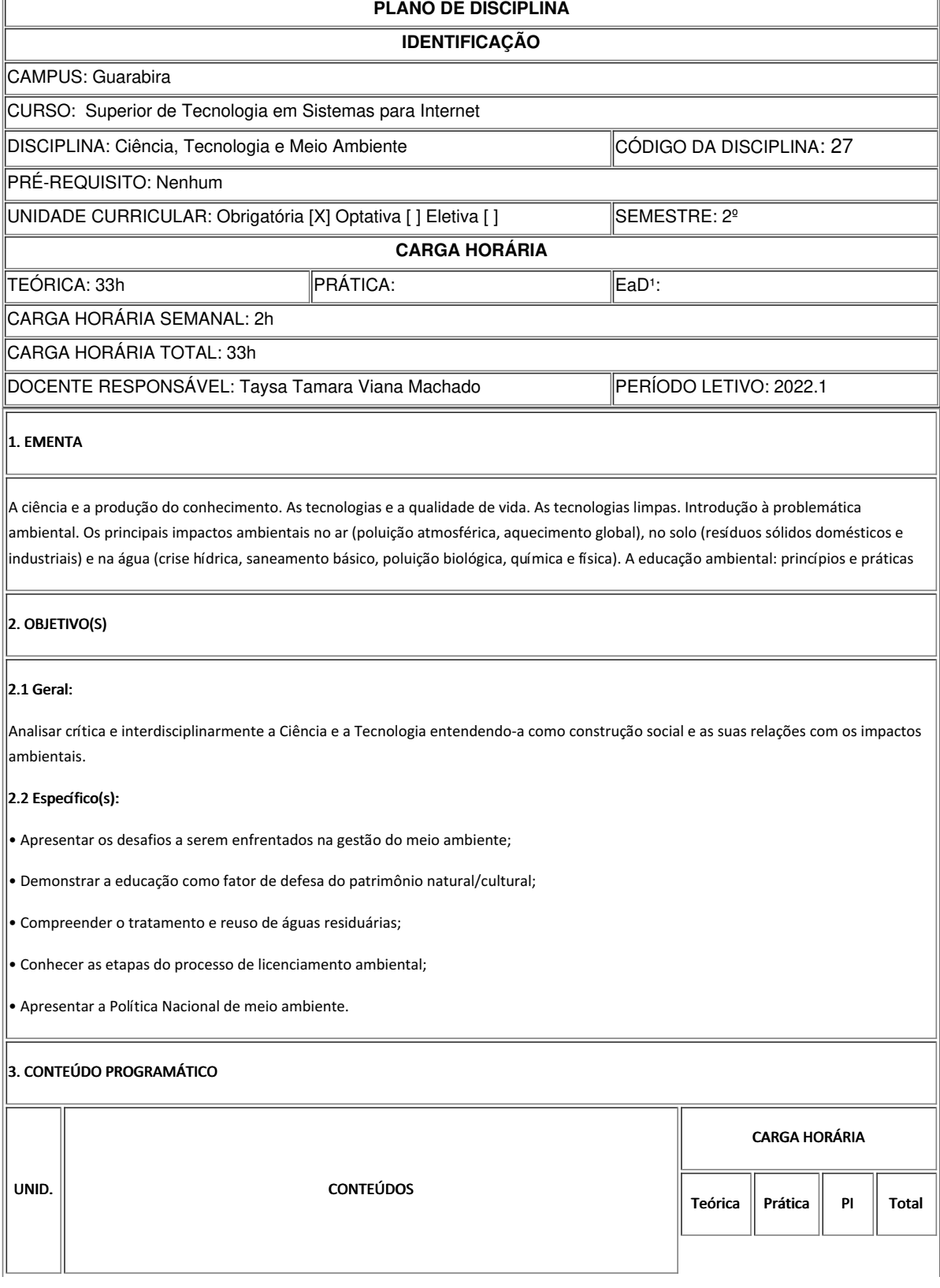

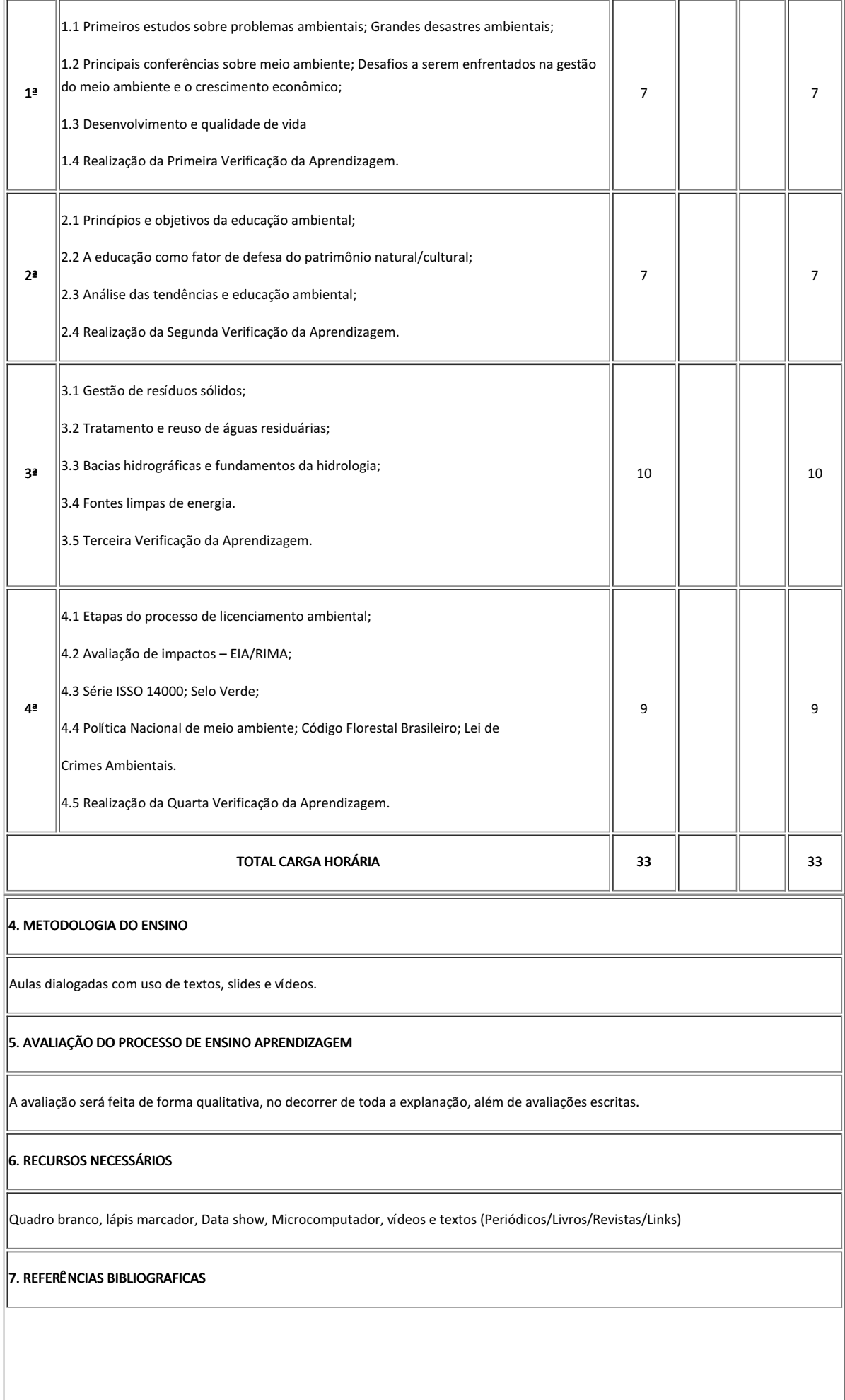

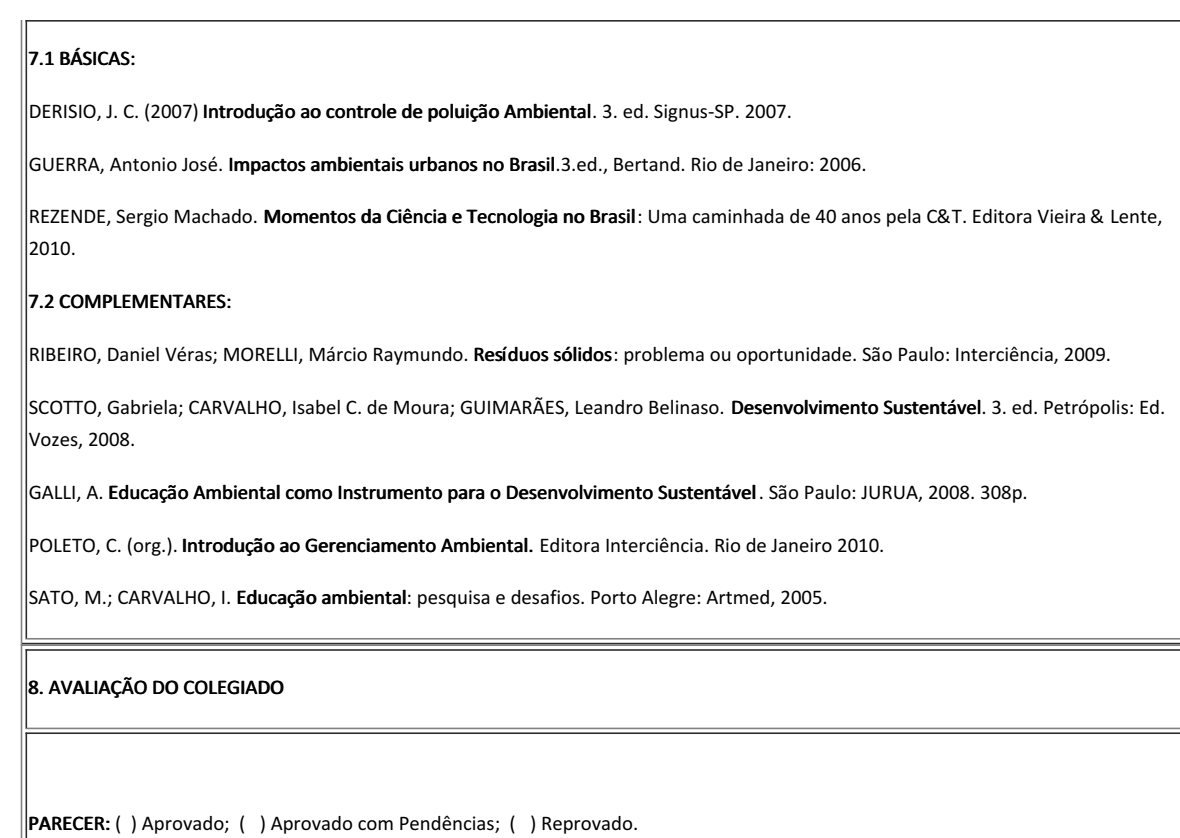

Guarabira, 1 de abril de 2022

Documento assinado eletronicamente por:

Taysa Tamara Viana Machado, PROFESSOR ENS BASICO TECN TECNOLOGICO, em 01/04/2022 13:41:32.

Este documento foi emitido pelo SUAP em 01/04/2022. Para comprovar sua autenticidade, faça a leitura do QRCode ao lado ou acesse https://suap.ifpb.edu.br/autenticardocumento/ e forneça os dados abaixo:

Código Verificador: 109f0697ff Código de Autenticação: 279835

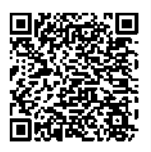

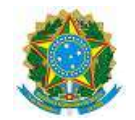

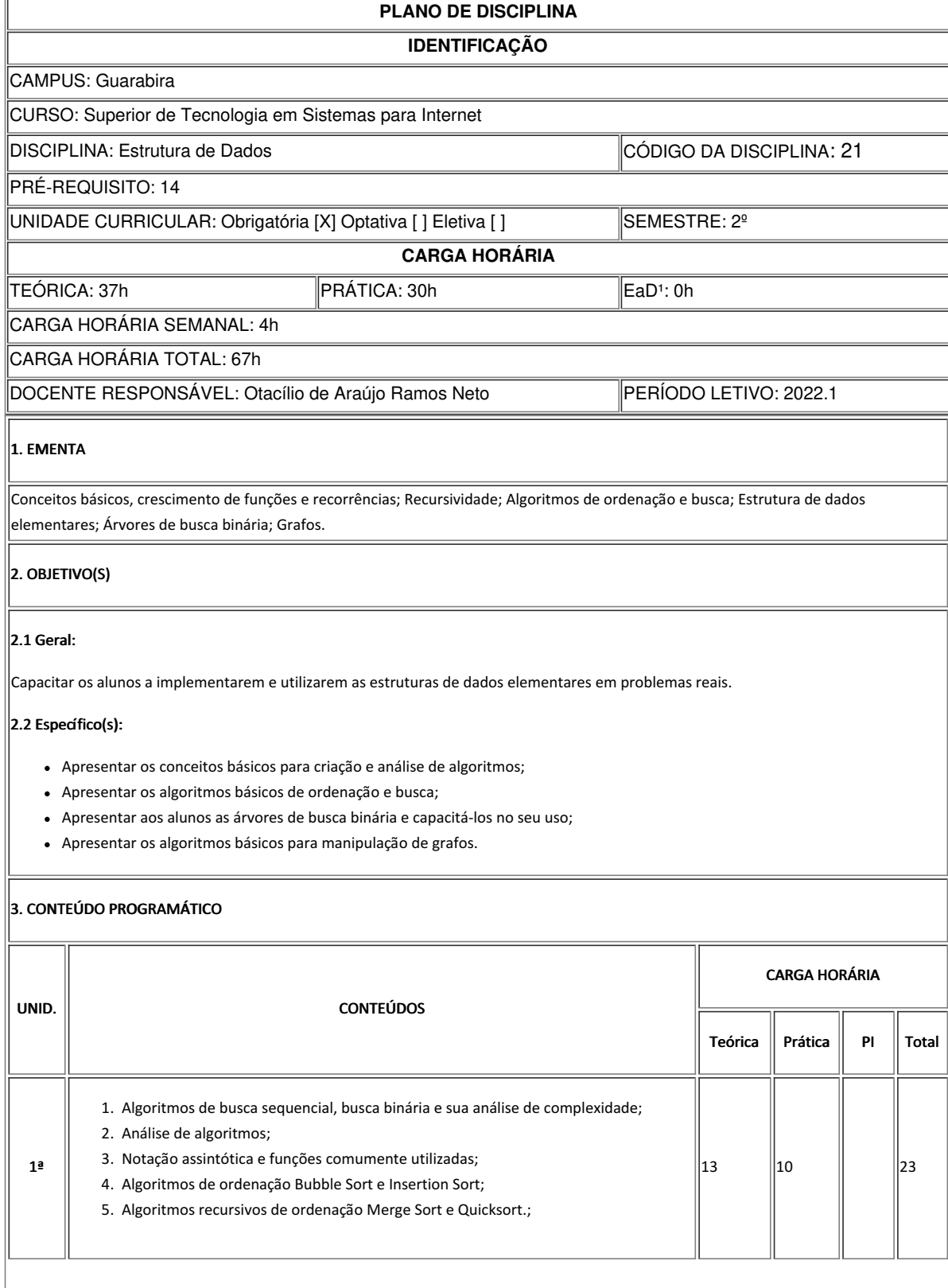

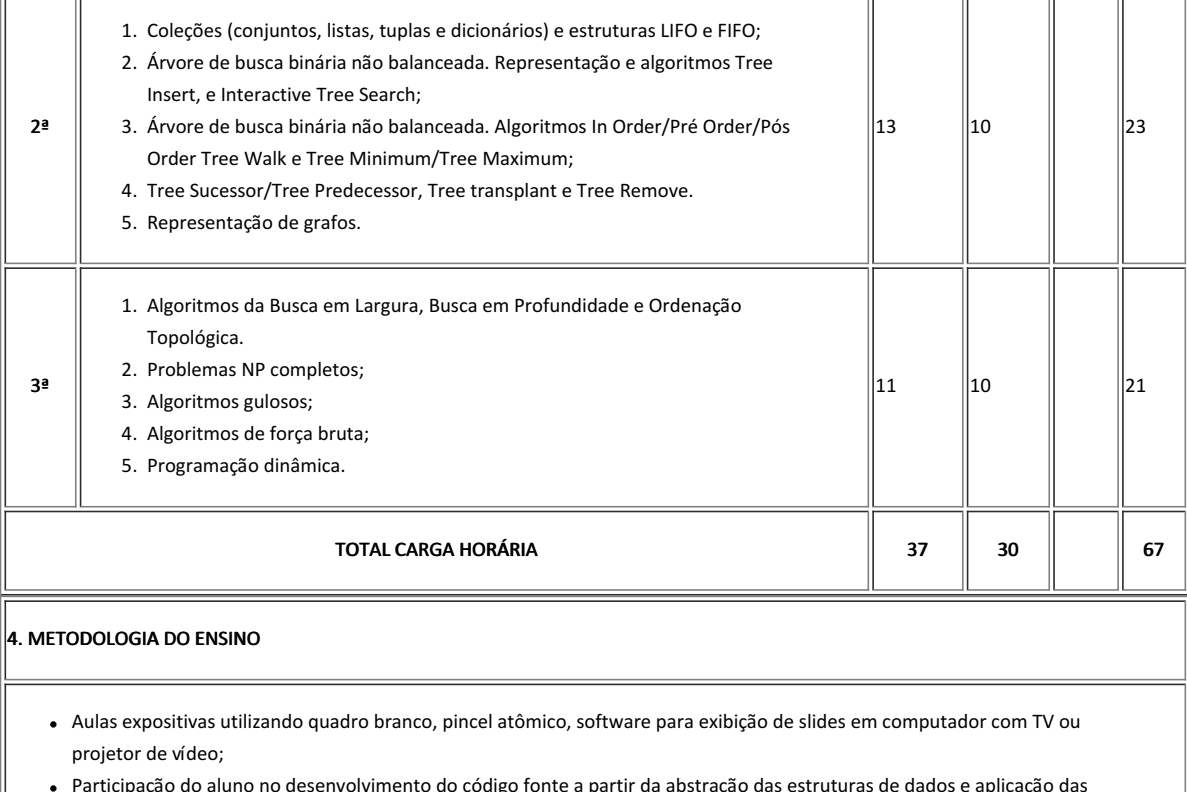

- Participação do aluno no desenvolvimento do código fonte a partir da abstração das estruturas de dados e aplicação das técnicas de programação;
- Listas de exercícios;
- Aulas práticas de programação em laboratório utilizando softwares específicos;
- Projetos com aplicação direta das estruturas de dados;
- Aplicação recorrente dos conceitos de abstração, modularização, encapsulamento, reaproveitamento e otimização de código.

## 5. AVALIAÇÃO DO PROCESSO DE ENSINO APRENDIZAGEM

Provas, atividades teóricas e práticas e eventualmente seminários.

### 6. RECURSOS NECESSÁRIOS

 $\vert$ Quadro, projetor, vídeos/DVDs, periódicos/livros/revistas/links, laboratório, softwares: Console, interpretador Python e IDE Visual Studio Code.

# 7. REFERÊNCIAS BIBLIOGRAFICAS

## 7.1 BÁSICAS:

- T.H. Cormen, C.E. Leiserson, R.L. Rivest, C. Stein, Algoritmos Teoria e Prática, 3a. ed., ISBN: 8535236996, Editora Campus, 2012.
- CELES, Waldemar. Introdução a Estrutura de Dados ISBN 978-85-3521-228-0, Editora Campus Elsevier, 2004.
- TENENBAUM, Aaron M. LANGSAM, Yedidyah. AUGENSTEIN, Moshe J. Estrutura de Dados Usando C ISBN 8534603480, Makron Books.

### **7.2 COMPLEMENTARES:**

- SKIENA, Steven S . The Algorithm Design Manual. Springer, 2nd edition, ISBN: 978-1849967204, 2008. Halim, Steven; Halim, Felix. Competitive Programming 3. lulu; Third Edition, 2013. 447 p.
- NECAISE, Rance D. Data Structures and Algorithms Using Python. JohnWiley & Sons, Inc., 1a Ed., 2011.
- SHAFFER, Clifforf A. A Practical Introduction to Data Structures and Algorithm Analysis. 2. ed. Upper Saddle River, USA: Prentice Hall, 2001. 512 p.
- SZWARCFITER, Jayme Luiz; MARKENSON, Lilian. Estrutura de Dados e seus Algoritmos. 3. ed. Rio de Janeiro: LTC, 2010. 302 p.
- HOROWITZ, Ellis; SAHNI, Sartaj. Fundamentos de Estruturas de Dados. Rio de Janeiro: Campus, 1987. 494 p. il. ISBN 8570014228.

#### 8. AVALIAÇÃO DO COLEGIADO

No dia 28 de janeiro de 2022, em reunião de Colegiado do Curso Superior de Tecnologia em Sistemas para Internet, este plano foi aprovado, conforme consta na Ata 1/2022 - CCSTSI/DDE/DG/GB/REITORIA/IFPB.

PARECER: ( X ) Aprovado; ( ) Aprovado com Pendências; ( ) Reprovado.

Guarabira, 14 de abril de 2022

Documento assinado eletronicamente por:

Otacilio de Araujo Ramos Neto, PROFESSOR ENS BASICO TECN TECNOLOGICO, em 14/04/2022 15:50:19.

Este documento foi emitido pelo SUAP em 04/04/2022. Para comprovar sua autenticidade, faça a leitura do QRCode ao lado ou acesse https://suap.ifpb.edu.br/autenticardocumento/ e forneça os dados abaixo:

Código Verificador: Código de Autenticação: 280614 9e057c058c

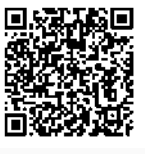

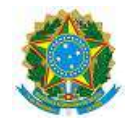

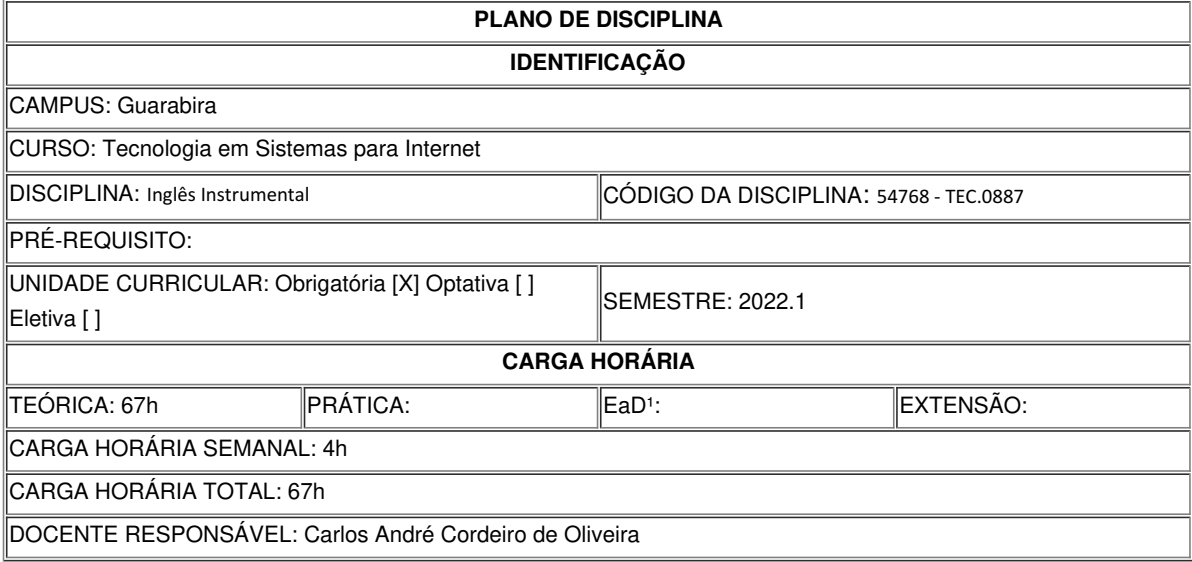

## **EMENTA**

O componente curricular Inglês Instrumental desenvolve a habilidade de leitura utilizando gêneros textuais. Para a leitura e compreensão dos textos, são trabalhadas as estratégias de leitura, reconhecimento de cognatos, palavras repetidas, dicas tipográficas, *skimming*, *scanning*, *prediction*, *selectivity*, inferência, referência, marcadores discursivos, grupos nominais e grupos verbais.

## **OBJETIVOS**

### **Geral:**

Desenvolver a habilidade de leitura de textos autênticos em inglês sobre diferentes temas relacionados ao Curso Superior de Tecnologia em Sistemas para Internet e de outras áreas.

### **Específico(s):**

Identificar e compreender gêneros textuais diversos (notícias, propagandas, biografias, artigos de divulgação científica etc.). Desenvolver os diferentes níveis de compreensão de leitura (geral, detalhada e das ideias principais). Ler para obter informação geral (*skimming*) e específica (*scanning*). Compreender textos usando outras estratégias de leitura (*prediction, selectivity e flexibility*). Predizer informações com o uso de dicas tipográficas. Identificar referenciais, marcadores discursivos, grupos nominais e grupos verbais.

## **CONTEÚDO PROGRAMATICO**

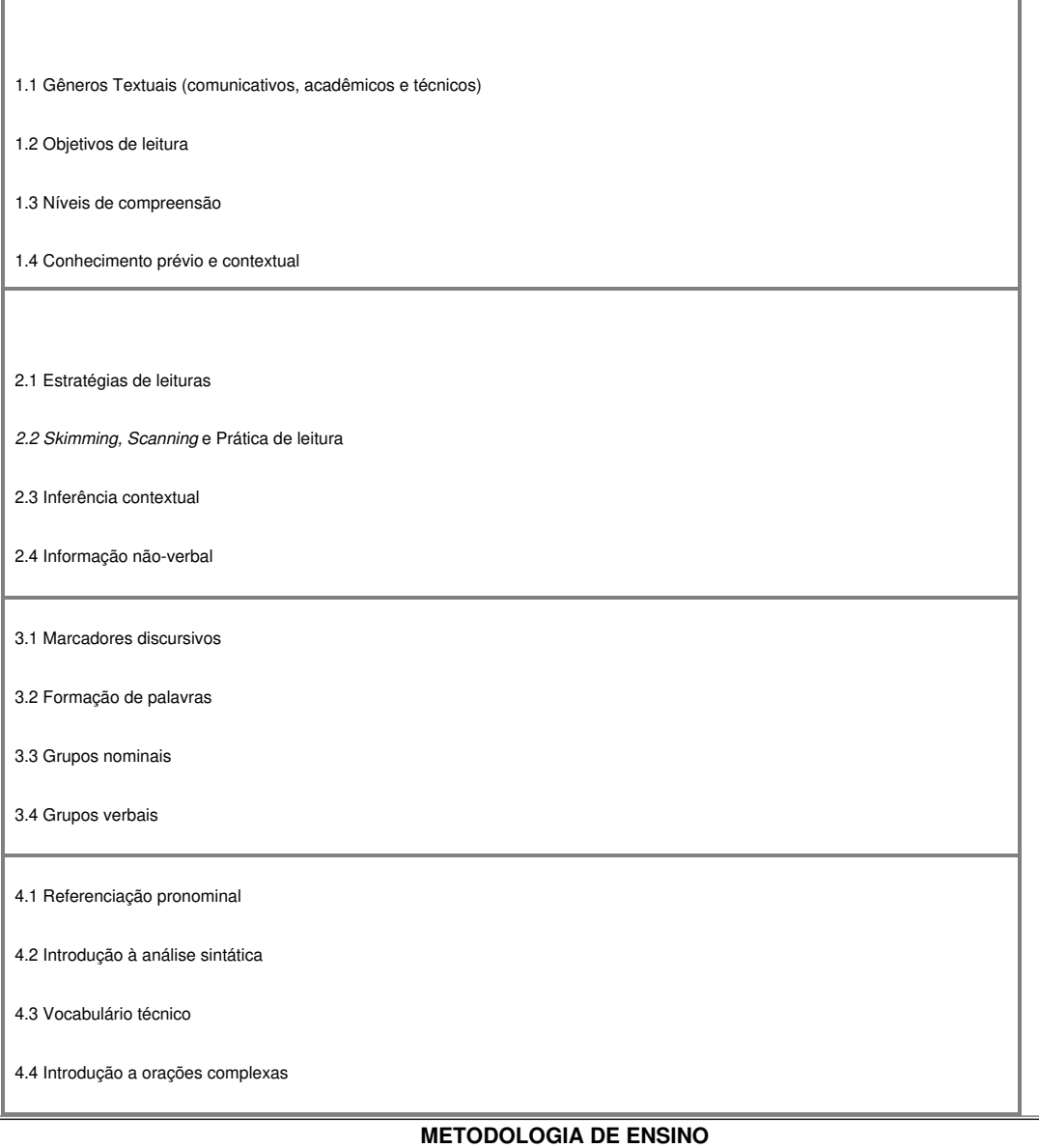

Aulas expositivo-dialogadas com base em recursos audiovisuais (textos, vídeos, slides, músicas, etc). Atividades de leitura e reflexão individual e em grupo onde os alunos irão compartilhar conhecimento (discussão de textos), tendo em vista um letramento crítico. Atividades individuais e em grupo, utilizando também recursos da Internet (laboratório ou biblioteca). Apresentação, pelos alunos, das atividades realizadas (seminários) utilizando outras disciplinas como fonte de interdisciplinaridade e interação entre alunos, professores e o curso

## **RECURSOS DIDÁTICOS**

- [X ] Quadro
- [X] Projetor
- [] Vídeos/DVDs
- [ X] Periódicos/Livros/Revistas/Links
- [ X] Equipamento de Som
- [ ] Laboratório
- [] Softwares<sup>2</sup>
- [ ] Outros<sup>3</sup>

## **CRITÉRIOS DE AVALIAÇÃO**

Avaliação continuada por meio de exercícios de verificação da aprendizagem, participação e frequência dos discentes, bem como atividades complementares, desempenho individual na avaliação escrita, na apresentação de seminário e trabalho de pesquisa, e quanto ao domínio de conhecimento nas atividades de compreensão realizadas em sala de aula. Serão observadas, também, questões relativas à autonomia, responsabilidade, frequência/assiduidade.

## **BIBLIOGRAFIA<sup>4</sup>**

DIONISIO, A. P.; MACHADO, A. R.; BEZERRA, M. A. (Orgs).*Gêneros textuais e ensino*. São Paulo: Parábola Editorial, 2010.

*GLENDINNING, E.; McEWAN, J. Basic English for Computing.* Oxford, 2003.

SOUZA, A. G.; ABSY, C. A.; COSTA, G. C.; MELLO, L. F. *Leitura em língua inglesa*: uma abordagem instrumental. São Paulo: Disal, 2005.

Bibliografia Complementar:

FURSTENAU, Eugênio. *Novo dicionário de termos técnicos*: InglêsPortuguês/Português-Inglês. São Paulo: Editora Globo, 2005. Vol 1 e 2.

LONGMAN. *Dicionário Escolar*: Inglês-Português/Português-Inglês. *Pearson Longman, 2009.*

*MURPHY, R. English Grammar in Use.* Intermediate Students. New York, 2000.

ANDRADE, Adriana Araújo Costeira de. & SIMÕES, Myrta Leite. *Inglês Técnico e Instrumental*. João Pessoa: IFPB, 2011. OUVERNEY-KING, Jamylle Rebouças & COSTA FILHO, José Moacir Soares da. *Inglês Instrumental*. João Pessoa: IFPB, 2014.

## **OBSERVAÇÕES**

1 Para a oferta de disciplinas na modalidade à distância, integral ou parcial, desde que não ultrapassem os limites definidos em legislação.

2 Nesse ítem o professor deve especificar quais softwares serão trabalhados em sala de aula.

3 Nesse ítem o professor pode especificar outras formas de recursos utilizadas que não estejam citada.

4 Observar os mínimos de 3 (três) títulos para a bibliografia básica e 5 (cinco) para a bibliografia complementar.

Documento assinado eletronicamente por:

Carlos Andre Cordeiro de Oliveira, PROFESSOR ENS BASICO TECN TECNOLOGICO, em 11/04/2022 13:35:15.

Este documento foi emitido pelo SUAP em 11/04/2022. Para comprovar sua autenticidade, faça a leitura do ORCode ao lado ou acesse https://suap.ifpb.edu.br/autenticardocumento/ e forneça os dados abaixo:

Código Verificador: Código de Autenticação: 283077 d0d2a9d215

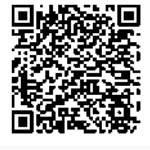

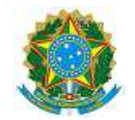

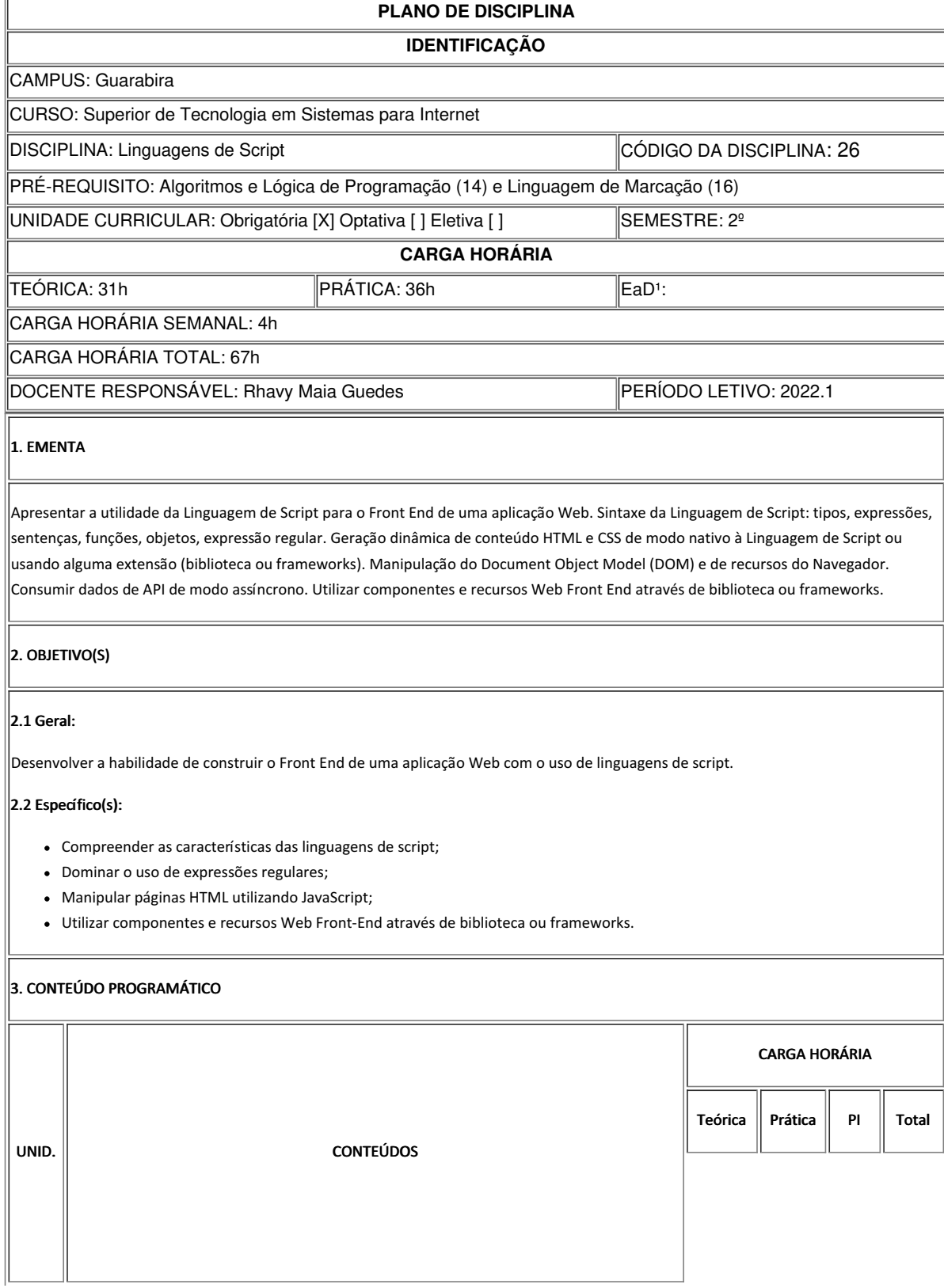

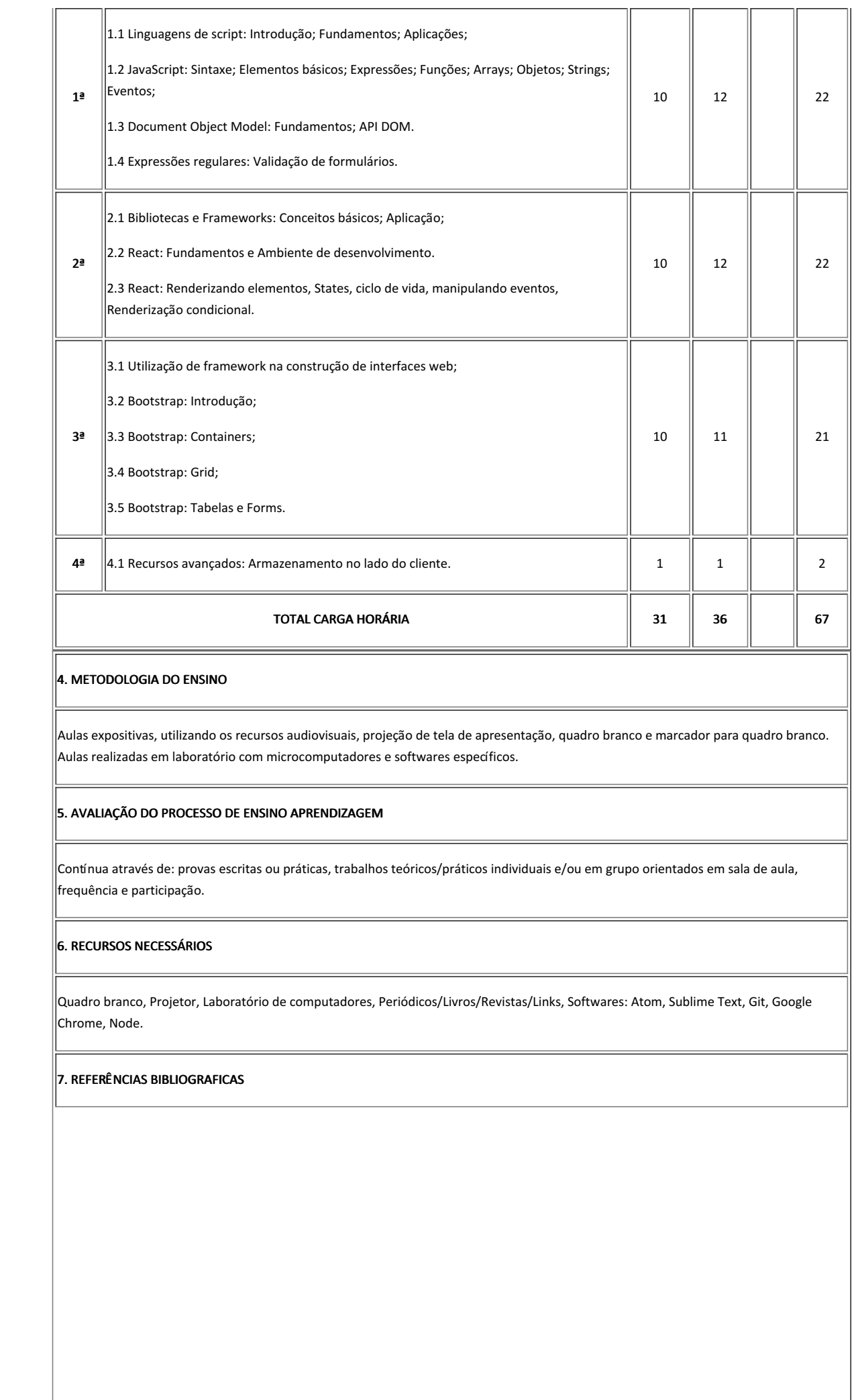
### 7.1 BÁSICAS:

FREEMAN, Eric. Use a Cabeça! Programação em HTML 5. Alta Books, 1ª ed., 2014.

BENEDETTI, Ryan; CRANLEY, Ronan. Use a Cabeça! JQuery. Alta Books, 2013.

FLANAGAN, David. JavaScript: o guia definitivo. Bookman, 2012..

### 7.2 COMPLEMENTARES:

LAWSON, Bruce; SHARP, Remy. Introdução ao HTML 5. Alta Books, 2011.

SILVA, Mauricio Samy. jQuery: a biblioteca do programador JavaScript. No-vatec, 2008.

RUTTER, Jake. Smashing jQuery: interatividade avançada com JavaScript simples. Bookman, 2012.

CROCKFORD, Douglas. O Melhor do JavaScript. Alta Books, 2008.

MORRISON, Michael. Use a Cabeça! JavaScript. Alta Books, 2008.

### 8. AVALIAÇÃO DO COLEGIADO

PARECER: ( ) Aprovado; ( ) Aprovado com Pendências; ( ) Reprovado.

Guarabira, 31 de março de 2022

Documento assinado eletronicamente por:

Rhavy Maia Guedes, PROFESSOR ENS BASICO TECN TECNOLOGICO, em 31/03/2022 09:53:27.

Este documento foi emitido pelo SUAP em 31/03/2022. Para comprovar sua autenticidade, faça a leitura do QRCode ao lado ou acesse https://suap.ifpb.edu.br/autenticardocumento/ e forneça os dados abaixo:

Código Verificador: Código de Autenticação: 279209 e996d0acb0

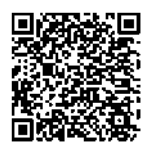

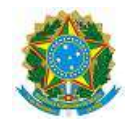

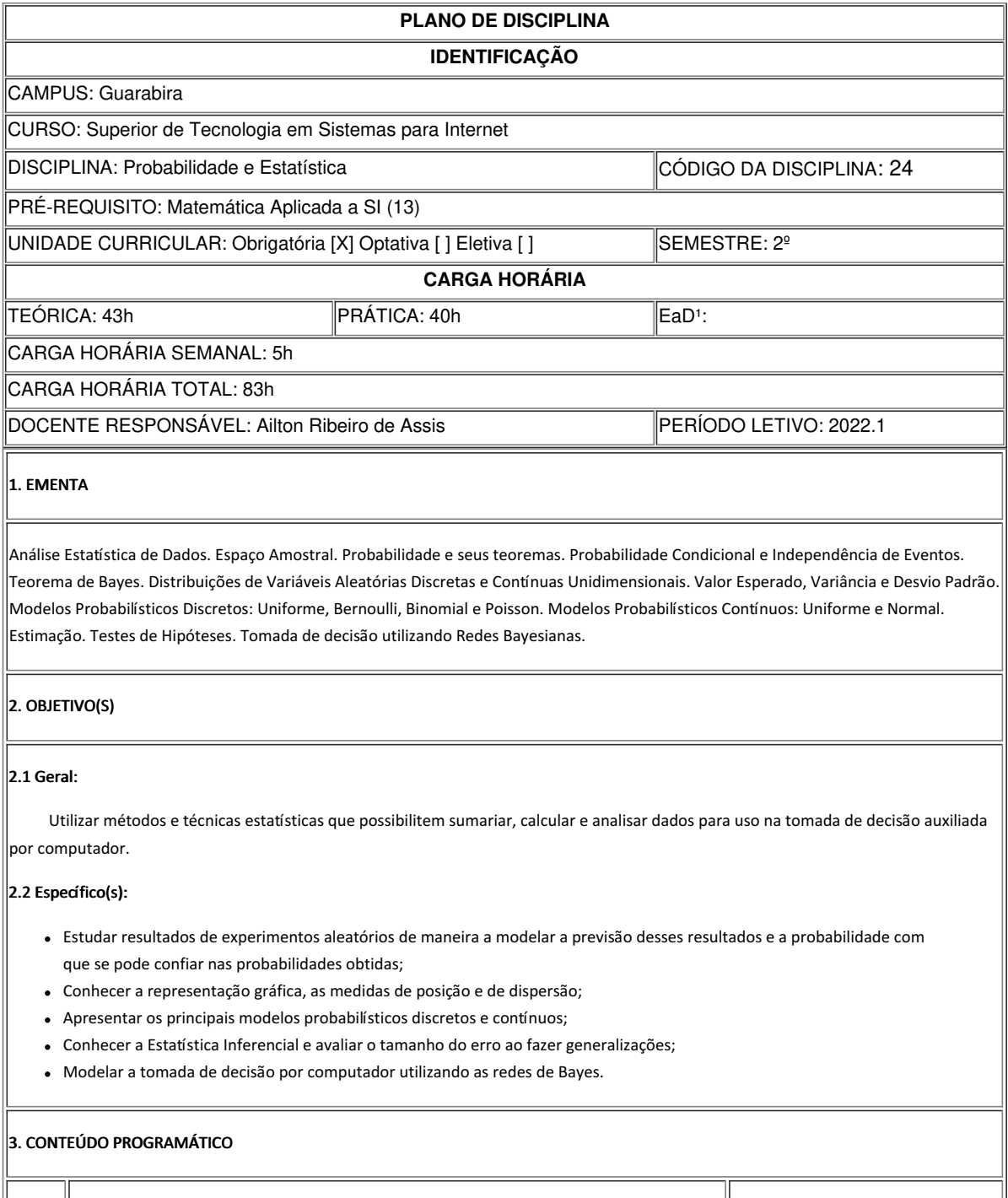

UNID. **Notain Service CONTEÚDOS** 

CARGA HORÁRIA

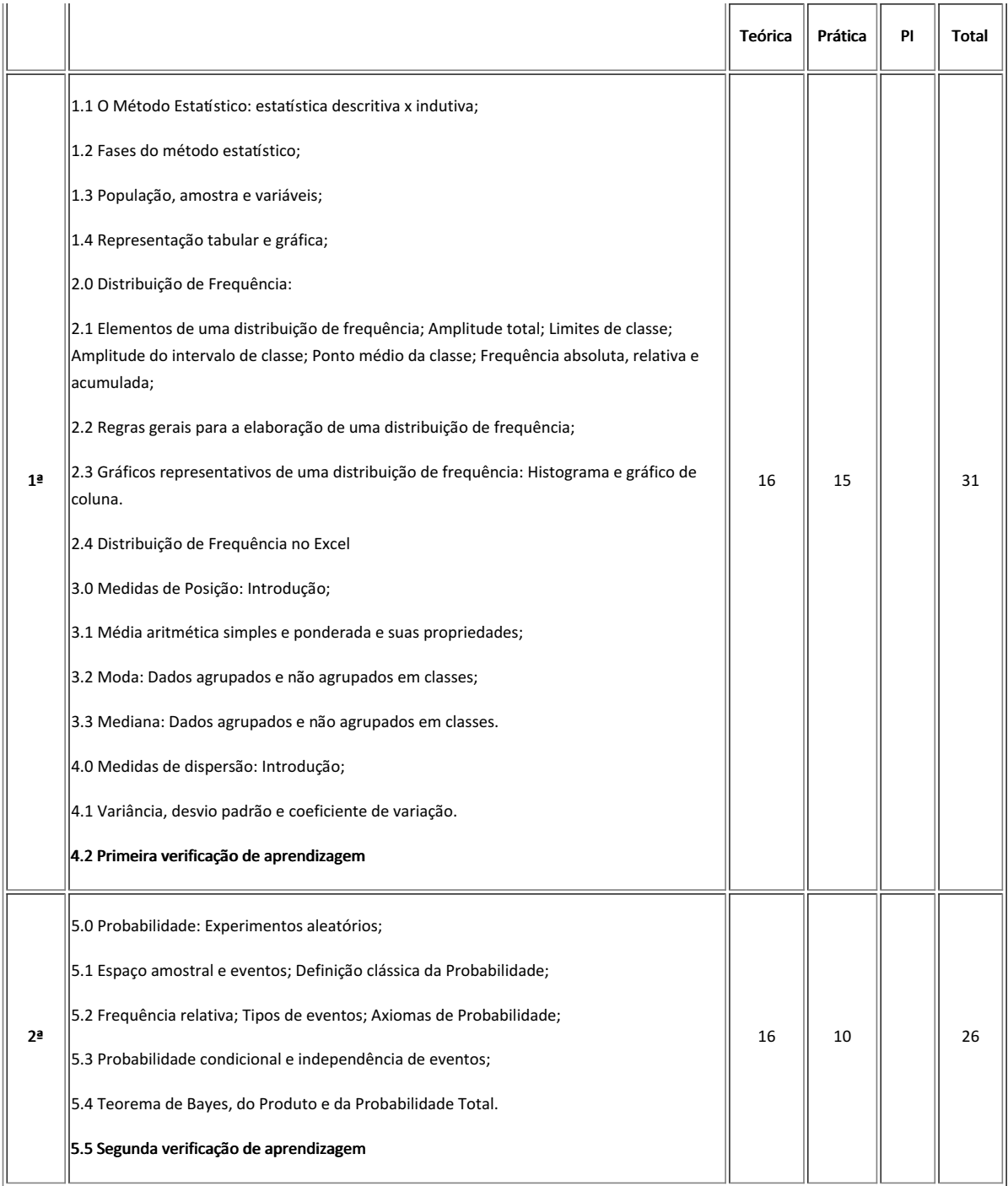

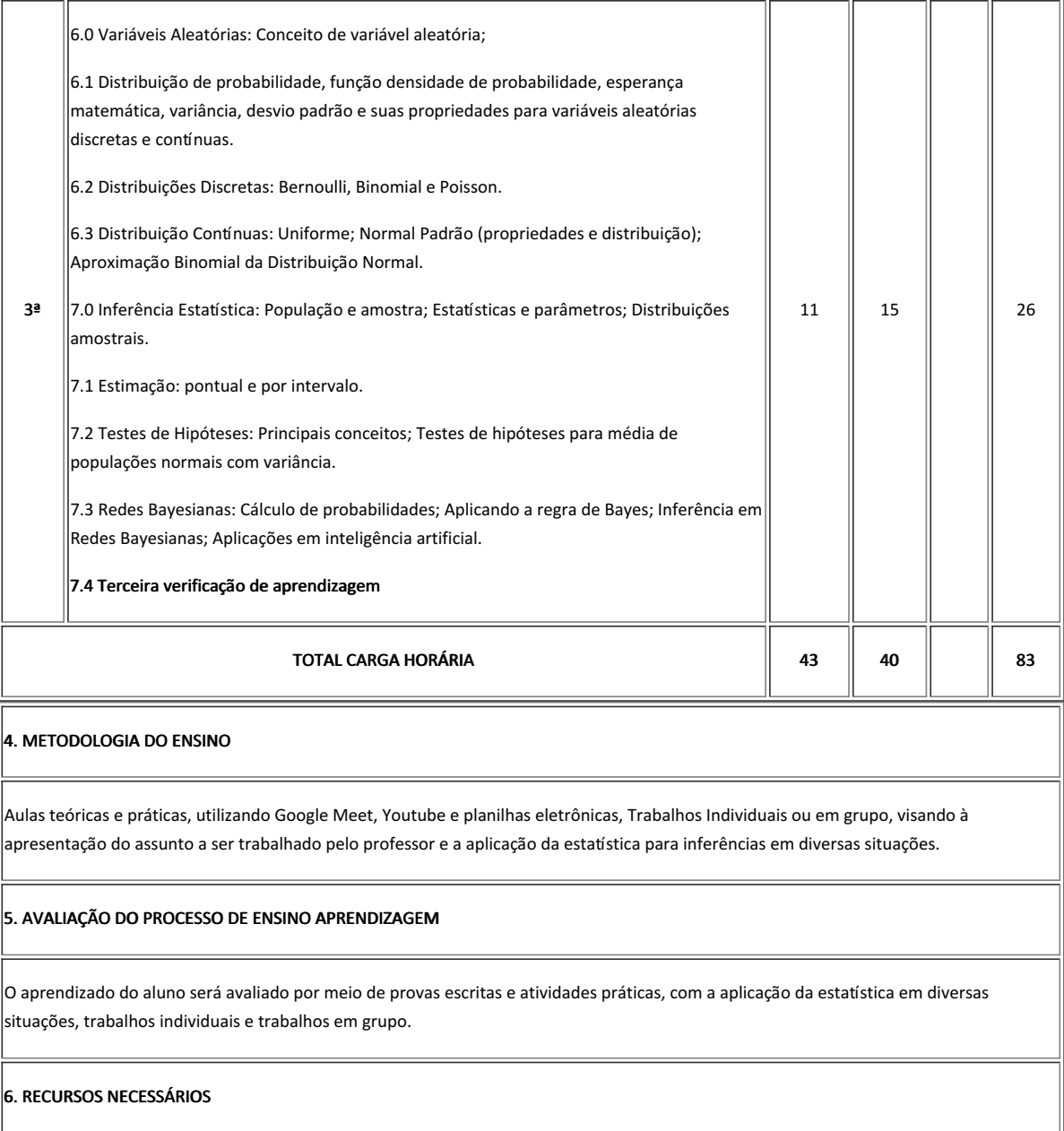

Google Meet, Youtube, Quadro branco, caneta pincel atômico, livros, textos, computadores, software de apresentação, software estatístico e planilha eletrônica.

## 7. REFERÊNCIAS BIBLIOGRAFICAS

## 7.1 BÁSICAS:

BARBETTA, P.A.; REIS, M.M. e BORNIA, A.C. Estatística para cursos de engenharia e informática. Editora Atlas, São Paulo, 2004. 410 p

BUSSAB, W. O. MORETTIN, P. A. Estatística Básica. Editora Saraiva, 5ª ed., 2002.

MORETTIN, Pedro A; BUSSAB, Wilton de O. Estatística Básica. Editora Saraiva, 5ª ed., 2005.

#### 7.2 COMPLEMENTARES:

MEYER, P.L. Probabilidade: Aplicações à Estatística. 2ª ed. Rio de Janeiro: LTC– Livros Técnicos e Científicos, 2000

FONSECA, J.S. e Martins, G.A. Curso de Estatística. São Paulo: Atlas, 1993.

MARTINS. Estatística Geral e Aplicada Editora. Editora Atlas, 3ª ed., 2003.

DEVORE, JAY L. Probabilidade e Estatística para Engenheiros e Ciências. Editora L. Cengage, 2006.

MONTGOMERY, D. C. Estatística Aplicada à Engenharia. 2. ed. Rio de Janeiro: LTC, 2014.

#### 8. AVALIAÇÃO DO COLEGIADO

No dia 22 de outubro de 2021, em reunião de Colegiado do Curso Superior de Tecnologia em Sistemas para Internet, este plano foi aprovado, conforme consta na Ata 5/2021 - CCSTSI/DDE/DG/GB/REITORIA/IFPB.

PARECER: ( x ) Aprovado; ( ) Aprovado com Pendências; ( ) Reprovado.

Guarabira, 31 de março de 2022

Documento assinado eletronicamente por:

Ailton Ribeiro de Assis, PROFESSOR ENS BASICO TECN TECNOLOGICO, em 31/03/2022 09:00:13.

Este documento foi emitido pelo SUAP em 31/03/2022. Para comprovar sua autenticidade, faça a leitura do QRCode ao lado ou acesse https://suap.ifpb.edu.br/autenticardocumento/ e forneça os dados abaixo:

Código Verificador: 9005dc3752 Código de Autenticação: 279178

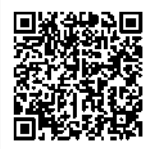

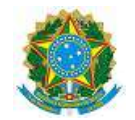

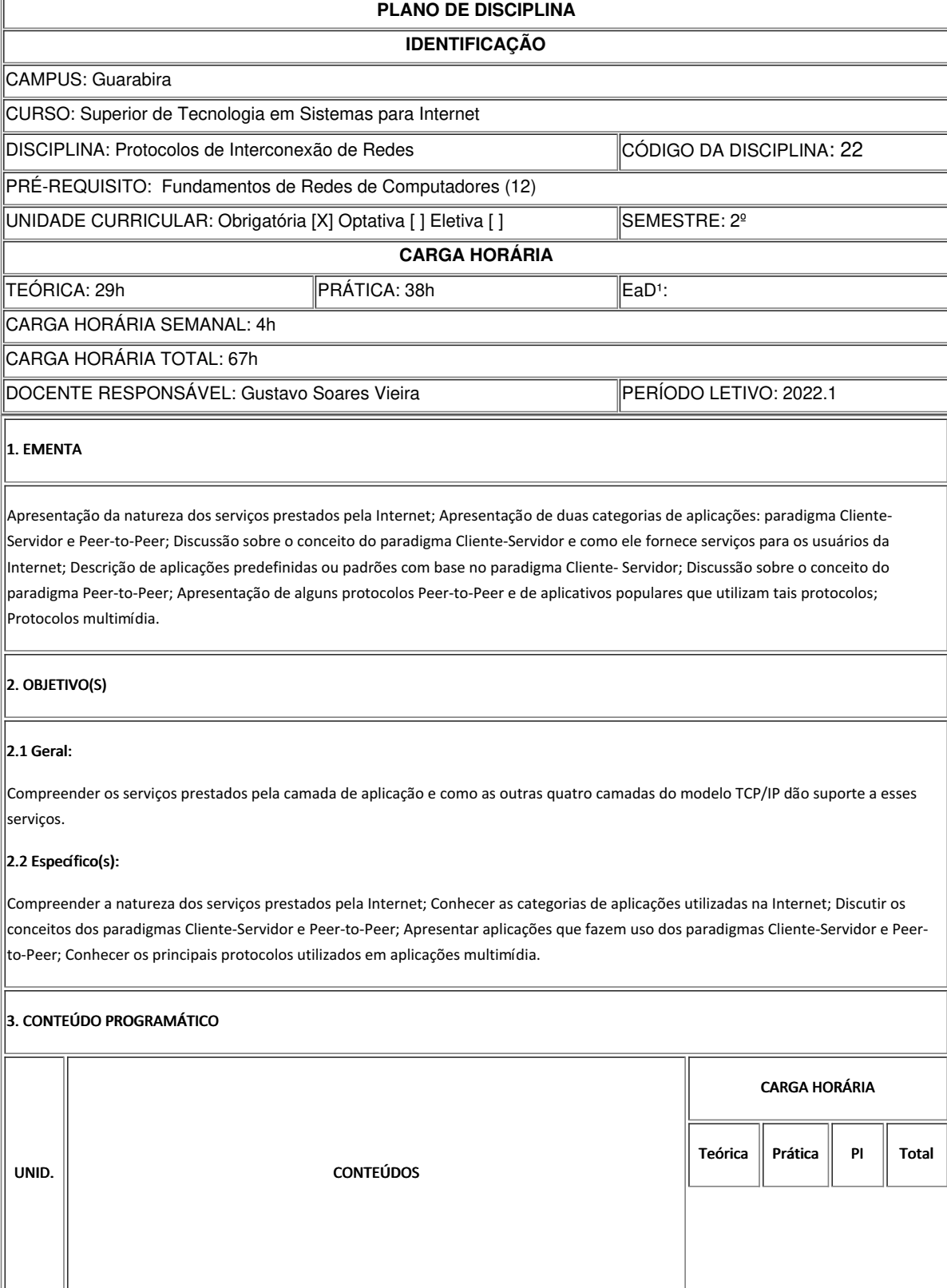

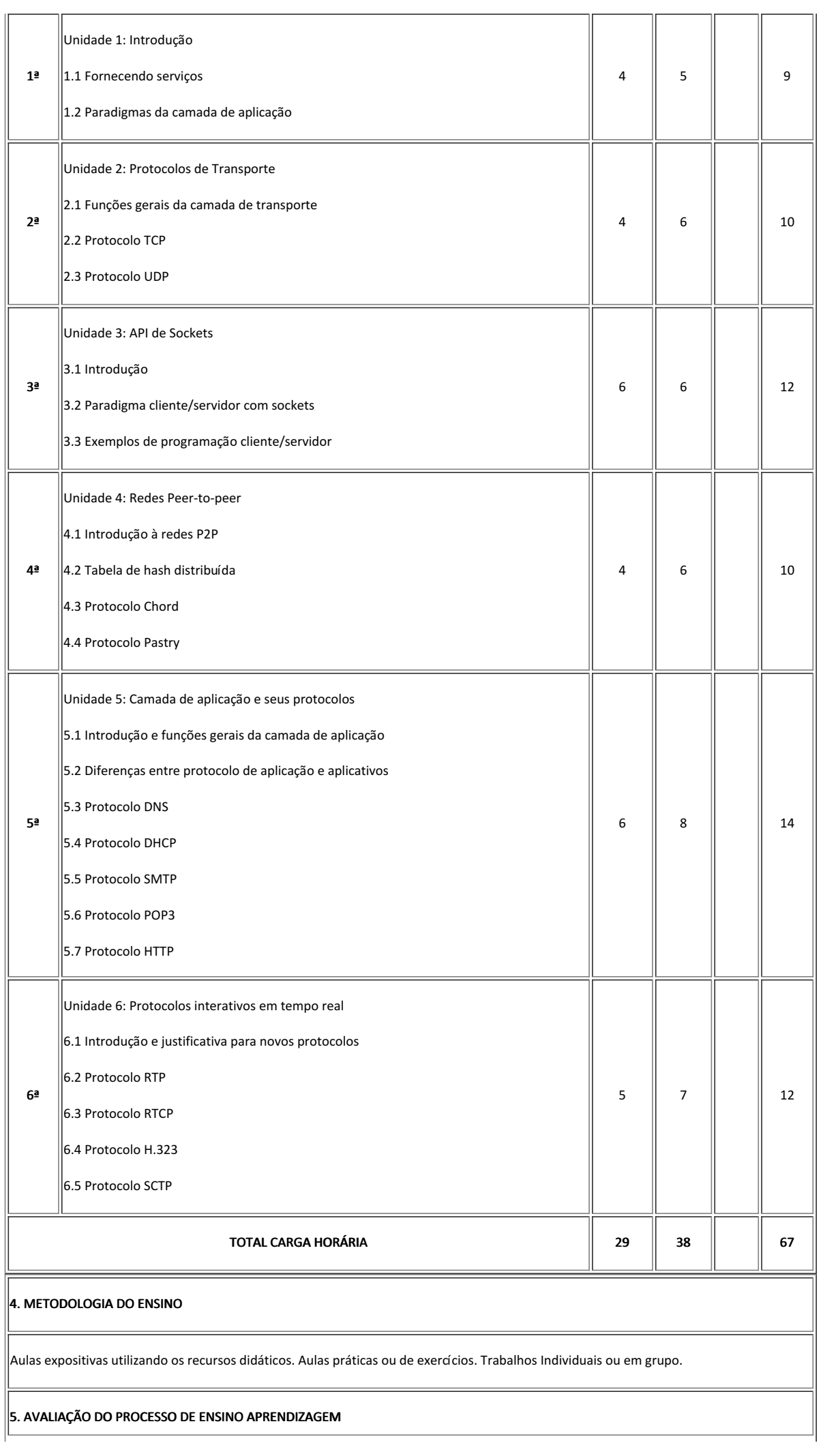

Contínua através de: provas escritas objetivas/subjetivas, trabalhos teóricos/práticos individuais e/ou em grupo orientados em sala de aula, frequência e participação.

### 6. RECURSOS NECESSÁRIOS

Aula por videoconferência em encontro síncrono, vídeo disponibilizado em servidor de vídeo.

#### 7. REFERÊNCIAS BIBLIOGRÁFICAS

#### 7.1 BÁSICAS:

KUROSE, J. F., ROSSA, K. W. Redes de computadores e a internet. 5 ed. Editora Pearson. 2010.

TANENBAUM, A. S., WETHERALL, D. Redes de Computadores. 5 ed. Editora Pearson. 2011.

FOROUZAN, Behrouz A.; MOSHARRAF, Firouz. Redes de Computadores - Uma Abordagem Top-Down - 2012. 1 ed. Editora Mcgraw Hill, 2012.

#### 7.2 COMPLEMENTARES:

COMER, D. E. Redes de computadores e internet. 4 ed. Editora Artmed. 2007.

LOWE, Doug. Redes de Computadores Para Leigos. 9 ed. Editora Altabooks.

T. Dierks, E. Rescorla, The Transport Layer Security (TLS) Protocol Version 1.2. RFC 5246. IETF. 2008. Disponível em https://www.ietf.org/rfc/rfc5246.txt.

Agathoklis Prodromou, TLS/SSL explained – a brief history of TLS/SSL, part 1, posted on january 17, 2017. Disponível em http://www.acunetix.com/blog/articles/what-is-tls-ssl-part-1/.

Agathoklis Prodromou, TLS/SSL explained – a brief history of TLS/SSL, part 2, posted on january 24, 2017. Disponível em https://www.acunetix.com/blog/articles/history-of-tls-ssl-part-2/. Acesso em: 04 de outubro de 2018.

Tutoriais sobre segurança em redes de computadores. Disponíveis em http://www.cert.org. Acesso em: 04 de outubro de 2018.

### 8. AVALIAÇÃO DO COLEGIADO

PARECER: ( ) Aprovado; ( ) Aprovado com Pendências; ( ) Reprovado.

Guarabira, 4 de abril de 2022

Documento assinado eletronicamente por:

Gustavo Soares Vieira, PROFESSOR ENS BASICO TECN TECNOLOGICO, em 04/04/2022 09:58:52.

Este documento foi emitido pelo SUAP em 04/04/2022. Para comprovar sua autenticidade, faca a leitura do QRCode ao lado ou acesse https://suap.ifpb.edu.br/autenticardocumento/ e forneça os dados abaixo:

Código Verificador: Código de Autenticação: 280315 a5896e55d5

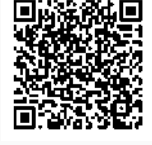

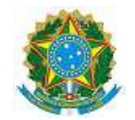

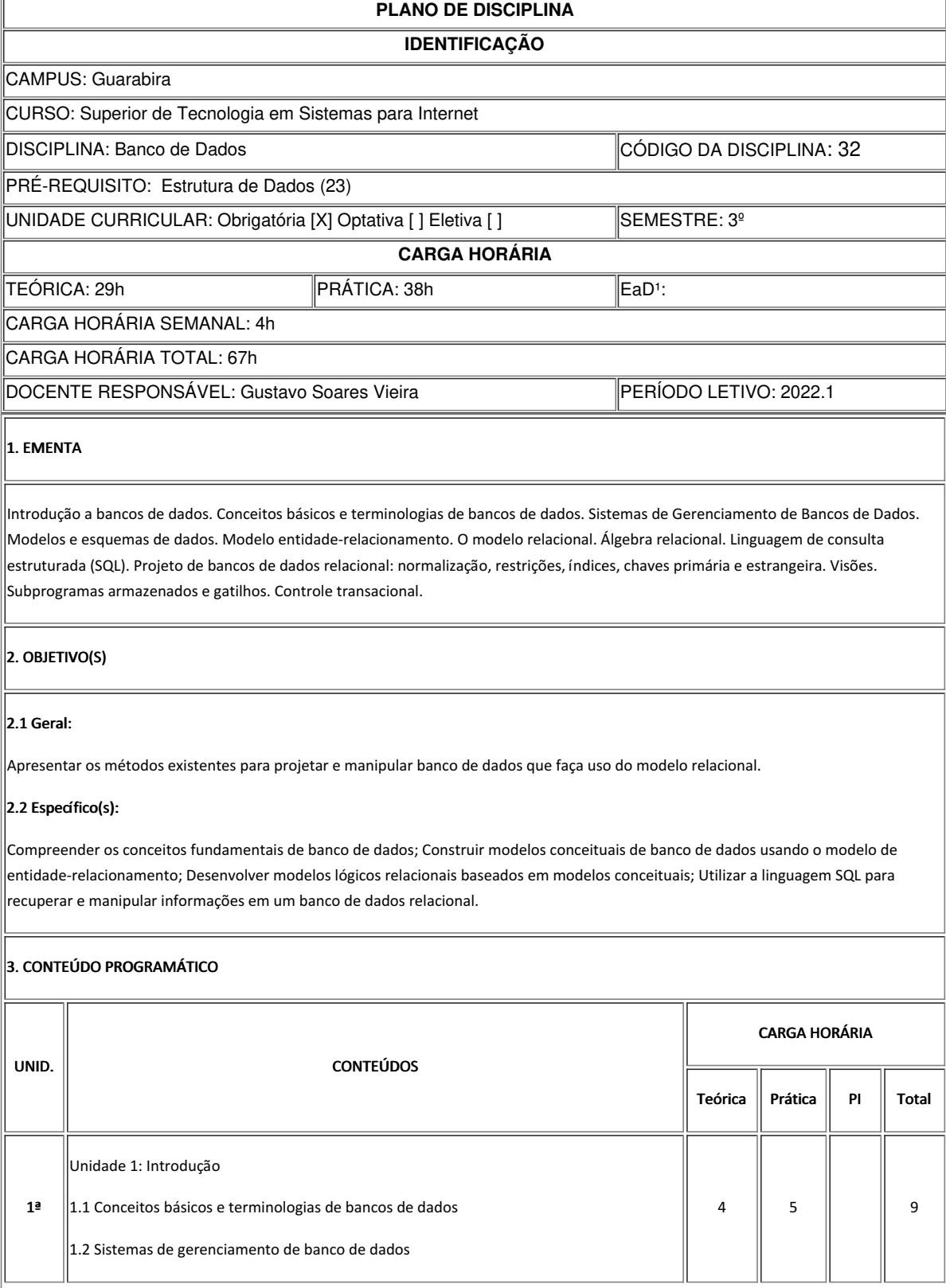

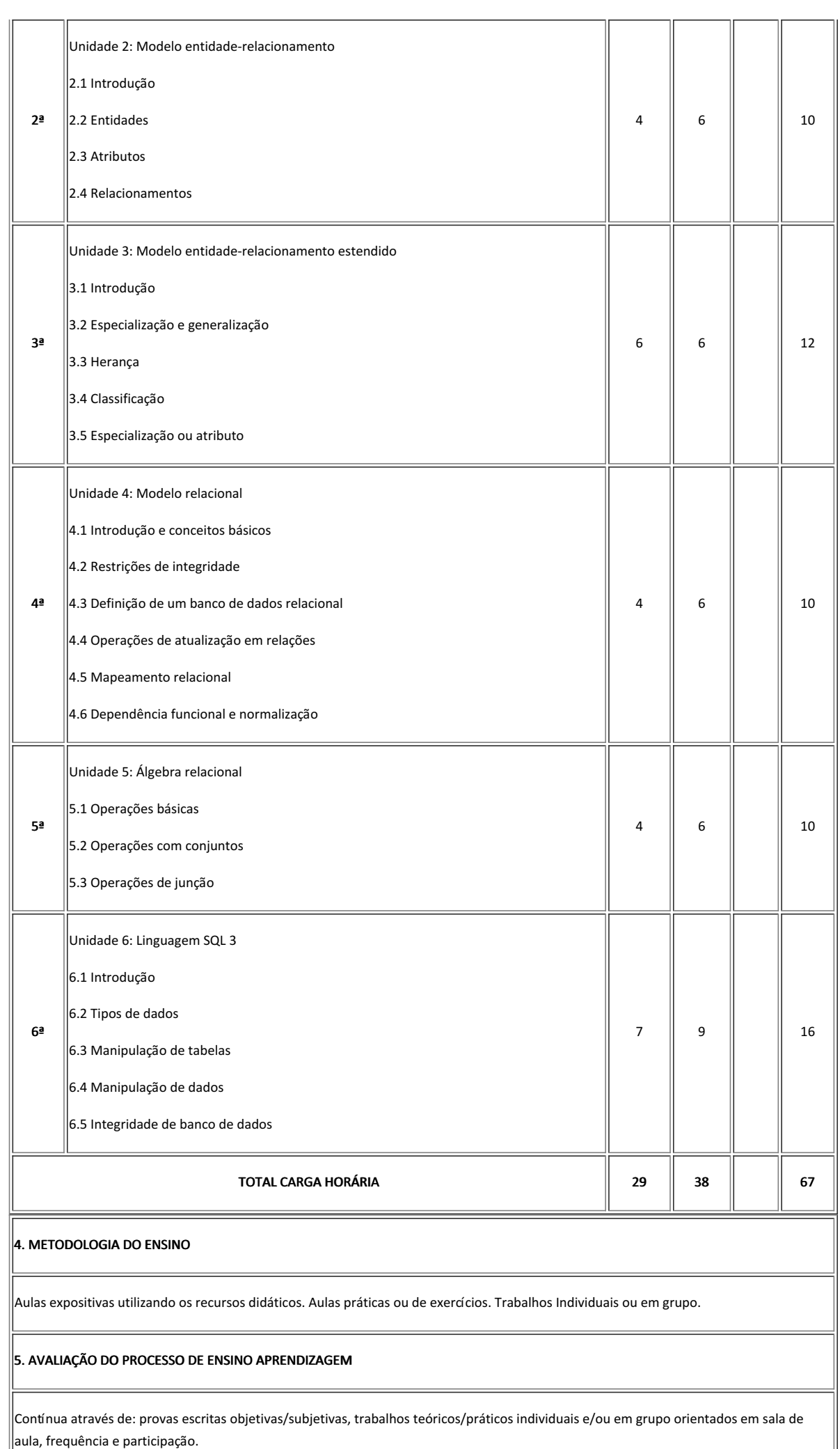

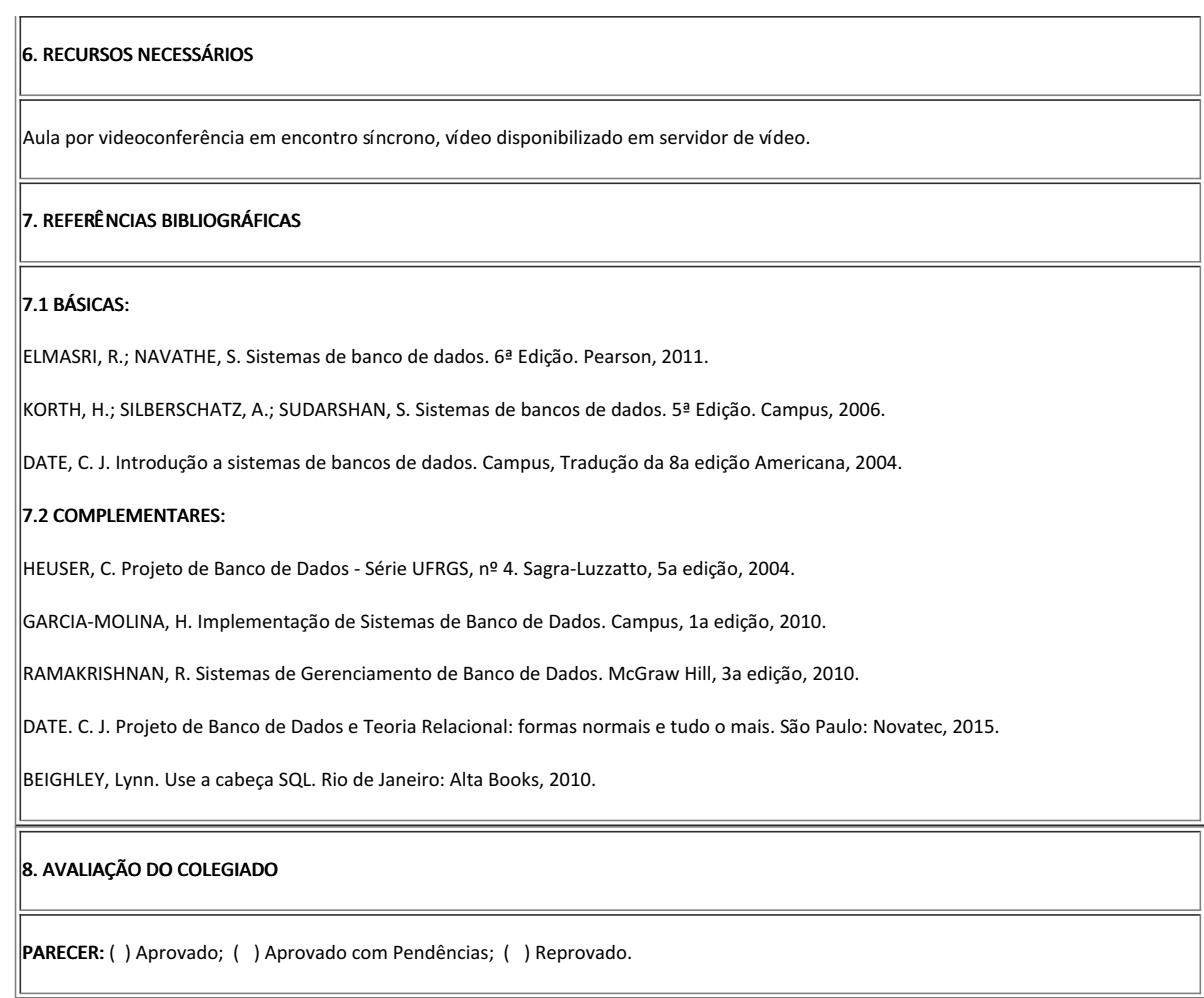

Guarabira, 4 de abril de 2022

Documento assinado eletronicamente por:

Gustavo Soares Vieira, PROFESSOR ENS BASICO TECN TECNOLOGICO, em 04/04/2022 10:01:24.

Este documento foi emitido pelo SUAP em 04/04/2022. Para comprovar sua autenticidade, faça a leitura do QRCode ao lado ou acesse https://suap.ifpb.edu.br/autenticardocumento/ e forneça os dados abaixo:

Código Verificador: Código de Autenticação: 280321 a880fd7b88

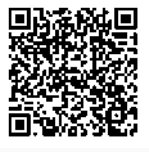

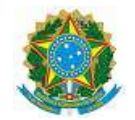

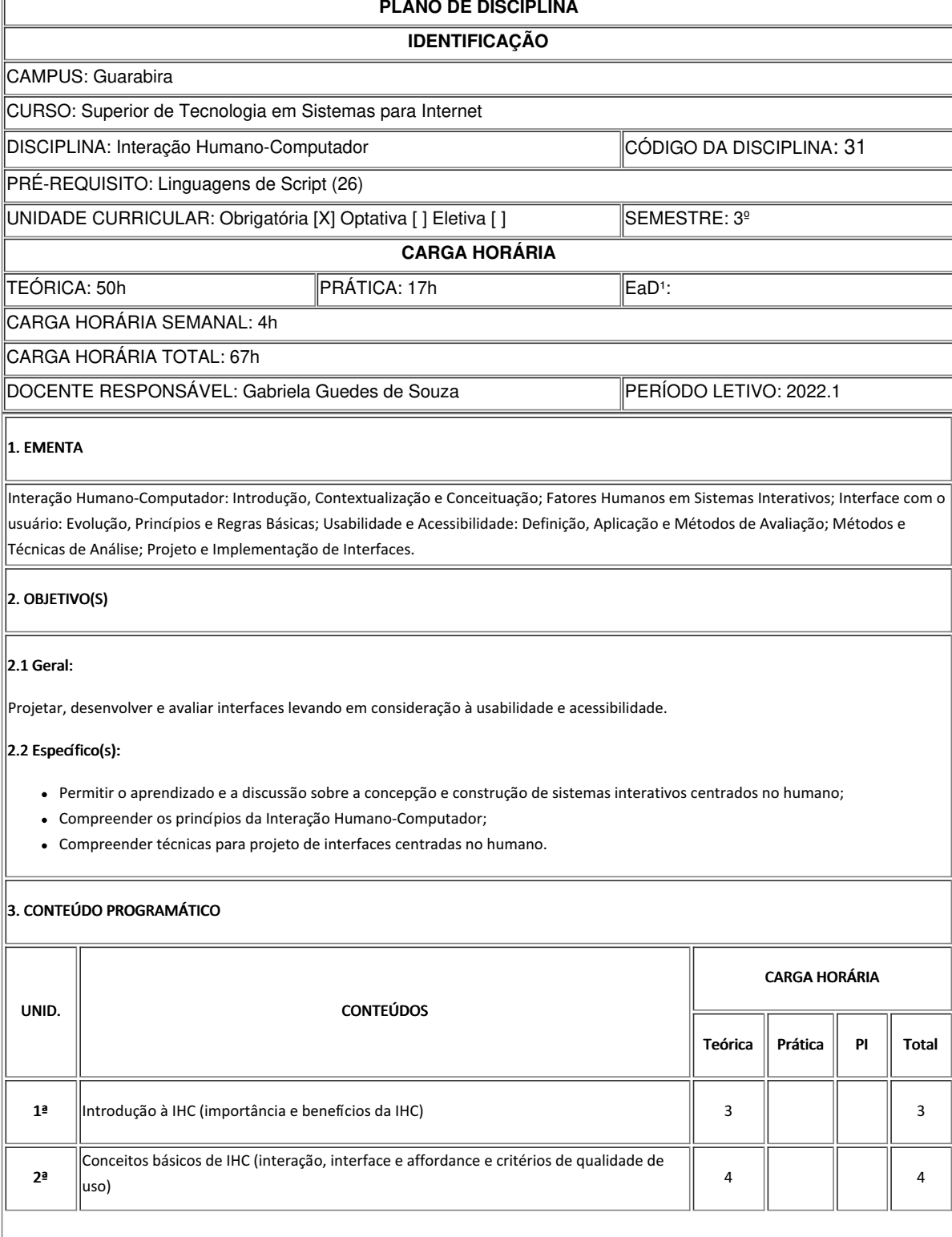

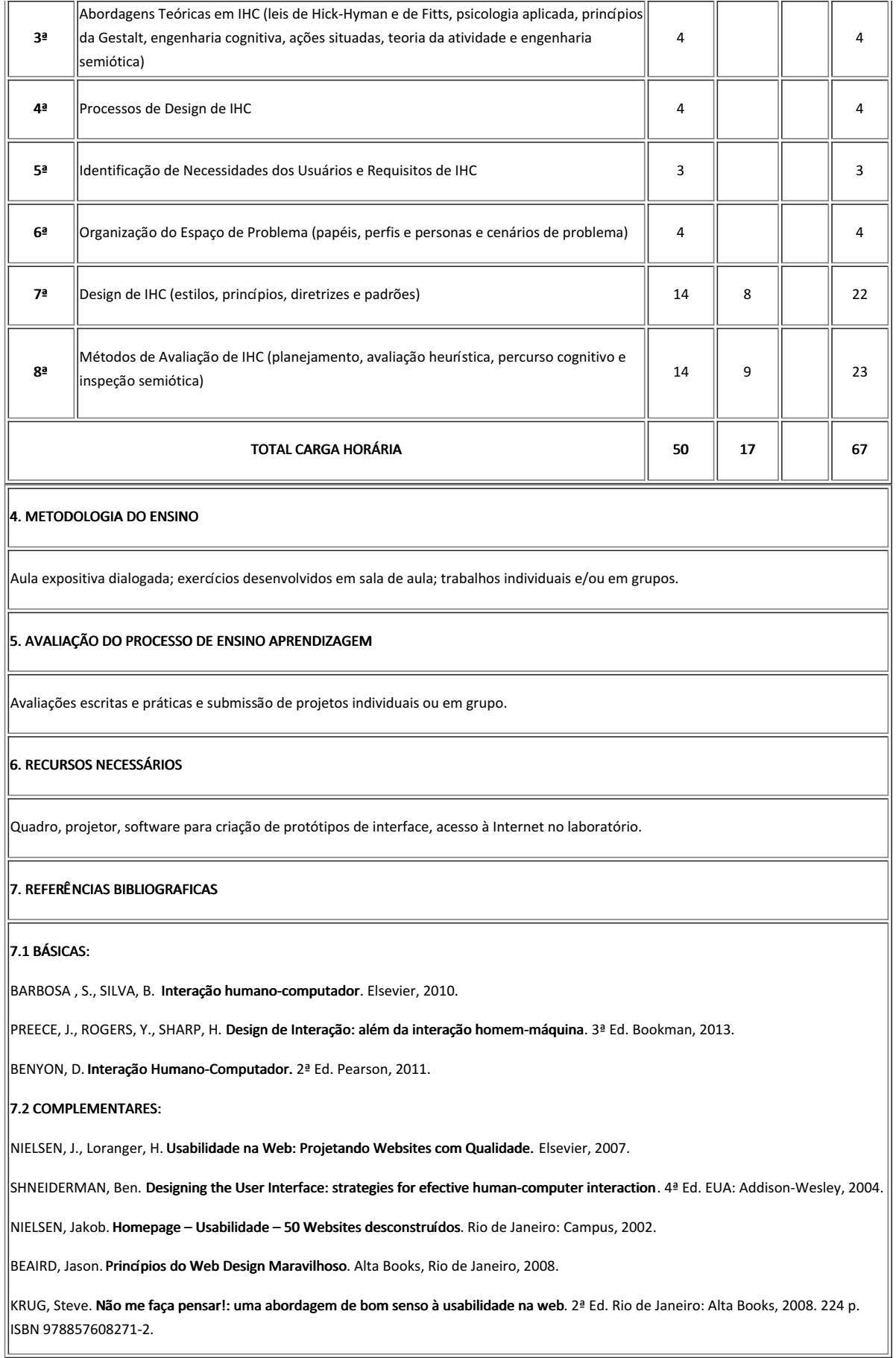

Guarabira, 18 de abril de 2022

Documento assinado eletronicamente por:

Gabriela Guedes de Souza, PROFESSOR ENS BASICO TECN TECNOLOGICO, em 18/04/2022 11:20:16.

Este documento foi emitido pelo SUAP em 29/03/2022. Para comprovar sua autenticidade, faça a leitura do QRCode ao lado ou acesse https://suap.ifpb.edu.br/autenticardocumento/ e forneça os dados abaixo:

Código Verificador: Código de Autenticação: 278247 53d4fafc53

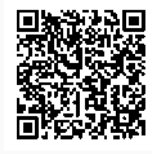

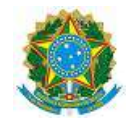

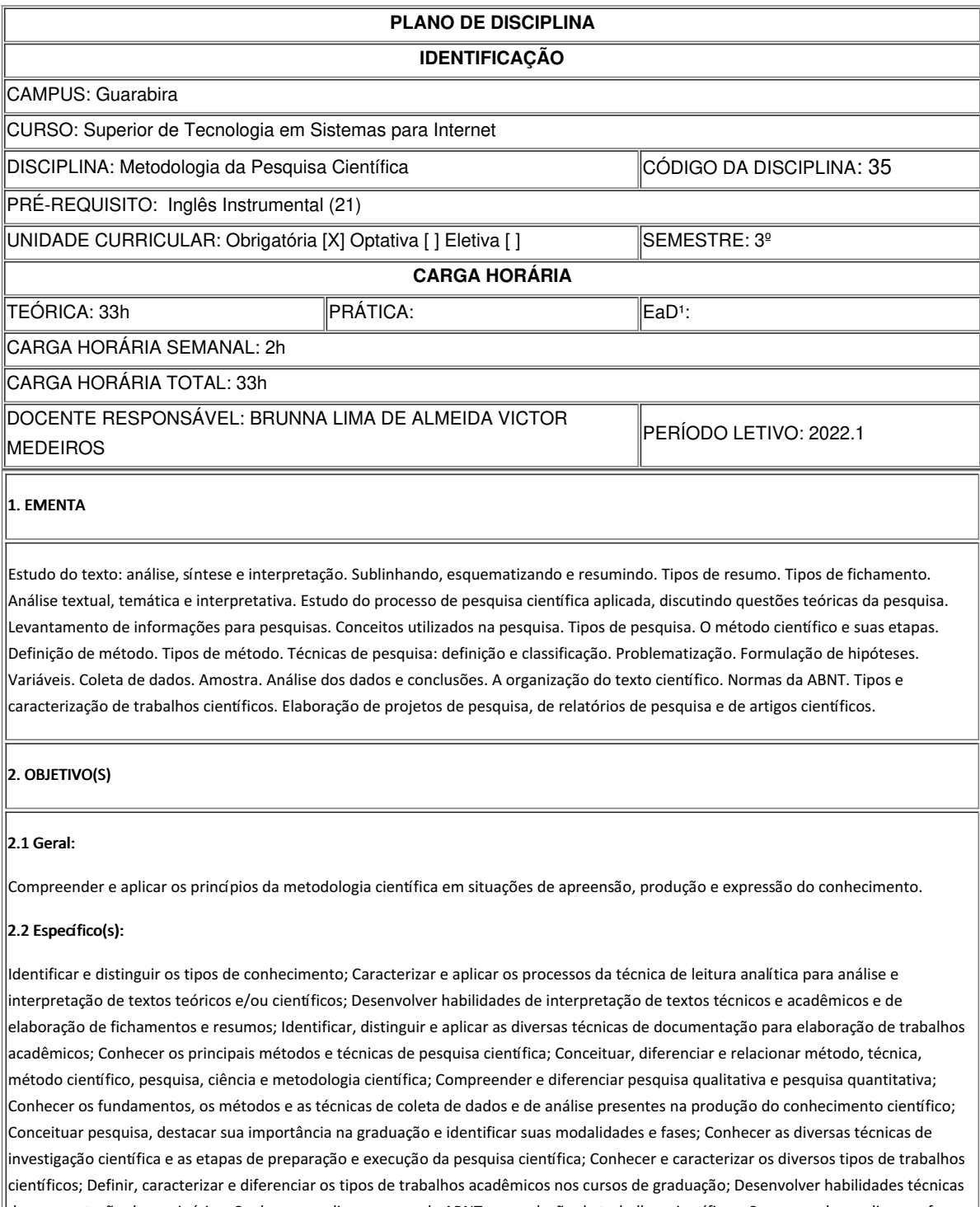

 $\|$ de apresentação de seminários; Conhecer e aplicar normas da ABNT na produção de trabalhos científicos; Compreender as diversas fases de elaboração e desenvolvimento de trabalhos acadêmicos; Produzir trabalhos científicos: fichamentos; resumos; resenhas, projetos de  $|$ pesquisa, artigos, papers, relatórios de pesquisa, monografias; Identificar as características e normas gerais da linguagem e redação  $\left|$ científica e aplicá-las na produção de textos acadêmicos.

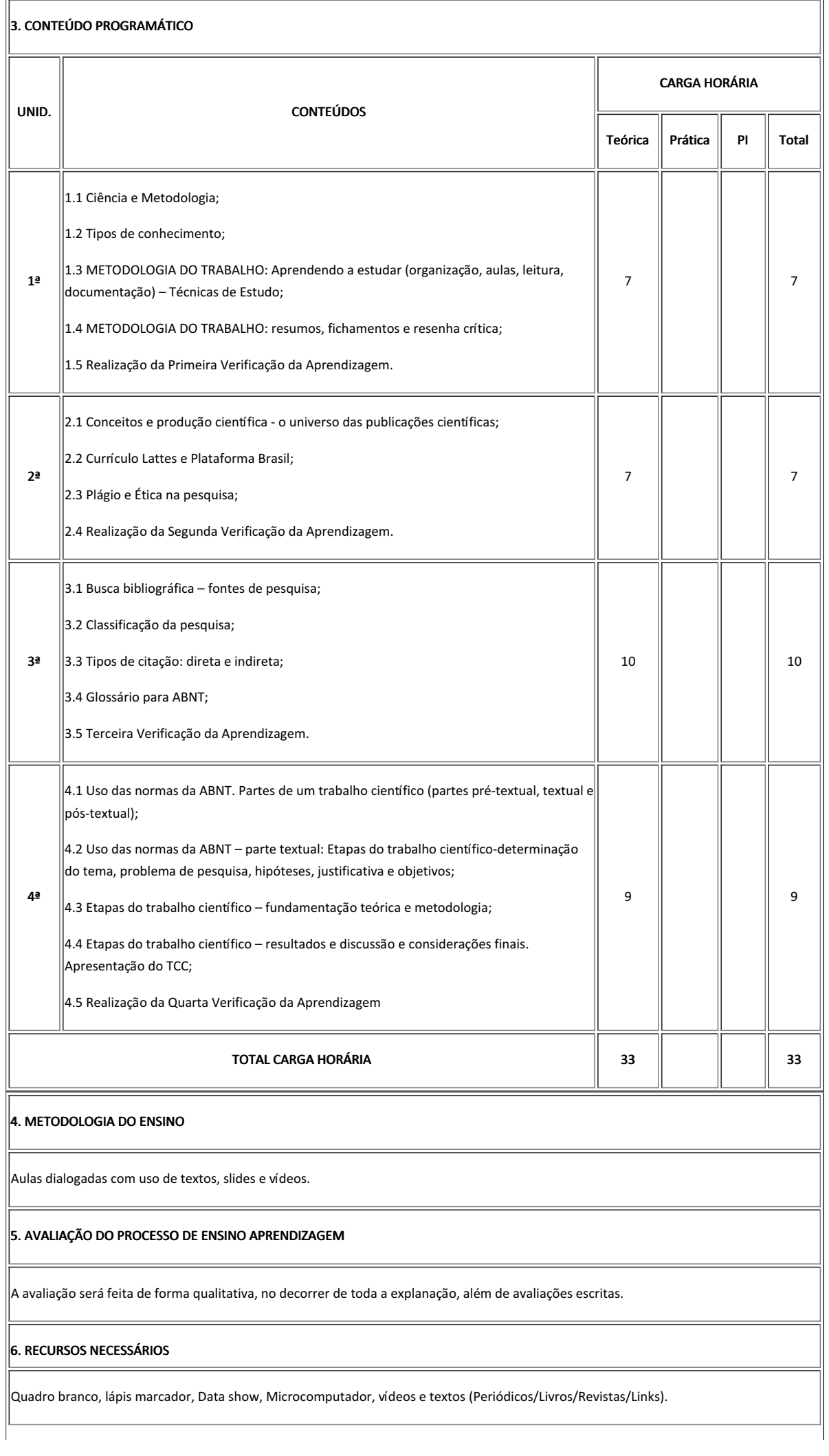

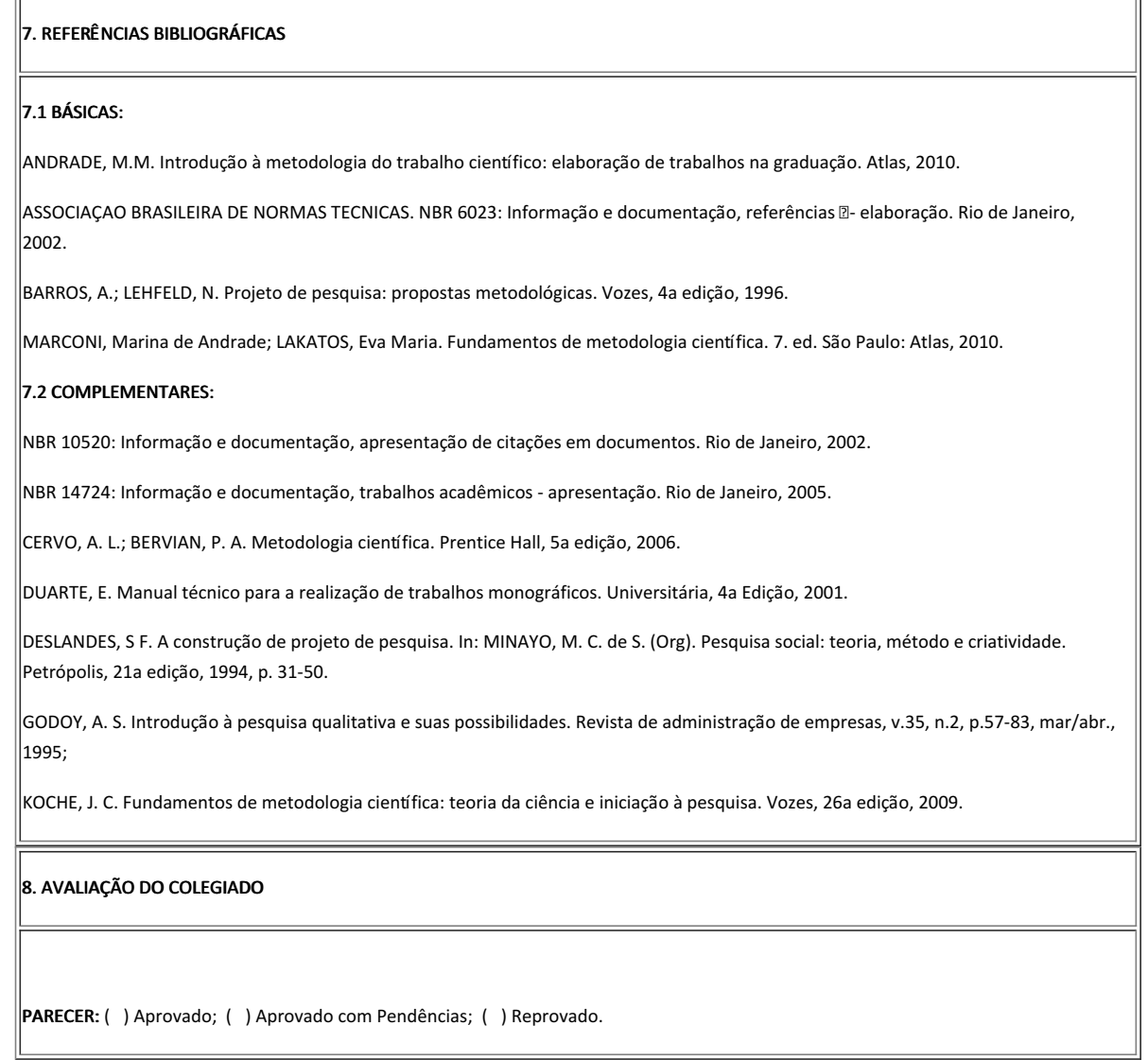

Guarabira, 15 de abril de 2022

Documento assinado eletronicamente por:

Brunna Lima de Almeida Victor Medeiros, PROFESSOR ENS BASICO TECN TECNOLOGICO, em 15/04/2022 09:06:46.

Este documento foi emitido pelo SUAP em 13/04/2022. Para comprovar sua autenticidade, faça a leitura do QRCode ao lado ou acesse https://suap.ifpb.edu.br/autenticardocumento/ e forneça os dados abaixo:

Código Verificador: Código de Autenticação: 284247 fe4842a6b9

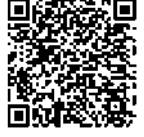

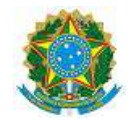

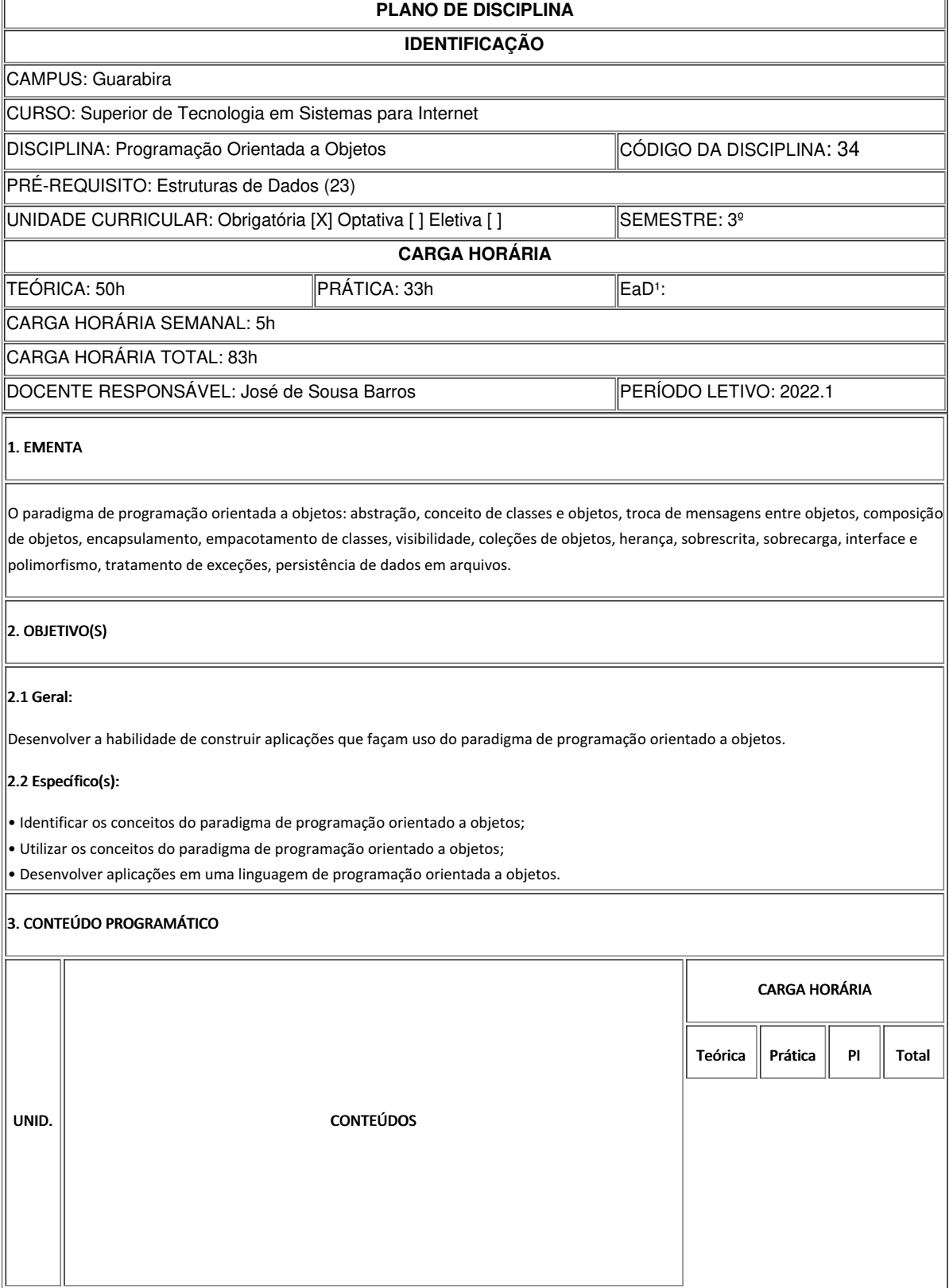

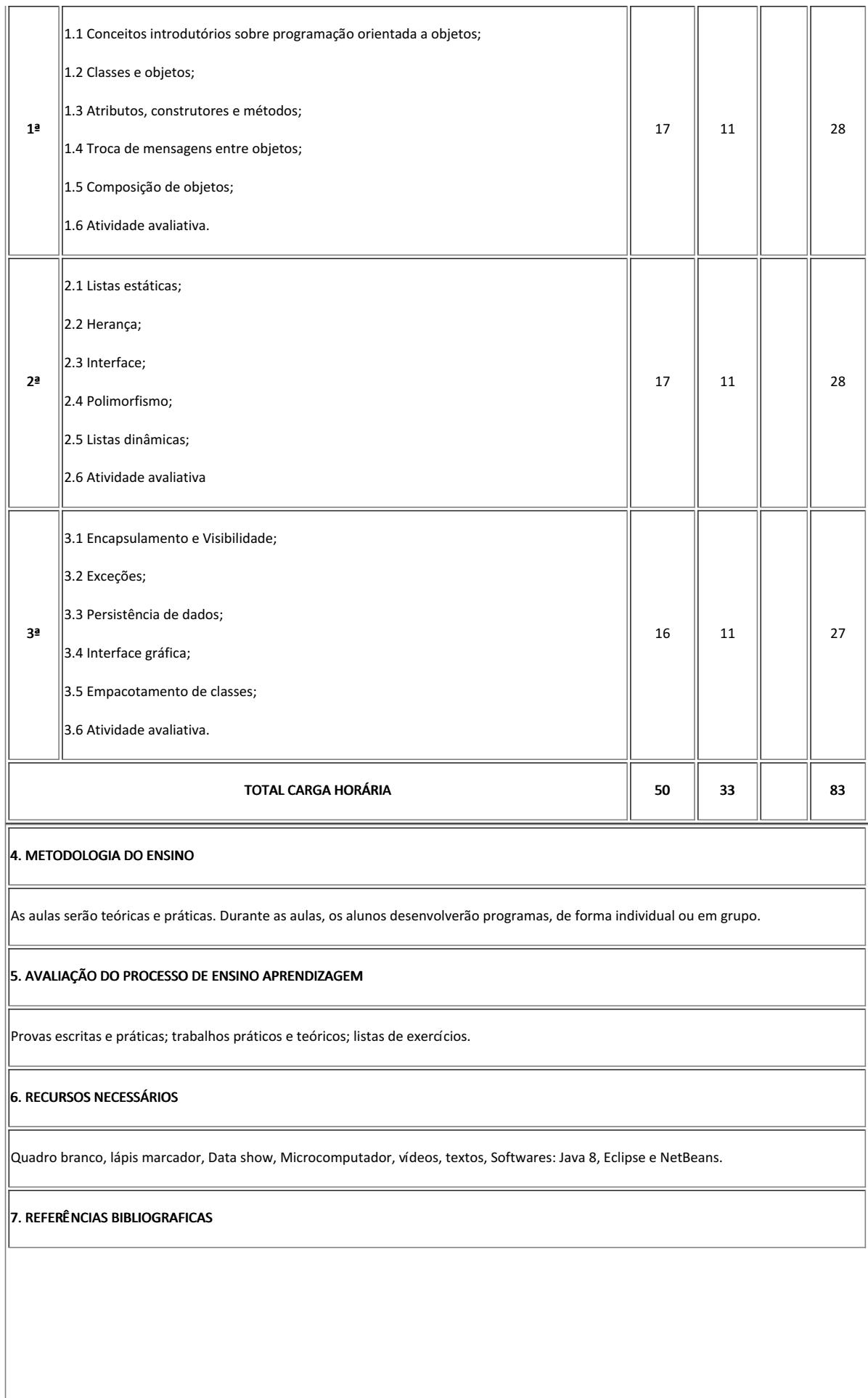

### 7.1 BÁSICAS:

DEITEL, H. M.; DEITEL, P. J. Java: Como Programar. Pearson, 8ª Edição, 2010.

RAMALHO, Luciano. Python fluente: programação clara, concisa e eficaz. São Paulo: Novatec, 2015. 798 p.

SIERRA K.; BATES, B. Use a Cabeça! - Java. Alta Books, 2ª Edição, 2007.

#### 7.2 COMPLEMENTARES:

TURINI, Rodrigo. Java 9: Interativo, reativo e modularizado. Casa do Código, 2017. ISBN: 978859418810-6.

HORSTMANN, C. S. & CORNELL, G. Core Java, Volume 1. Pearson, 8ª edição, 2010.

CADENHEAD, R.; LEMAY, L. Aprenda Java em 21 Dias. Campus, 4ª edição, 2005.

DOWNEY, Allen B. Pense em Python. Novatec, 2016. ISBN: 978857522508- 0.

CARVALHO, Thiago Leite. Orientação a Objetos - Aprenda seus conceitos e suas aplicabilidades de forma efetiva. Casa do Código, 2016. ISBN: 978-85- 5519-213-5.

### 8. AVALIAÇÃO DO COLEGIADO

PARECER: ( x ) Aprovado; ( ) Aprovado com Pendências; ( ) Reprovado.

Guarabira, 31 de março de 2022

Documento assinado eletronicamente por:

Jose de Sousa Barros, PROFESSOR ENS BASICO TECN TECNOLOGICO, em 31/03/2022 13:26:15.

Este documento foi emitido pelo SUAP em 31/03/2022. Para comprovar sua autenticidade, faça a leitura do QRCode ao lado ou acesse https://suap.ifpb.edu.br/autenticardocumento/ e forneça os dados abaixo:

Código Verificador: 35463c5863 Código de Autenticação: 279375

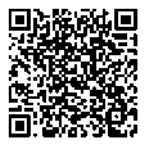

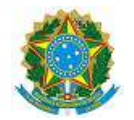

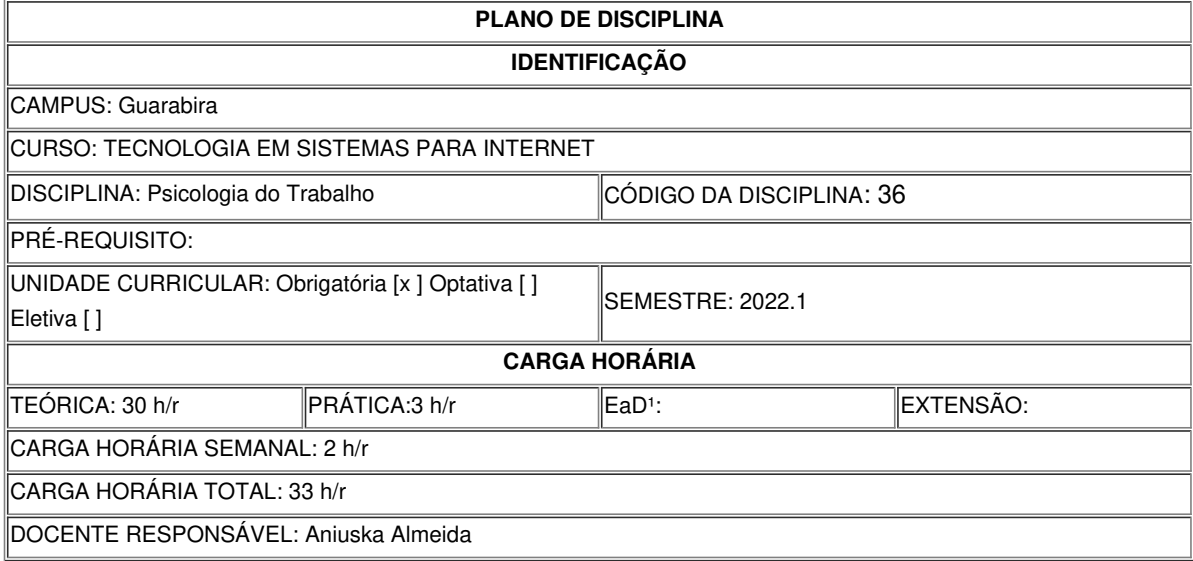

## **EMENTA**

Psicologia aplicada à administração; Fundamentos do comportamento humano; Formação de grupos e equipes de trabalho; Motivação; Liderança; Comunicação; Qualidade de vida e saúde mental no trabalho; Ética profissional.

### **OBJETIVOS**

Geral:

• Capacitar o aluno a utilizar os conhecimentos da Psicologia do Trabalho na sua prática profissional, a fim de aprimorar suas e habilidades sociais e melhorar desempenho geral no ambiente de trabalho.

Específicos:

• Reconhecer a importância de se estudar a psicologia aplicada a administração, sensibilizando para um posicionamento crítico e reflexivo do papel do indivíduo numa sociedade voltada para o mundo do trabalho.

• Compreender os fundamentos e processos básicos do comportamento humano no contexto organizacional;

• Desenvolver as habilidades sociais de forma a contribuir para a humanização no trabalho;

• Proporcionar aos alunos a identificação de seus próprios comportamentos e reflexão do seu trabalho a nível pessoal e grupal, ampliando a compreensão do comportamento humano dentro de padrões éticos.

## **CONTEÚDO PROGRAMATICO**

• Etapa 1: Psicologia aplicada a administração; Comportamento organizacional; Visão sistêmica das organizações; A psicologia e as relações

interpessoais

- Etapa 2: Fundamentos do comportamento humano; Personalidade; Funções mentais superiores: sensação, percepção, atenção, memória,
- linguagem e pensamento; Emoções e inteligência emocional; Compreensão pessoal e do outro

• Etapa 3: Formação de Grupos e Equipes de trabalho; Conceitos e características; Tipos; Cooperação versus competição; Equipes de alto desempenho

• Etapa 4: Motivação; Conceitos; Teorias; Aplicações da motivação no trabalho

- Etapa 5: Liderança; Conceitos; Principais Teorias da Liderança; Liderança
- e Administração de conflitos; Perfil atual do líder
- Etapa 6: Comunicação; Conceito; Principais funções da comunicação;

Comunicação organizacional e suas barreiras; Saber ouvir; Comunicação interpessoal no trabalho

• Etapa 7: Qualidade de Vida e Saúde Mental no Trabalho; A influência das

relações humanas nas condições de saúde e trabalho; Doenças

relacionadas ao trabalho: estresse, LER/DORT, doenças

psicossomáticas; QVT (Qualidade de Vida no Trabalho); Saúde mental e

trabalho

• Etapa 8: Ética Profissional; Conceito e importância; Valores éticos e código de ética profissional; A ética das organizações

#### **METODOLOGIA DE ENSINO**

Oficinas de trabalho, Seminários, Palestras, Estudos de caso, Estudos de Grupo, Leitura e análise de textos, Técnicas vivenciais de dinâmicas de grupo.

## **RECURSOS DIDÁTICOS**

[x ] Quadro

- [ ] Projetor
- [x ] Vídeos/DVDs
- xx[ ] Periódicos/Livros/Revistas/Links
- [] Equipamento de Som
- [ ] Laboratório
- [ ] Softwares<sup>2</sup>
- [x ] Outros<sup>3</sup>

### **CRITÉRIOS DE AVALIAÇÃO**

- Participação do aluno nas atividades dentro de sala de aula;
- Presença e participação nas atividades de grupo;
- Trabalhos individuais, escritos, quando necessário.
- Trabalhos em grupo, e sua apresentação em sala de aula ou não (texto,
- multimídia, música, fotografia, teatro, etc.);
- Provas escritas;
- Itens adicionais: pontualidade, participação, interesse e assiduidade.

## **BIBLIOGRAFIA<sup>4</sup>**

Bibliografía Básica:

• BERGAMINI, Cecília W. Psicologia aplicada a administração de

empresas: psicologia do comportamento organizacional. São Paulo. Ed: Atlas. 2011.

• CHIAVENATO, Idalberto. Gestão de Pessoas: O novo papel dos

recursos humanos nas organizações. Rio de Janeiro. Ed: Malone. 2014.

• ROBBINS Stephen P: JUDGE, Timonthy A; SOBRAL, Filipe.

Comportamento Organizacional: teoria e prática no contexto brasileiro.

14. São Paulo. Ed: Pearson Education. 2010.

Bibliografia Complementar:

• BOCK,A.M.B.; FURTADO,O.; TEIXEIRA,M.L. Psicologias: uma

introdução ao estudo de psicologia. São Paulo: Saraiva, 2009.

• CHIAVENATO, Idalberto. Comportamento Organizacional: a dinâmica do

sucesso das organizações. Barueri / SP: Malone, 2014.

• MARRAS, Jean Pierre. Administração de Recursos Humanos: do

Operacional ao Estratégico. São Paulo: Saraiva, 2009.

• RODRIGUES, A.; ASSMAR, E. M. L.; JABLONSKI, B. Psicologia Social. Rio de Janeiro: Vozes, 2000.

• SÁ, Antonio Lopes. Ética Profissional. São Paulo: Atlas, 6ª ed., 2007.

## **OBSERVAÇÕES**

1 Para a oferta de disciplinas na modalidade à distância, integral ou parcial, desde que não ultrapassem os limites definidos em legislação.

2 Nesse ítem o professor deve especificar quais softwares serão trabalhados em sala de aula.

3 Nesse ítem o professor pode especificar outras formas de recursos utilizadas que não estejam citada.

4 Observar os mínimos de 3 (três) títulos para a bibliografia básica e 5 (cinco) para a bibliografia complementar.

Documento assinado eletronicamente por:

Aniuska Almeida Nepomuceno Fontinelli, PROFESSOR ENS BASICO TECN TECNOLOGICO, em 14/04/2022 10:36:07.

Este documento foi emitido pelo SUAP em 14/04/2022. Para comprovar sua autenticidade, faça a leitura do QRCode ao lado ou acesse https://suap.ifpb.edu.br/autenticardocumento/ e forneça os dados abaixo:

Código Verificador: Código de Autenticação: 284457 deb32fa731

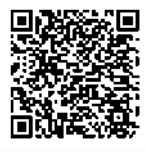

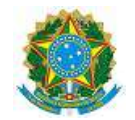

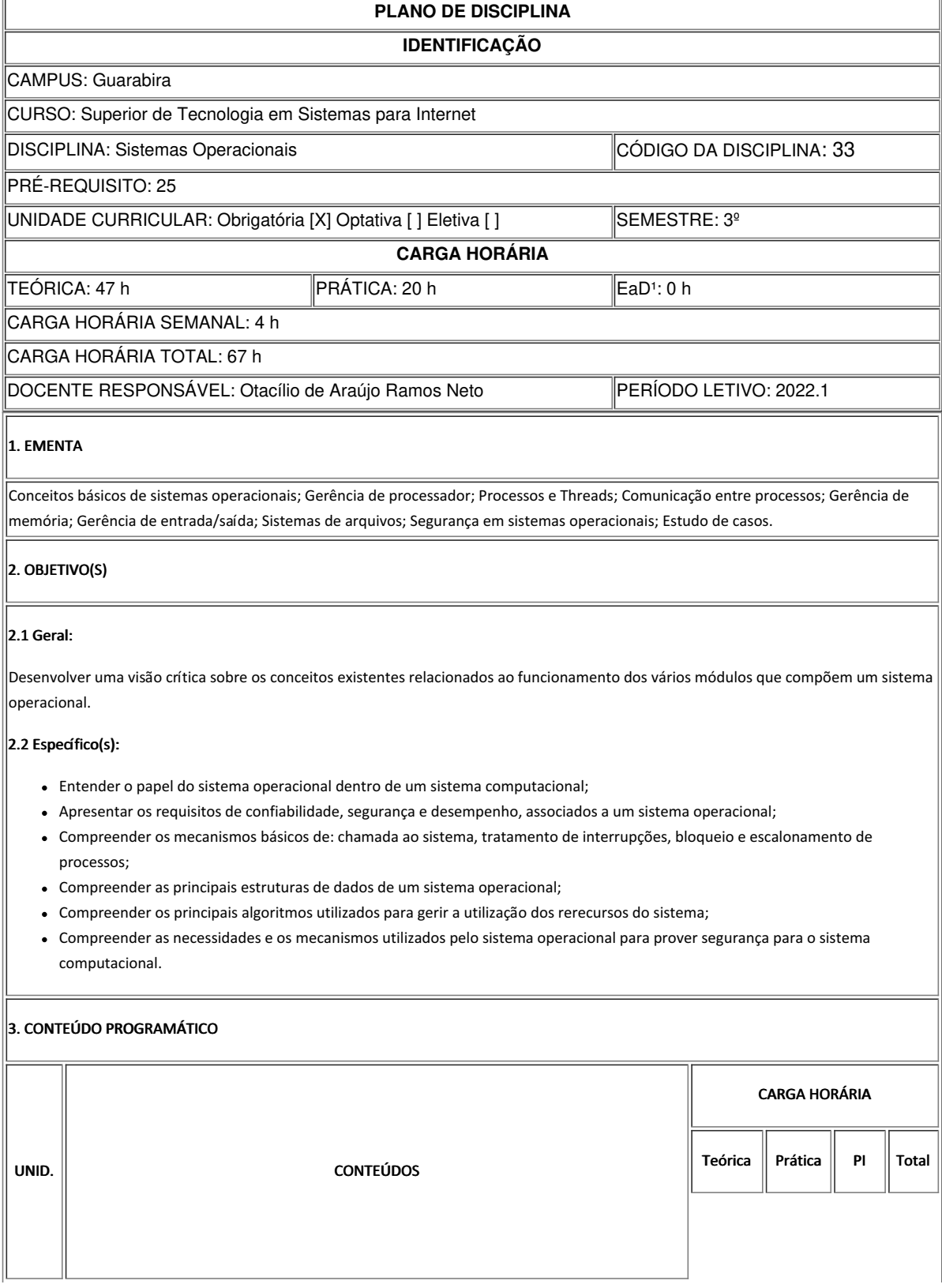

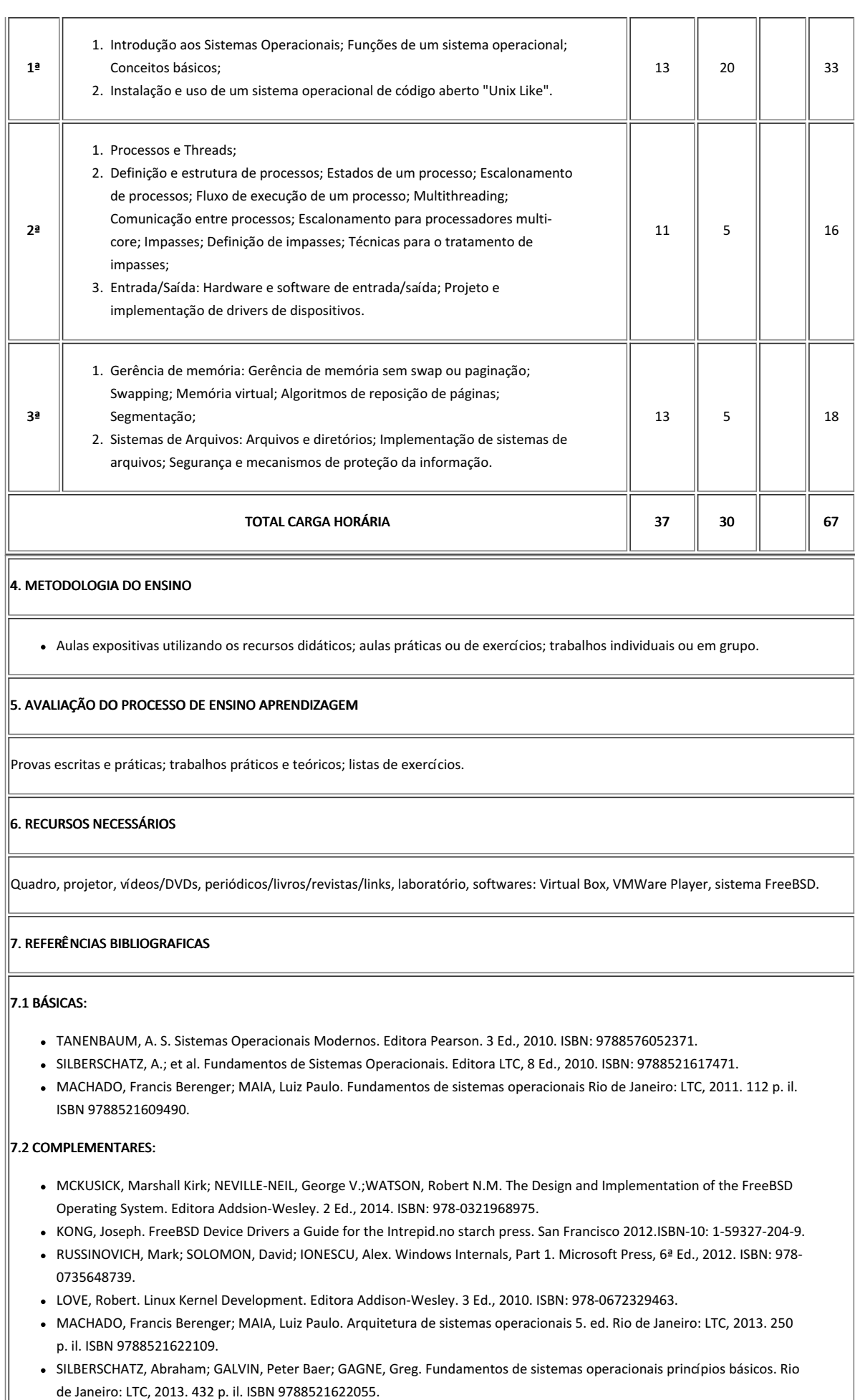

## 8. AVALIAÇÃO DO COLEGIADO

PARECER: ( ) Aprovado; ( ) Aprovado com Pendências; ( ) Reprovado.

Guarabira, 14 de abril de 2022

Código Verificador: cb100331f0 Documento assinado eletronicamente por: Otacilio de Araujo Ramos Neto, PROFESSOR ENS BASICO TECN TECNOLOGICO, em 14/04/2022 16:33:28. Este documento foi emitido pelo SUAP em 04/04/2022. Para comprovar sua autenticidade, faça a leitura do QRCode ao lado ou acesse https://suap.ifpb.edu.br/autenticardocumento/ e forneça os dados abaixo: 280751

Código de Autenticação:

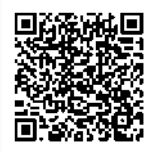

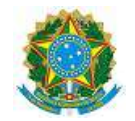

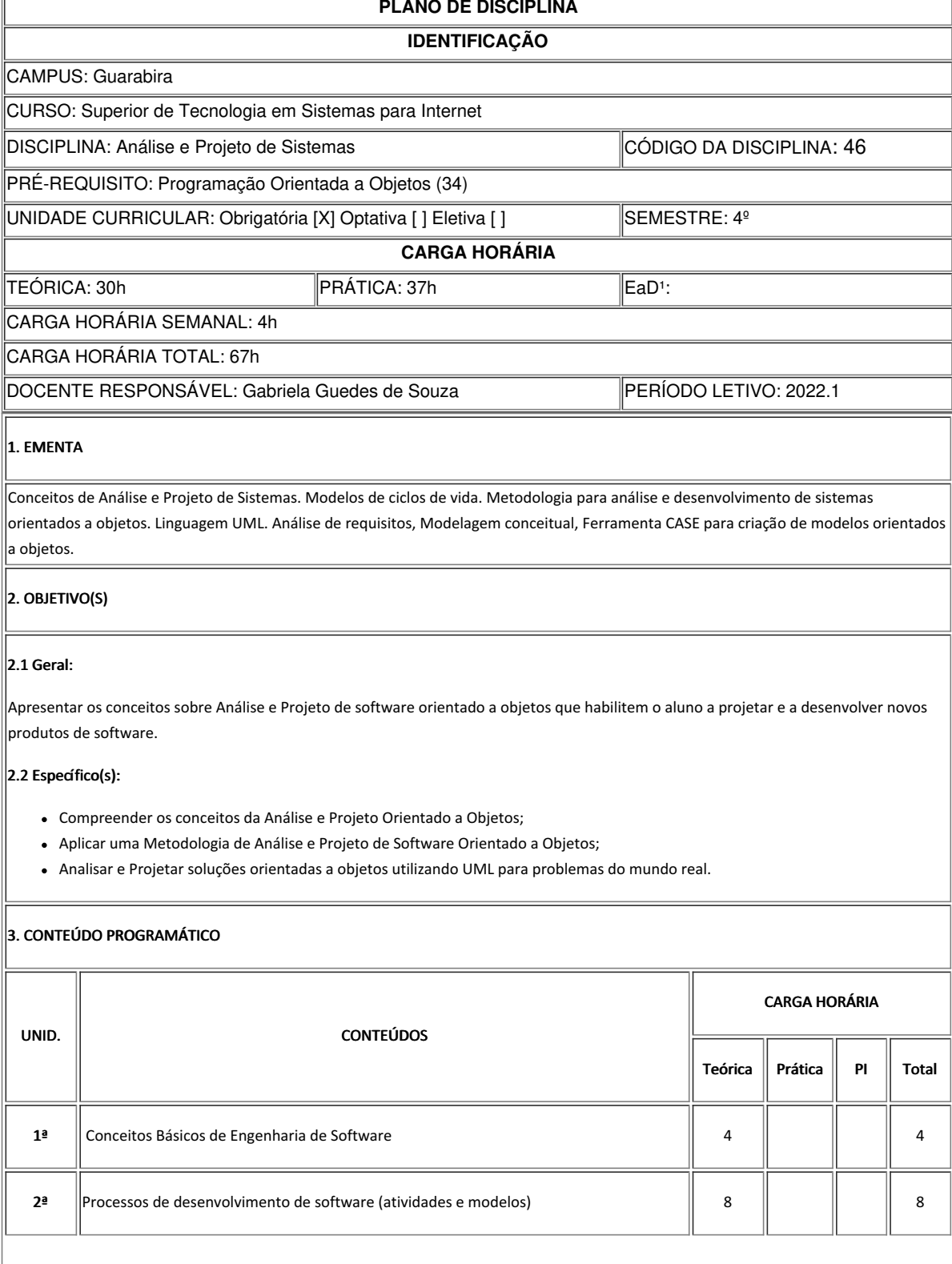

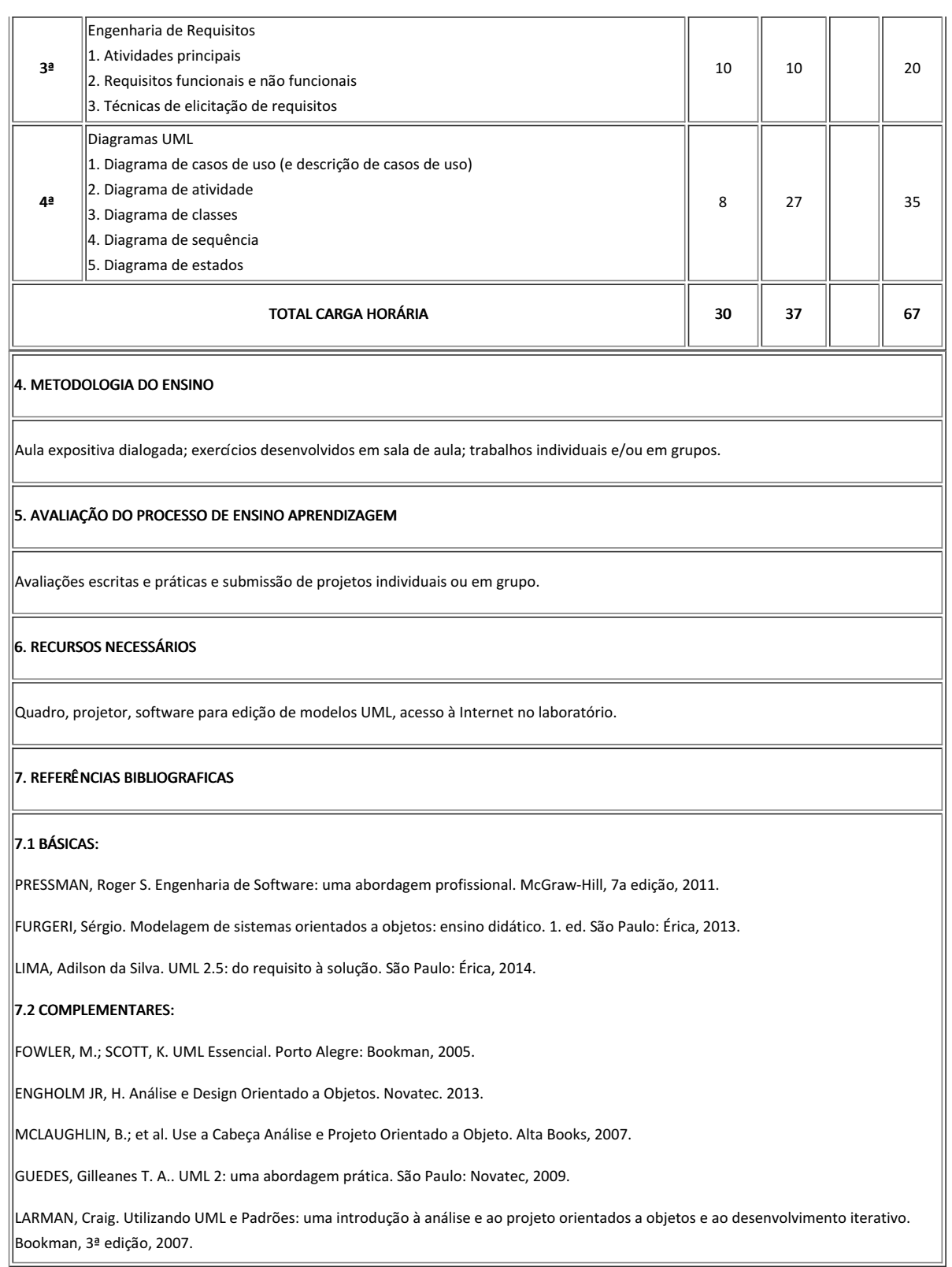

Guarabira, 18 de abril de 2022

Documento assinado eletronicamente por:

Gabriela Guedes de Souza, PROFESSOR ENS BASICO TECN TECNOLOGICO, em 18/04/2022 11:18:27.

Este documento foi emitido pelo SUAP em 28/03/2022. Para comprovar sua autenticidade, faça a leitura do QRCode ao lado ou acesse https://suap.ifpb.edu.br/autenticardocumento/ e forneça os dados abaixo:

Código Verificador: 6186fd3eeaCódigo de Autenticação: 277682

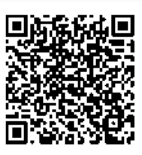

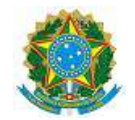

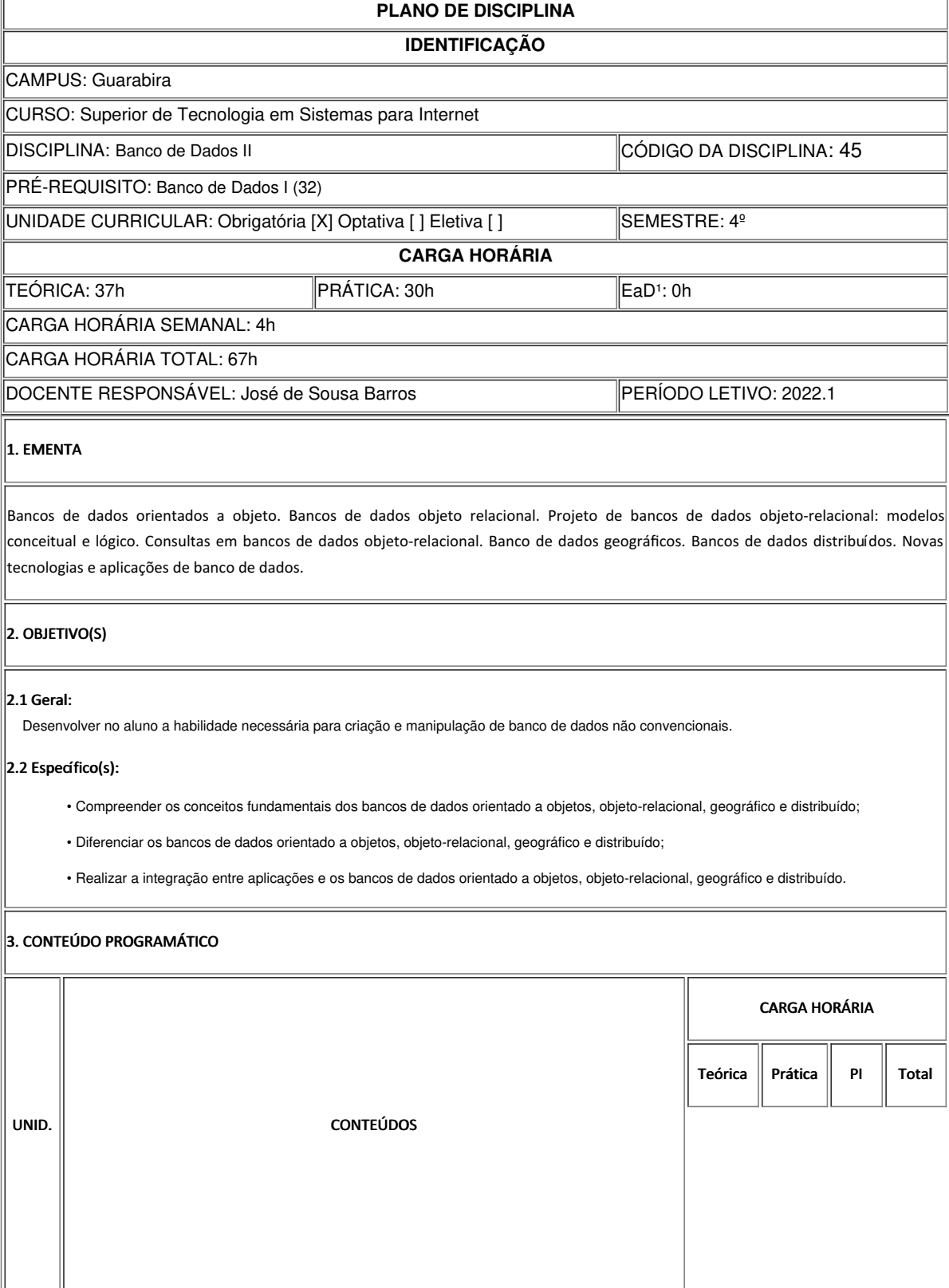

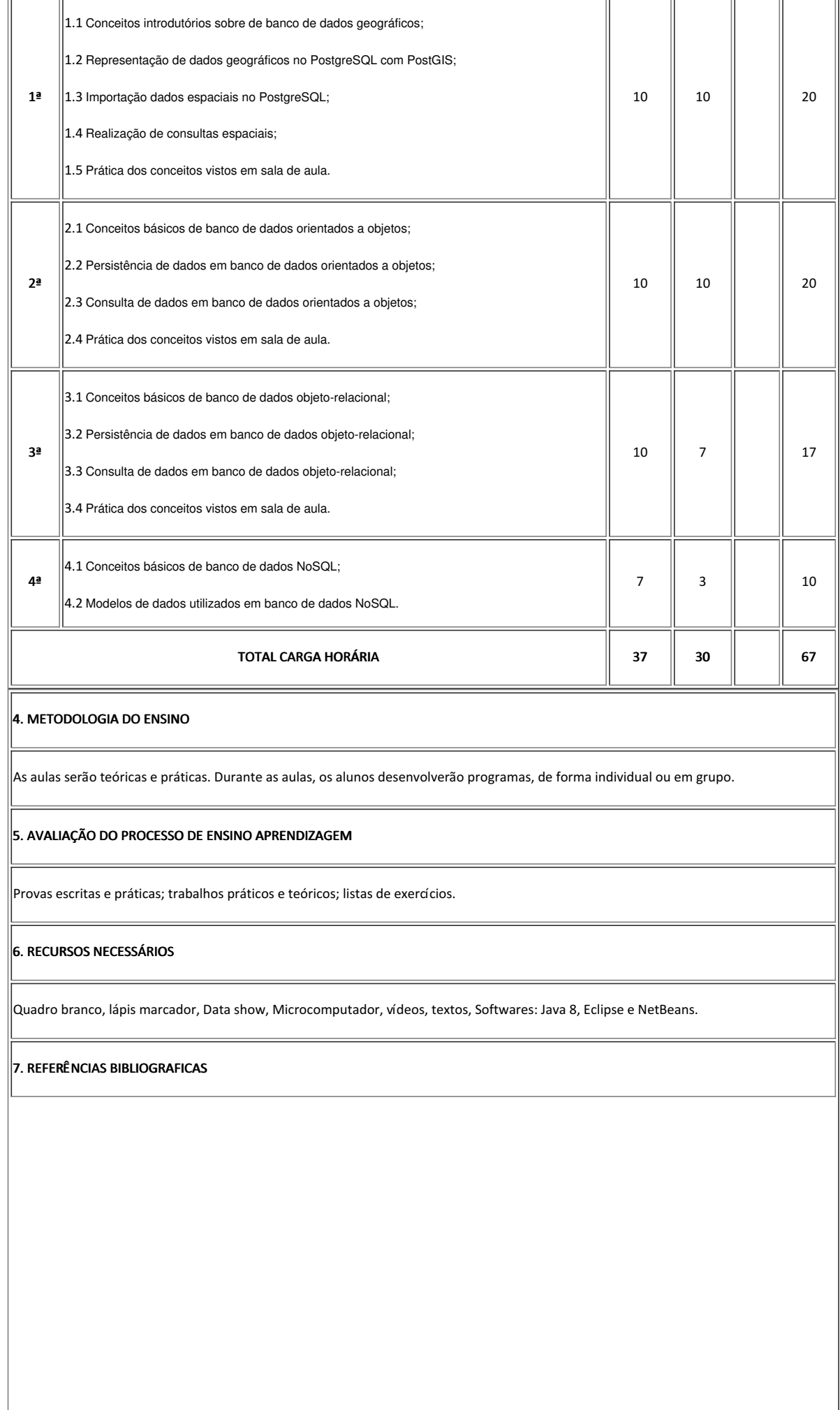

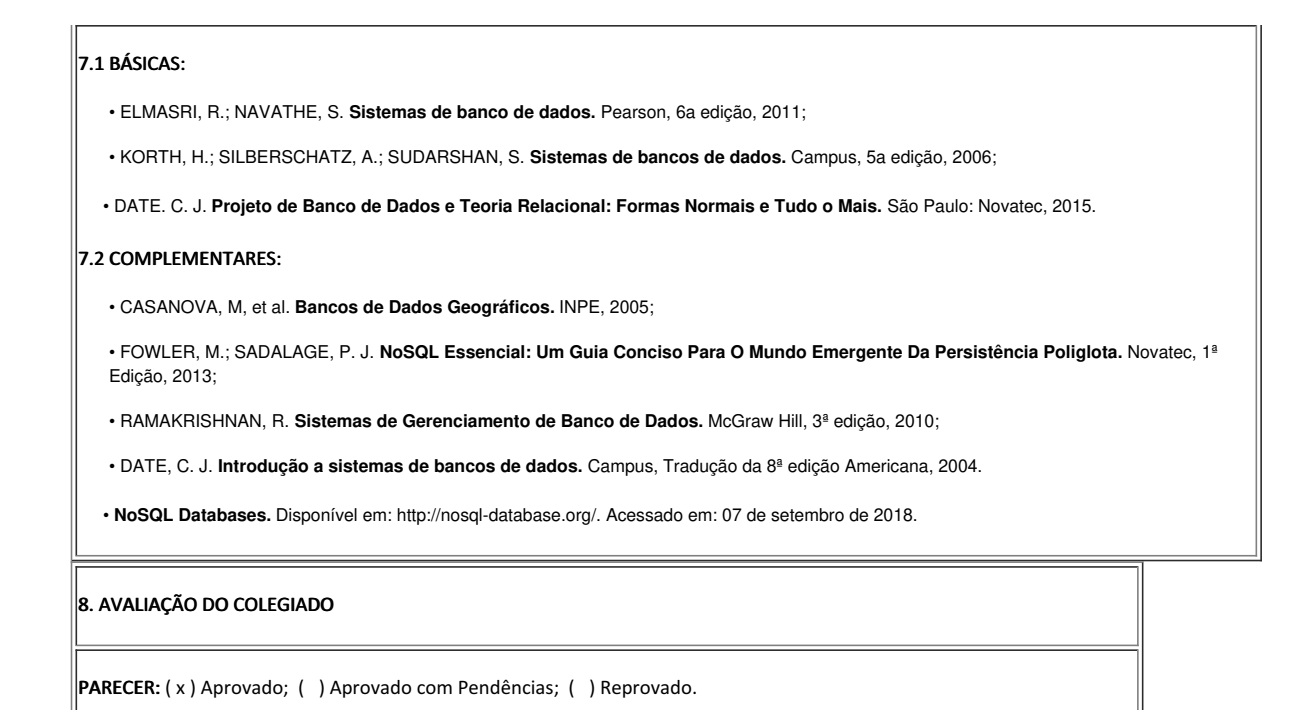

Guarabira, 31 de março de 2022

Documento assinado eletronicamente por:

Jose de Sousa Barros, PROFESSOR ENS BASICO TECN TECNOLOGICO, em 31/03/2022 13:31:12.

Este documento foi emitido pelo SUAP em 31/03/2022. Para comprovar sua autenticidade, faça a leitura do QRCode ao lado ou acesse https://suap.ifpb.edu.br/autenticardocumento/ e forneça os dados abaixo:

Código Verificador: Código de Autenticação: 279378 342d12e1ad

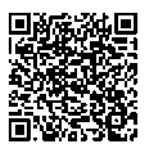

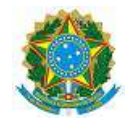

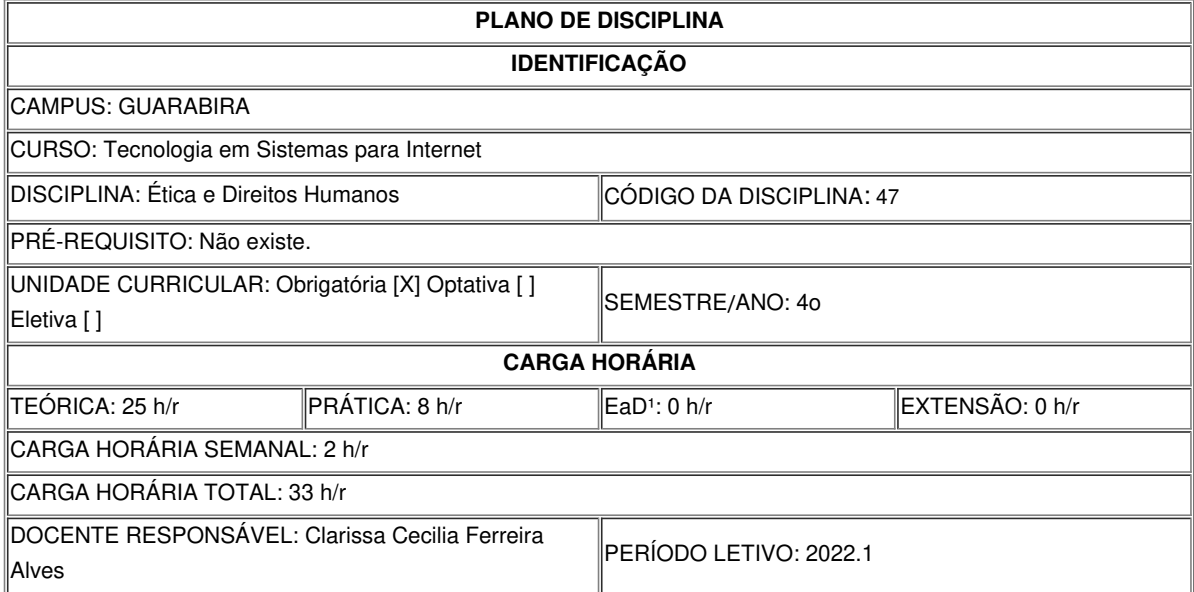

### **EMENTA**

A construção histórica dos Direitos Humanos e sua relação com as lutas sociais. A relação entre Direitos Humano s e Estado. Educação das relações Etnico-Raciais. História e cultura Afro-Brasileira e Africana. A persistência da violência de gênero e raça no contexto brasileiro.

## **OBJETIVOS DA DISCIPLINA/COMPONENTE CURRICULAR**

*(Geral e Específicos)*

#### **Geral**

Investigar os fundamentos da justiça, do direito e do Estado, numa perspectiva histórica e conceitual.

### **Específicos**

- Analisar as interfaces entre as ações coletivas dos movimentos sociais e a construção histórica dos Direitos Humanos no Brasil;
- Identificar e compreender a política de ações afirmativas como um espaço de disputas entre os diferentes atores sociais;
- · Realizar diálogos e fóruns de discussões sobre relações étnico-raciais, identidade de gênero, sexualidade e orientação sexual;
- Promover a reflexão sobre a insuficiência de modelos neoclássicos e neoliberais enquanto política de enfrentamento e transformação da realidade social brasileira.

#### **CONTEÚDO PROGRAMÁTICO**

- UNIDADE I ETICA: Fundamentos de filosofia prática: ética e justica; Fundamentos conceituais e históricos dos direitos humanos; Relações entre liberdade, propriedade e Estado.
- UNIDADE II DIREITOS HUMANOS E DEMOCRACIA NO BRASIL: O movimento de Direitos Humanos no Brasil: um longo caminho; Passo atrás, passo adiante: o papel fundamental dos Direitos Humanos na luta contra a ditadura militar; A cidadania após a redemocratização: do direito positivo as ações afirmativas como instrumento de efetivação dos Direitos Humanos.
- UNIDADE III DIREITOS HUMANOS, RELAÇÕES DE GÊNERO E RELAÇÕES ÉTNICO-RACIAIS NO BRASIL: A Constituição das relações étnico-raciais no Brasil e a percepção do "outro"; Políticas Públicas voltadas para a Igualdade Racial e os povos Indígenas no Brasil; Construção da Dominação Masculina e a Violência de Gênero no Brasil; Políticas Públicas de Promoção dos Direitos da Mulher no Brasil
- UNIDADE IV CULTURA AFRO-BRASILEIRA: Identidade, História e CulturaAfro-Brasileira e Africana.

### **METODOLOGIA DE ENSINO**

Aulas expositivas utilizando recursos audiovisuais e quadro, além de aulas práticas utilizando computadores. As aulas práticas serão atividades individuais ou em grupo para consolidação do conteúdo ministrado.

#### **RECURSOS DIDÁTICOS**

[X] Quadro

- [X] Projetor
- [X] Vídeos/DVDs
- [X] Periódicos/Livros/Revistas/Links
- [X] Equipamento de Som
- [X] Laboratório
- [] Softwares<sup>2</sup>
- [ ] Outros<sup>3</sup>

#### **CRITÉRIOS DE AVALIAÇÃO**

(Especificar quantas avaliações e formas de avaliação- avaliação escrita objetivo, subjetiva, trabalho, seminário, artigo, etc. *para integralização da disciplina/componente curricular, incluindo a atividade de recuperação final.)*

O aluno será avaliado quanto: ao desempenho individual e em grupo nas avaliações escritas, através de seminário, provas, trabalho de pesquisa; quanto: ao domínio e produtividade de conhecimento, autonomia, responsabilidade, frequência /assiduidade e participação em grupo e em sala de aula.

Quantidade de avaliações: Duas Avaliações e Prova Final.

## **ATIVIDADE DE EXTENSÃO**⁴

A disciplina não abarca atividades de extensão.

#### **BIBLIOGRAFIA**<sup>5</sup>

#### **Bibliografia Básica:**

QUEIROZ, Adele et al. Ética e responsabilidade social nos negócios. 2. ed. São Paulo: Saraiva, 2005; VÁZQUEZ, Adolfo Sánchez. Ética.1. ed. Rio de Janeiro: Civilização Brasileira, 2017; SANDEL, M. J. Justiça: o que é fazer a coisa certa. Rio de Janeiro: Civilização Brasileira, 2013.

### **Bibliografia Complementar:**

MORIN, E.; VIVERET, P. Como viver em tempo de crise?. Rio de Janeiro: Bertrand Brasil, 2013. BOURDIEU Pierre et al. A miséria do mundo. 9. ed. Petrópolis, RJ: Vozes, 2012; COMPARATO, Fábio Konder. A afirmação histórica dos direitos humanos. 8.ed. São Paulo: Saraiva, 2013; FELIZARDO, A.R. Ética e direitos humanos: uma perspectiva profissional. Curitiba: InterSaberes, 2012.

STUKART, Herberet Lowe. Ética e corrupção: os benefícios da conduta ética na vida pessoal e empresarial. São Paulo: Nobel, 2003.

## **OBSERVAÇÕES**

*(Acrescentar informais complementares ou explicativas caso o docente(s) considere importantes para a disciplina/componente curricular)*

1 Para a oferta de disciplinas na modalidade à distância, integral ou parcial, desde que não ultrapassem os limites definidos em legislação.

2 Nesse ítem o professor deve especificar quais softwares serão trabalhados em sala de aula.

3 Nesse ítem o professor pode especificar outras formas de recursos utilizadas que não estejam citada.

4 Nesse item deve ser detalhado o PROJETO e/ou PROGRAMA DE EXTENSÃO que será executado na disciplina. Observando as orientações do Art. 10, Incisos I, II, III,

IV, V, VI, VII e VIII, da Instrução Normativa que trata da construção do Plano de Disciplina.

5 Observar os mínimos de 3 (três) títulos para a bibliografia básica e 5 (cinco) para a bibliografia complementar.

Documento assinado eletronicamente por:

Clarissa Cecilia Ferreira Alves, PROFESSOR ENS BASICO TECN TECNOLOGICO, em 18/04/2022 17:07:54.

Este documento foi emitido pelo SUAP em 13/04/2022. Para comprovar sua autenticidade, faça a leitura do QRCode ao lado ou acesse https://suap.ifpb.edu.br/autenticardocumento/ e forneça os dados abaixo:

Código Verificador: Código de Autenticação: 284019 27098e4a42

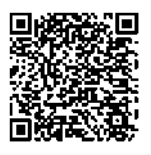

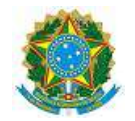

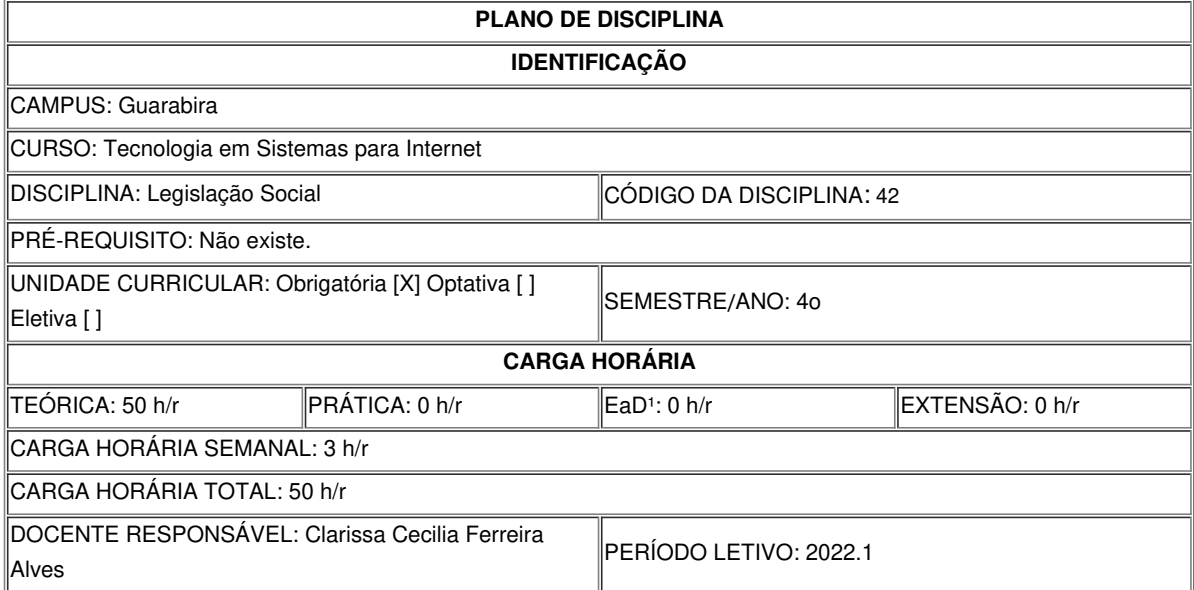

### **EMENTA**

Noções de introdução ao Direito: Normas jurîdicas: conceito, caracterîsticas, hierarquia, conflitos, estrutura. Direito do trabalho: princîpios e conceitos fundamentais, fundamentos históricos e constitucionais. Relação de Trabalho e Relação de Emprego. Empregado e empregador. Direitos Sociais dos Trabalhadores na Constituição Federal. Tutela geral do trabalho: Salário e remuneração; Duração do trabalho; Férias, Gratificação natalina. Proteção do trabalho: aviso prévio e FGTS. Contrato de trabalho. Legislação aplicada a informática: Liberdade de expressão. Responsabilidade civil: noções gerais e responsabilidade decorrente do uso dos meios informáticos. Responsabilidade penal: crimes informáticos. Educação em direitos humanos: Declaração Universal dos Direitos Humanos, princípios e artigos.

## **OBJETIVOS DA DISCIPLINA/COMPONENTE CURRICULAR** *(Geral e Específicos)*

#### **Geral**

Compreender os direitos trabalhistas e capacitar o profissional de informática para atuação dentro dos parâmetros legais.

### **Específicos**

- Entender a estrutura e hierarquia do ordenamento jurídico brasileiro;
- Identificar as relações de emprego e seus direitos básicos;
- Descrever as características e requisitos de direitos trabalhistas elencados na Constituição Federal e na Consolidação das Leis Trabalhistas;
- Reconhecer as responsabilidades civil e penal decorrentes do uso de meios informáticos;
- Desenvolver a sensibilidade para identificar situações de tratamentos cruéis, desumanos ou degradantes
## **CONTEÚDO PROGRAMÁTICO**

- Noções básicas do Direito: Histórico do Direito; Conceito de Direito; Tipos e Áreas do Direito; Relação do Direito com a Informática; Direito da Informática.
- Legislação para Informática: Lei da Informática; A política Nacional de Informática; Propriedade Intelectual; Proteção legal de hardware e software; A validade Jurídica dos documentos digitais; Crimes Informáticos ou Cibercrimes; Informática e Privacidade; Liberdade de Expressão; Regulamentação da profissão; Relações de consumo em ambiente eletrônico; Prestação de serviços pelo Ciberespaço; Responsabilidade civil e penal com o uso dos meios informáticos; O direito aos dados (*habeas data*).
- Introdução ao Direito do Trabalho: Evolução histórica das relações de trabalho no Mundo e no Brasil; História Geral do Direito Trabalhista; Terminologia; Conceito de empregado e empregador; Alterações contratuais; Contrato de trabalho; Relações de trabalho em ambiente eletrônico.
- Introdução ao Direito Previdenciário: Introdução ao Direito da Seguridade; Princípios do Direito Previdenciário; Aposentadoria por invalidez, idade, tempo de contribuição; Auxílio doença, salário família, salário maternidade, pensão por morte, assistência e reabilitação profissional.

### **METODOLOGIA DE ENSINO**

Aulas expositivas. Leitura e interpretação de textos. Filmes. Seminários. Dinâmica de Grupo. Participação em seminários, debates, palestras e/ou eventos ligados ao tema. Pesquisa sobre temas do Direito e da Informática. Estudos de casos.

## **RECURSOS DIDÁTICOS**

- [X] Quadro
- [X] Projetor
- [X] Vídeos/DVDs
- [X] Periódicos/Livros/Revistas/Links
- [X] Equipamento de Som
- [ ] Laboratório
- [ ] Softwares<sup>2</sup>
- [ ] Outros<sup>3</sup>

### **CRITÉRIOS DE AVALIAÇÃO**

(Especificar quantas avaliações e formas de avaliação- avaliação escrita objetivo, subjetiva, trabalho, seminário, artigo, etc. *para integralização da disciplina/componente curricular, incluindo a atividade de recuperação final.)*

Avaliações teóricas, apresentação de seminários, participação nas atividades da disciplina e outras atividades definidas durante o período letivo da disciplina.

Quantidade de avaliações: Duas Avaliações e Prova Final.

#### **ATIVIDADE DE EXTENSÃO**⁴

A disciplina não comporta atividades de extensão.

### **BIBLIOGRAFIA**<sup>5</sup>

#### **Bibliografia Básica:**

BARROS, Alice Monteiro de. Curso de Direito do Trabalho. São Paulo: LTR, 2013. BRASIL. Constituição da República Federativa do Brasil. Brasília: Senado Federal, 2004. CARRION, Valentin. Comentários à Consolidação das Leis do Trabalho. São Paulo: Saraiva, 2013.

#### **Bibliografia Complementar:**

CRUZ, Vitor. Constituição Federal: anotada para concursos. São Paulo: Editora Ferreira, 2010.

DELGADO, Maurício Godinho. Curso de Direito do Trabalho. São Paulo: LTR, 2010. LENZA, Pedro. Direito Constitucional Esquematizado. 13.ed. São Paulo: Saraiva, 2009. MARTINS, Sérgio Pinto. Direito da seguridade social. São Paulo: Atlas, 2013. NASCIMENTO, Amauri Mascaro. Iniciação do Direito do Trabalho. São Paulo: Saraiva, 2013.

### **OBSERVAÇÕES**

*(Acrescentar informais complementares ou explicativas caso o docente(s) considere importantes para a disciplina/componente curricular)*

1 Para a oferta de disciplinas na modalidade à distância, integral ou parcial, desde que não ultrapassem os limites definidos em legislação.

2 Nesse ítem o professor deve especificar quais softwares serão trabalhados em sala de aula.

3 Nesse ítem o professor pode especificar outras formas de recursos utilizadas que não estejam citada.

4 Nesse item deve ser detalhado o PROJETO e/ou PROGRAMA DE EXTENSÃO que será executado na disciplina. Observando as orientações do Art. 10, Incisos I, II, III,

IV, V, VI, VII e VIII, da Instrução Normativa que trata da construção do Plano de Disciplina.

5 Observar os mínimos de 3 (três) títulos para a bibliografia básica e 5 (cinco) para a bibliografia complementar.

Documento assinado eletronicamente por:

Clarissa Cecilia Ferreira Alves, PROFESSOR ENS BASICO TECN TECNOLOGICO, em 18/04/2022 17:09:58.

Este documento foi emitido pelo SUAP em 13/04/2022. Para comprovar sua autenticidade, faça a leitura do QRCode ao lado ou acesse https://suap.ifpb.edu.br/autenticardocumento/ e forneça os dados abaixo:

Código Verificador: Código de Autenticação: 284004 f292957b73

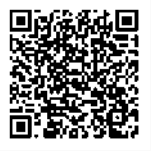

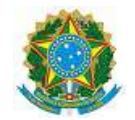

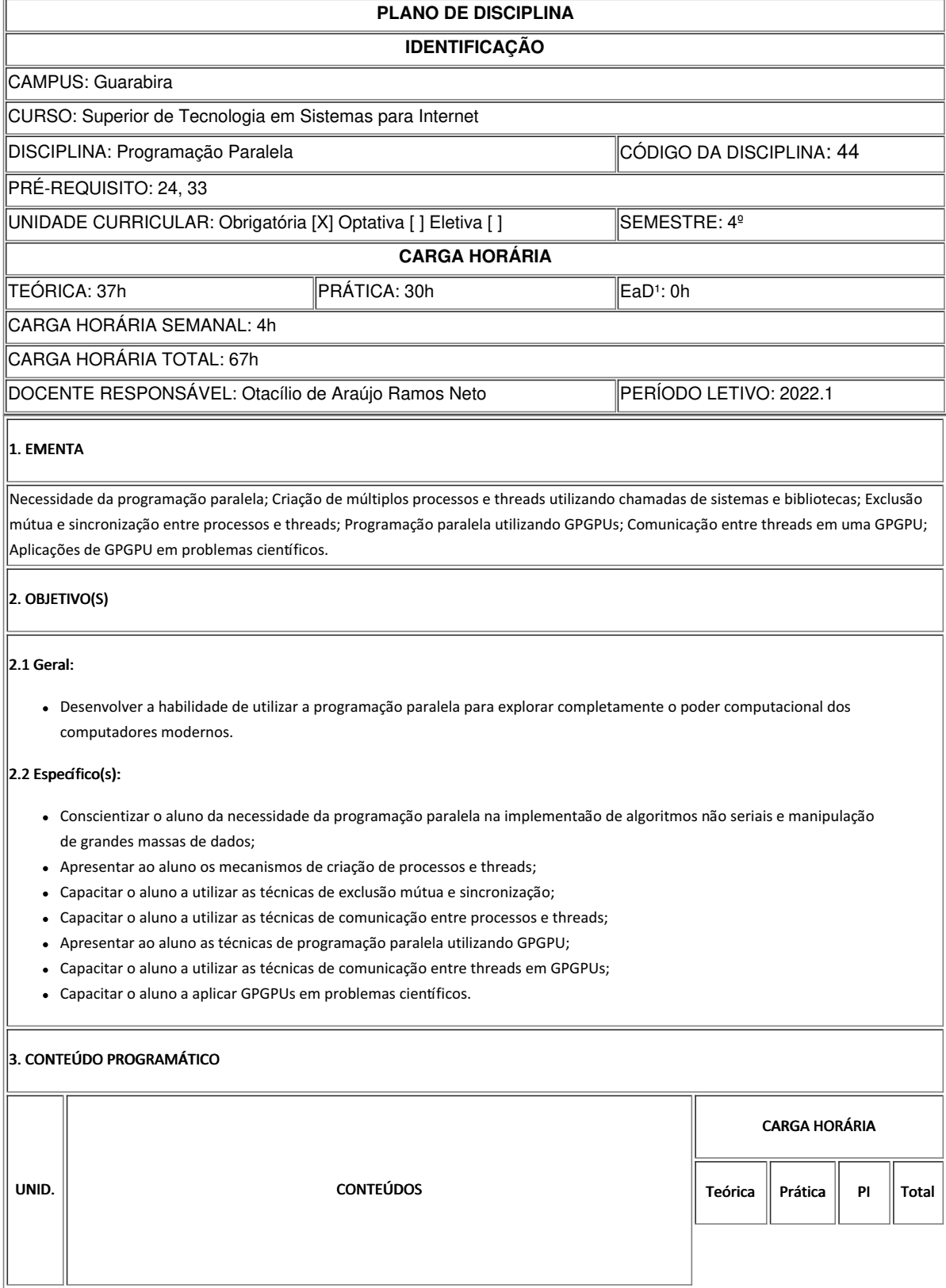

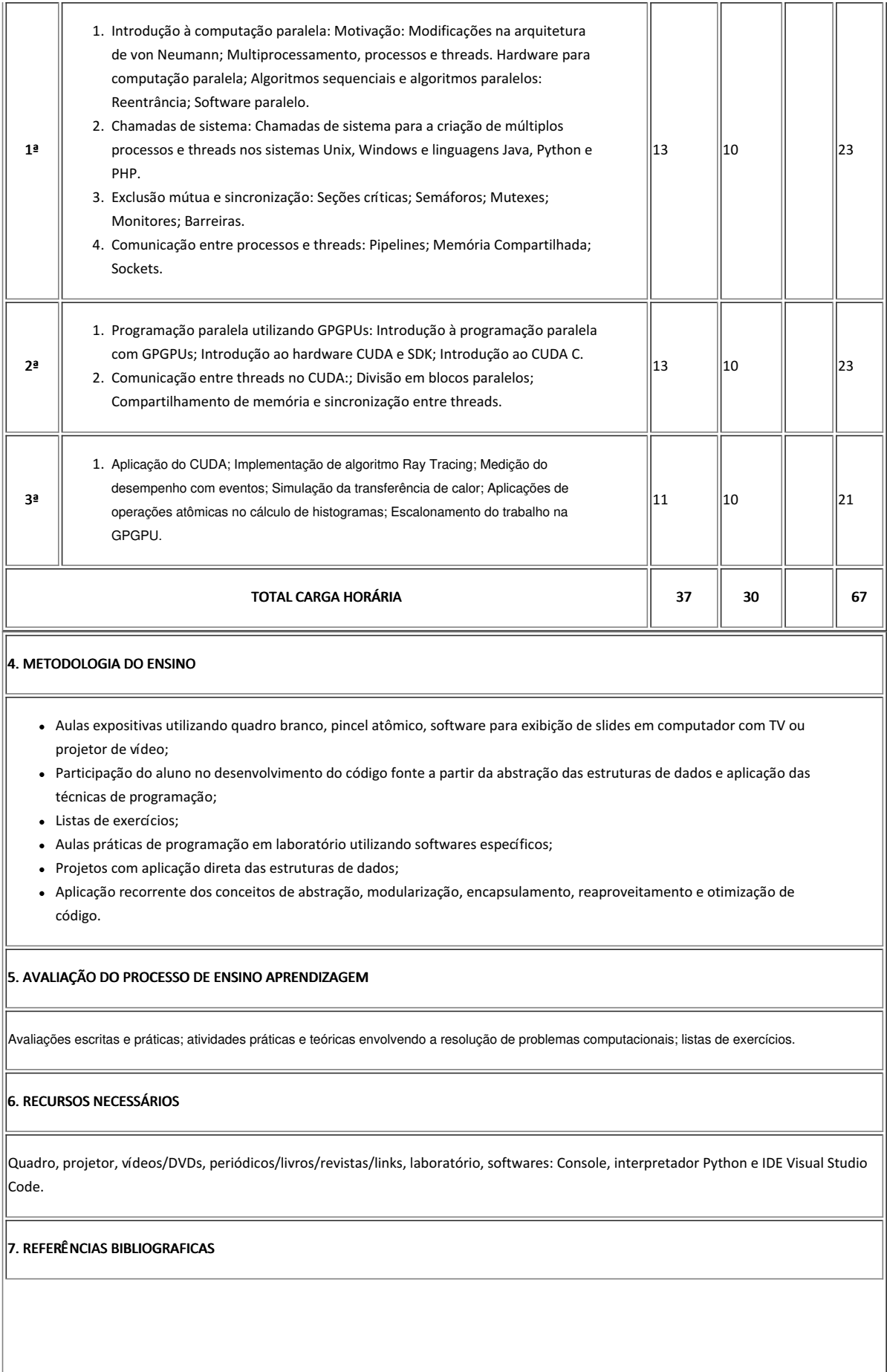

 $\mathbb{R}$ 

## 7.1 BÁSICAS:

- PACHECO, Peter. A Introduction to Parallel Programming ISBN 978-0-12-374260-5 Elsevier. 2011.
- HERLIHY, Maurice. SHAVIT, Nir. The Art of Multiprocessor Programming ISBN 978-0-12-370591-4 Elsevier. 2008.
- SANDERS, Jason. KANDROT, Edward. Cuda by Example An Introduction to General-Purpose GPU Programming, Addison-Wesley Professional, 2010. ISBN 978-0-13-138768-3.

### 7.2 COMPLEMENTARES:

- TANENBAUM, Andrew S. Sistemas Operacionais Modernos ISBN 978-85-7605-237-1 3ª. Ed. Pearson Prentice Hall, 2009;
- DEITEL, Choffnes. Sistemas Operacionais. 3ª ed. Pearson Prentice Hall;
- DEITEL, H. M.; DEITEL, P. J. java: Como Programar. Pearson, 8ª Edição, 2010;
- SOARES, W. PHP 5 Conceitos, Programação e Integração com Banco de Dados. Editora Érica, 2010;
- MENEZES, N. N. C. Introdução a programação com Python. Novatec, 2014.

### 8. AVALIAÇÃO DO COLEGIADO

PARECER: ( X ) Aprovado; ( ) Aprovado com Pendências; ( ) Reprovado.

Guarabira, 14 de abril de 2022

Documento assinado eletronicamente por:

Otacilio de Araujo Ramos Neto, PROFESSOR ENS BASICO TECN TECNOLOGICO, em 14/04/2022 16:33:00.

Este documento foi emitido pelo SUAP em 04/04/2022. Para comprovar sua autenticidade, faça a leitura do QRCode ao lado ou acesse https://suap.ifpb.edu.br/autenticardocumento/ e forneça os dados abaixo:

Código Verificador: a441c5a56f Código de Autenticação: 280618

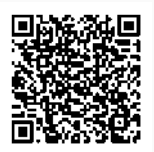

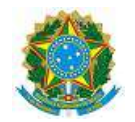

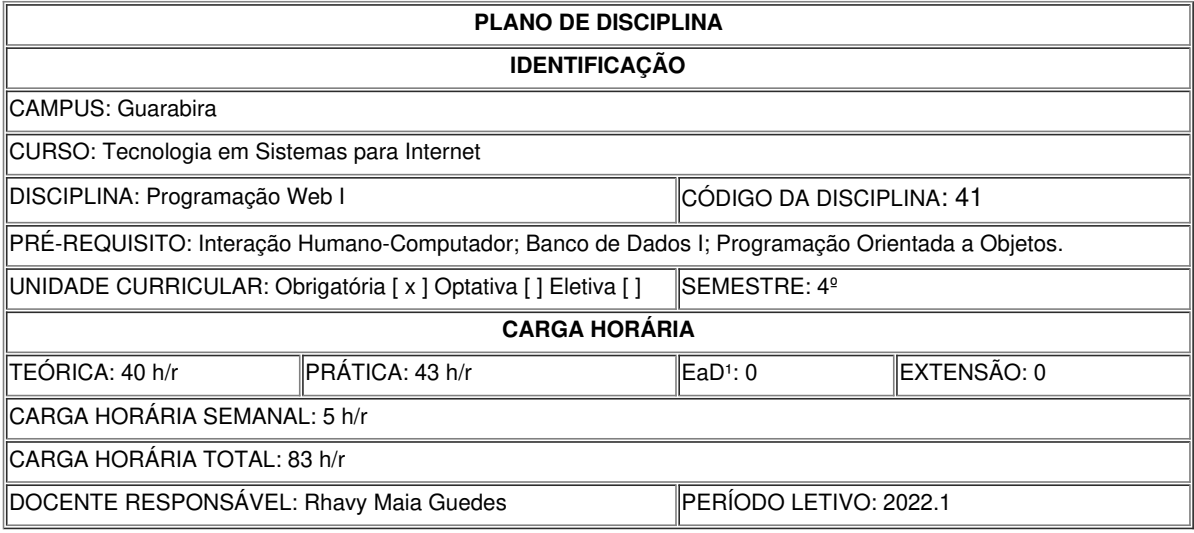

### **EMENTA**

Conceitos básicos sobre aplicações cliente/servidor. Construção de aplicações na Web. Interação entre aplicações na Web. Integração da aplicação com banco de dados. Mecanismos de autenticação, sessão e cache.

## **OBJETIVOS DA DISCIPLINA/COMPONENTE CURRICULAR**

*(Geral e Específicos)*

Geral

Desenvolver a habilidade necessária para o desenvolvimento de aplicações Web.

Específicos

- Entender a interação de aplicações para internet;
- Compreender o funcionamento de arcabouços para desenvolvimento web;
- Habilitar na construção de aplicações para a internet.

# **CONTEÚDO PROGRAMATICO**

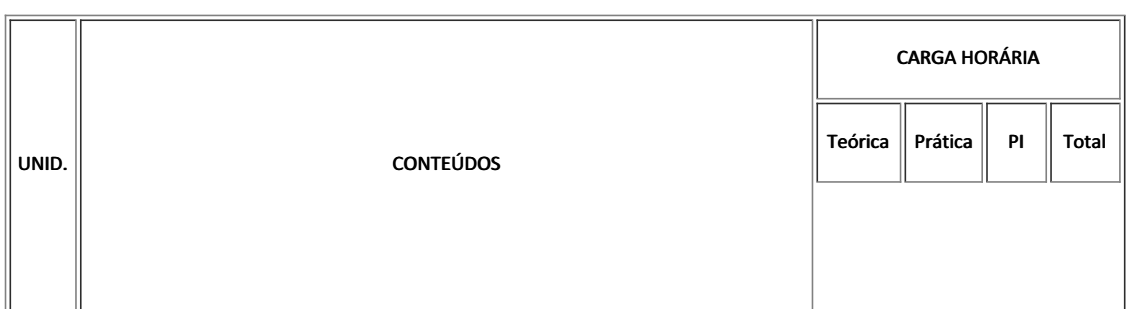

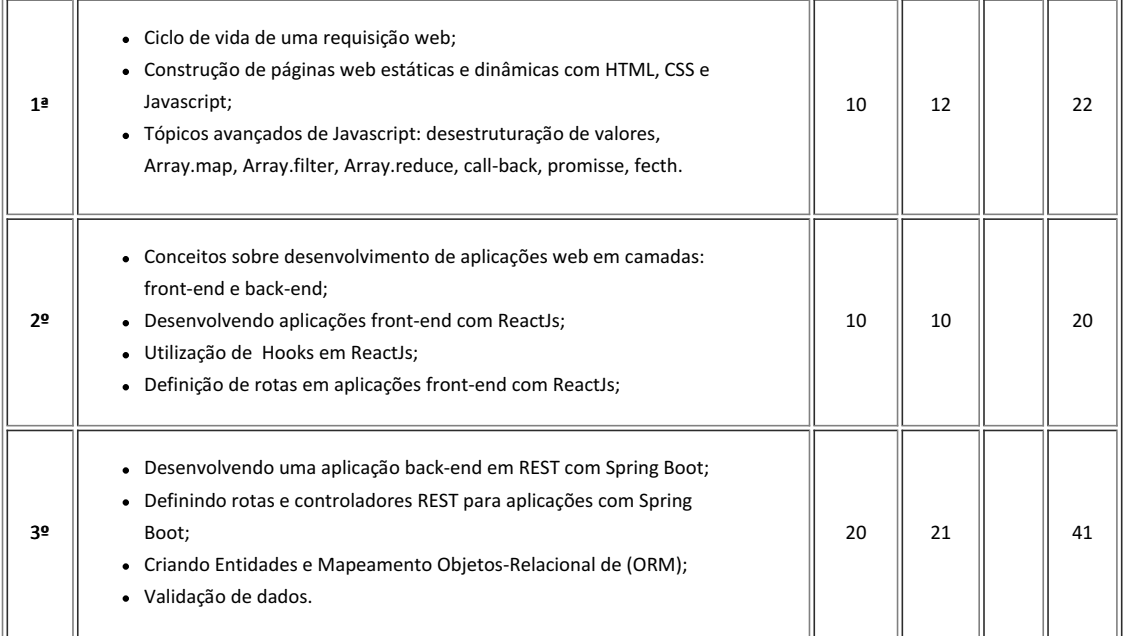

### **METODOLOGIA DE ENSINO**

Aulas expositivas utilizando recursos audiovisuais e quadro, além de aulas práticas utilizando computadores. As aulas práticas serão atividades individuais ou em grupo para consolidação do conteúdo ministrado.

## **RECURSOS DIDÁTICOS**

[ x ] Quadro

[ x ] Projetor

[] Vídeos/DVDs

[ x ] Periódicos/Livros/Revistas/Links

[ ] Equipamento de Som

[ x ] Laboratório

[ x ] Softwares<sup>2</sup>: Softwares: Atom, Sublime Text, Git, Node, Google Chrome, MySQL, Postgresql, Sqlite, Virtual Box. [ ] Outros<sup>3</sup>

### **CRITÉRIOS DE AVALIAÇÃO**

Avaliações escritas e práticas; atividades práticas e teóricas envolvendo a resolução de problemas computacionais; listas de exercícios.

Contínua através de: provas escritas ou práticas, trabalhos teóricos/práticos individuais e/ou em grupo orientados em sala de aula, frequência e participação.

### RECURSOS NECESSÁRIOS

Quadro branco, Projetor, Laboratório de computadores, Periódicos/Livros/Revistas/Links, Softwares: Atom, Sublime Text, Git, Google Chrome, Node.

## **BIBLIOGRAFIA**<sup>5</sup>

Bibliografia Básica:

- GALESI, T.; SANTANA NETO, O. Python e Django Desenvolvimento Ágil de Aplicações Web. NOVATEC, 2010
- SOARES, W. PHP 5 Conceitos, Programação e Integração com Banco de Dados. Editora Érica, 2010.
- BASHAM, Bryan; SIERRA, Kathy; BATES, Bert. Use a cabeça: Servlets & JSP. 2. ed. Rio de Janeiro: Alta Books, 2010.

#### Bibliografia Complementar:

- GRINBERG, M. Flask Web Development: Developing Web Applications with Python. O'Reilly Media, 2014.
- GREENFIELD, D.; ROY, A. Two Scoopes of Django: Best Pratices For Django 1.6. Two Scoopes Press, 2014.
- MENEZES, N. N. C. Introdução a programação com Python. Novatec, 2014.
- LUCKOW, Décio Heinzelmann; MELO, Alexandre Altair de. Programação Java para a Web. São Paulo: Novatec, 2010.
- JUNEAU, J. Introducing Java EE 7. Berkeley: Apress, 2013.

AVALIAÇÃO DO COLEGIADO

PARECER: ( ) Aprovado; ( ) Aprovado com Pendências; ( ) Reprovado.

Documento assinado eletronicamente por:

Rhavy Maia Guedes, PROFESSOR ENS BASICO TECN TECNOLOGICO, em 18/04/2022 08:26:03.

Este documento foi emitido pelo SUAP em 31/03/2022. Para comprovar sua autenticidade, faça a leitura do QRCode ao lado ou acesse https://suap.ifpb.edu.br/autenticardocumento/ e forneça os dados abaixo:

Código Verificador: 5c4f2dfba3 Código de Autenticação: 279215

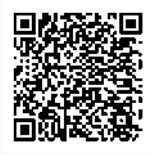

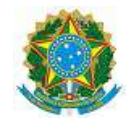

 $\overline{\mathbb{I}}$ 

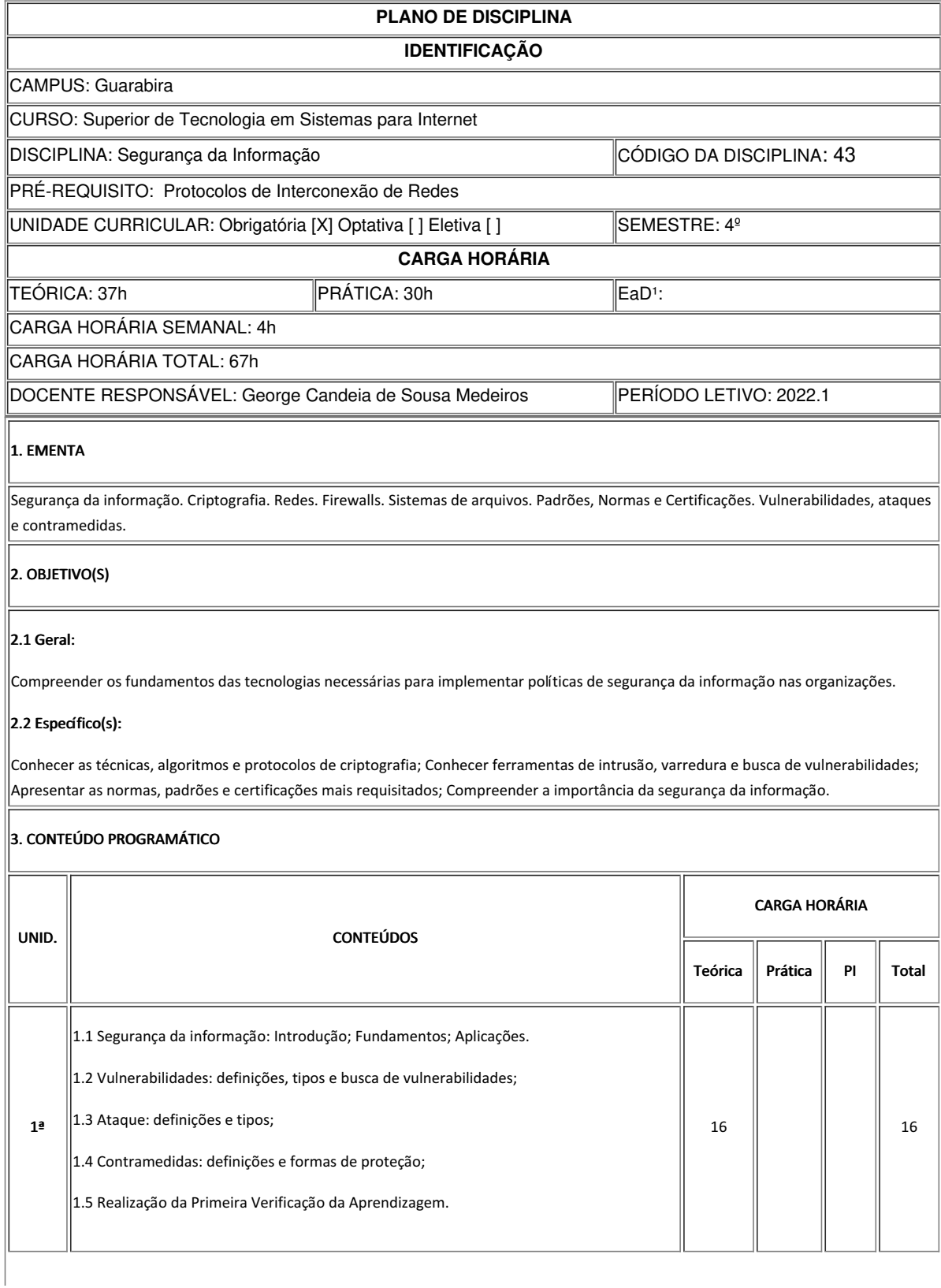

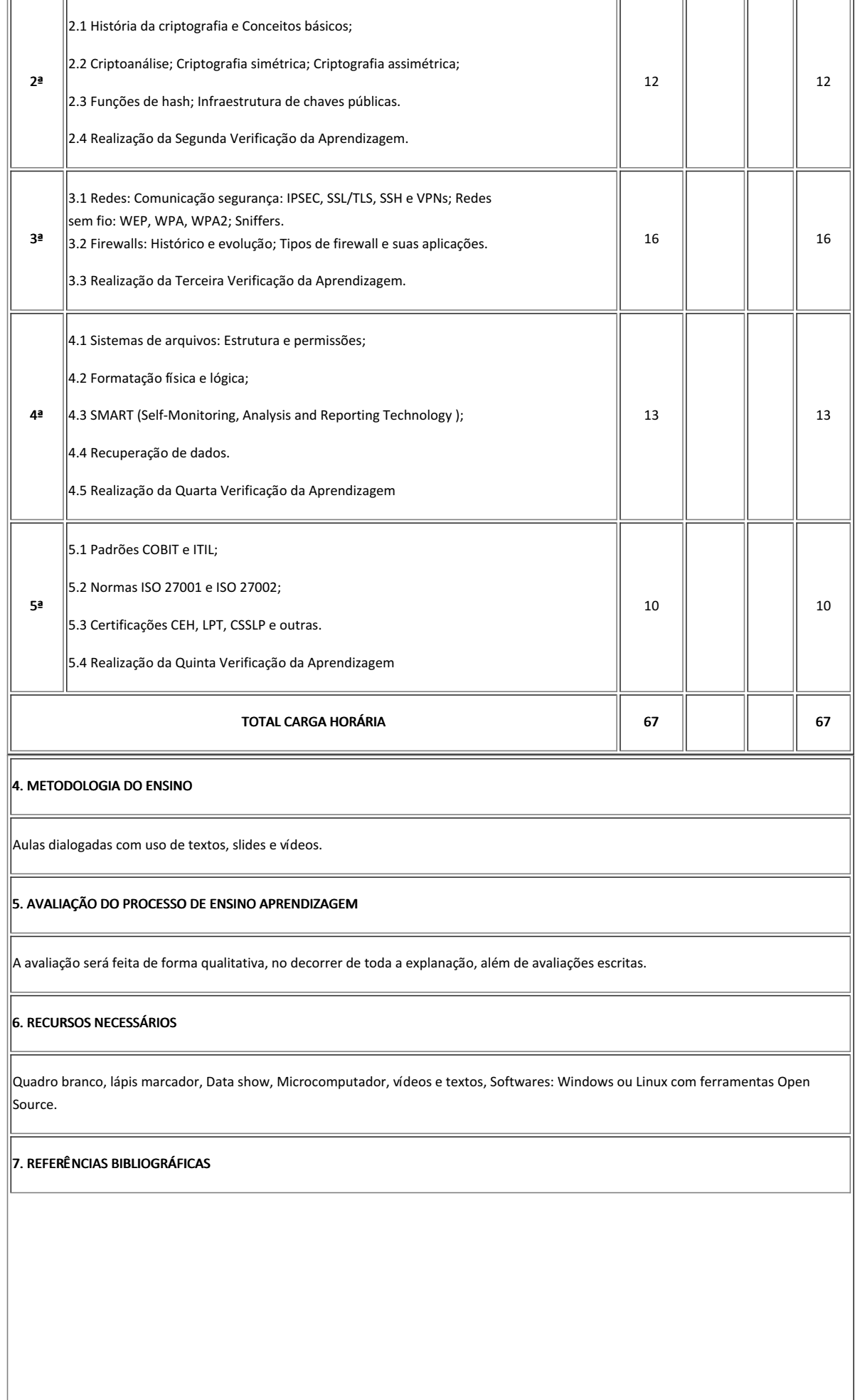

### 7.1 BÁSICAS:

STAMP, M. Information security: principles and practice. Wiley, 2nd edition, 2011.

NAKAMURA, E. T. Segurança de redes em sistemas cooperativos. Editora Novatec, 2007.

GOODRICH, M. T.; TAMASSIA, R. Introdução à Segurança de Computadores. Bookman, 1a edição, 2013.

### 7.2 COMPLEMENTARES:

STALLINGS, W. Criptografia e segurança de redes. Prentice-Hall, 4a edição, 2007.

ULBRICH, H. C.; DELLA VALLE, J. Universidade Hacker. Editora Digerati Books, 2009.

SHOKRANIAN, S. Criptografia para iniciantes. Ciência Moderna, 2a edição, 2012.

CHAMPLAIN, J. J. Auditing information system. John Wiley & Sons, 2a edição, 2003.

Tutorias sobre segurança em redes de computadores disponíveis em http://www.cert.org. Acesso em: 05 de outubro de 2018.

## 8. AVALIAÇÃO DO COLEGIADO

No dia XX de -------- de 20XX, em reunião de Colegiado do Curso Superior de Tecnologia em Sistemas para Internet, este plano foi -------, conforme consta na Ata X/20XX - CCSTSI/DDE/DG/GB/REITORIA/IFPB.

PARECER: ( ) Aprovado; ( ) Aprovado com Pendências; ( ) Reprovado.

Guarabira, 31 de março de 2022

Documento assinado eletronicamente por:

George Candeia de Sousa Medeiros, PROFESSOR ENS BASICO TECN TECNOLOGICO, em 31/03/2022 09:23:35.

Este documento foi emitido pelo SUAP em 28/03/2022. Para comprovar sua autenticidade, faça a leitura do QRCode ao lado ou acesse https://suap.ifpb.edu.br/autenticardocumento/ e forneça os dados abaixo:

Código Verificador: Código de Autenticação: 277784 fc76e6e0e1

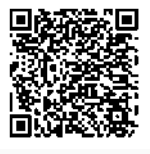

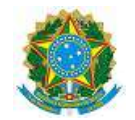

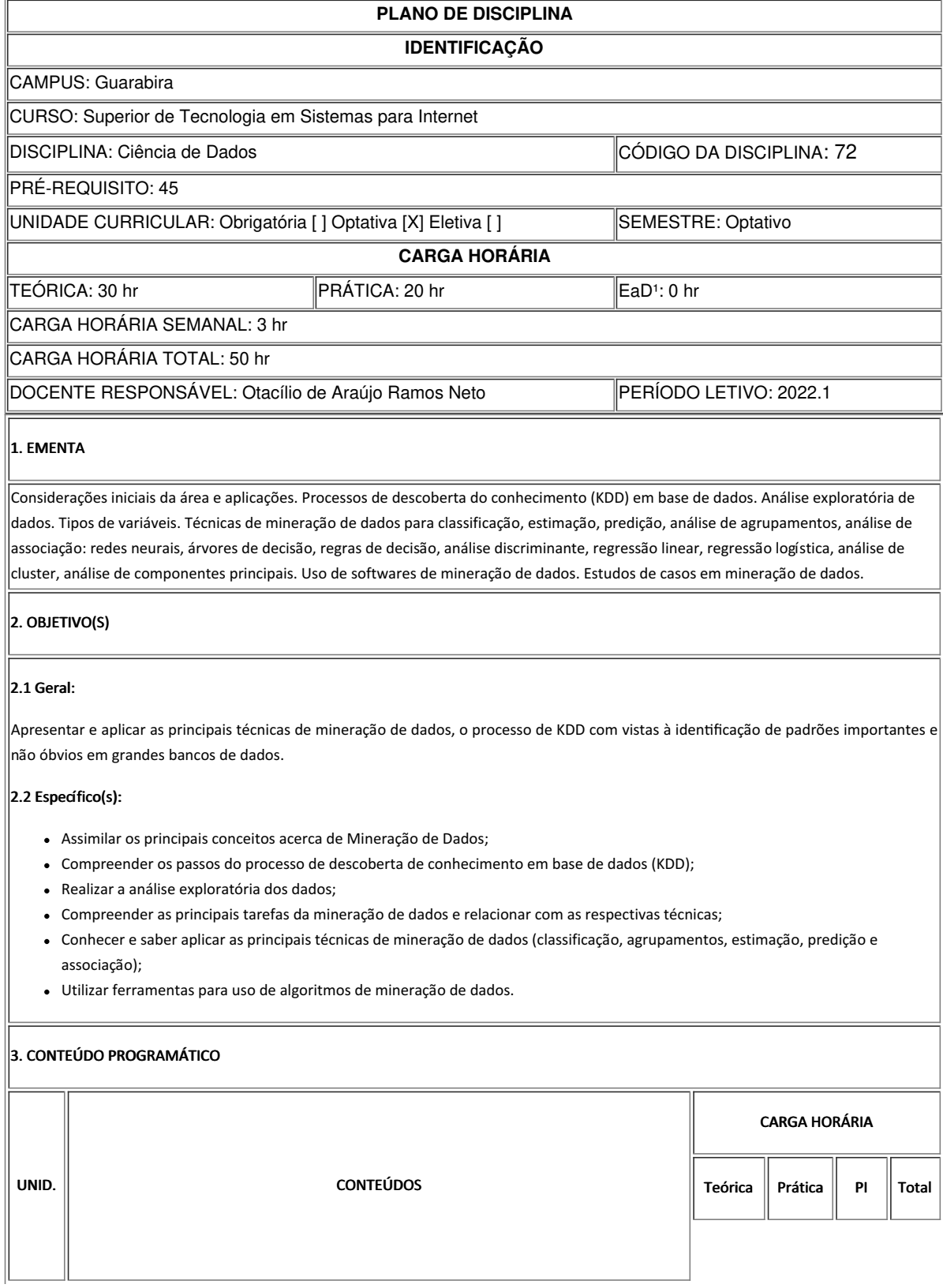

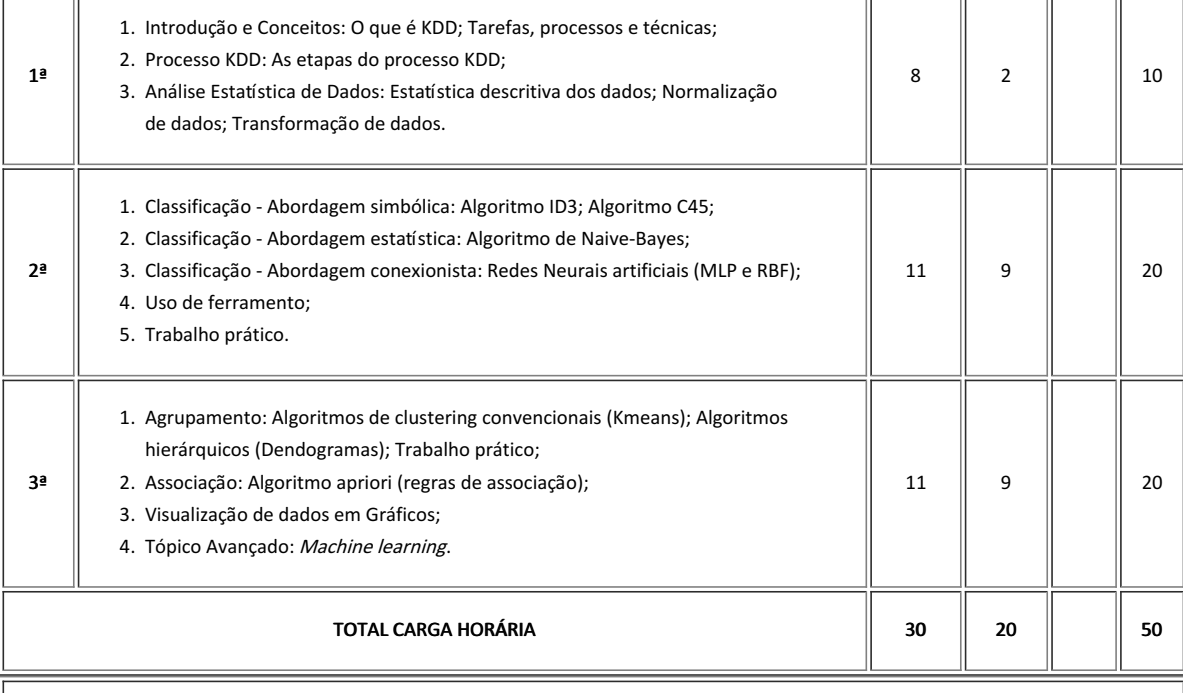

'nг

# 4. METODOLOGIA DO ENSINO

Aulas teóricas e expositivas, aulas práticas, pesquisas individuais e em grupo e discussões;

Trabalhos individuais práticos e teóricos.

### 5. AVALIAÇÃO DO PROCESSO DE ENSINO APRENDIZAGEM

- Provas teóricas e práticas;
- Listas de exercícios;
- Projeto.

### 6. RECURSOS NECESSÁRIOS

Quadro, projetor, vídeos/DVDs, periódicos/livros/revistas/links, laboratório, softwares: Python, Numpy, Pandas e MatplotLib.

### 7. REFERÊNCIAS BIBLIOGRAFICAS

### 7.1 BÁSICAS:

- HAN, J.; KAMBER, M. Data Mining Concepts and Techiniques. 3. ed. [S.l]: Morgan Kaufmann Publishers, 2012. ISBN: 9780123814791.
- TAN, P.; STEINBACH, M.; KUMAR, V. Introdução ao Data Mining: mineração de dados. Rio de Janeiro: Ciência Moderna Ltda., 2009. ISBN: 9788573937619.
- FOSTER, Provost; TOM, Fawcett. Data Science Para Negócios. O que Você Precisa Saber Sobre Mineração de Dados e Pensamento Analítico de Dados. Alta Books, 1ª Ed. 2016. ISBN: 857608972-6.
- GRUS, Joel. Data Science do Zero. Primeiras Regras com o Python. Alta Books, 1ª Ed. 2106. ISBN: 857608998-X.

#### 7.2 COMPLEMENTARES:

- WITTEN, I. H.; FRANK E.; HALL, M. A. Data Mining: practical machine learning tools and techniques. Burlington (EUA): Margan Kaugmann, 2011. ISBN: 9780123748560.
- KIMBALL, R.; ROSS, M. The Data Warehouse Toolkit: the definitive guide to dimensional modeling. Hoboken (EUA): Wiley, 2013. ISBN: 9781118530801.
- LINOFF, G. S.; BERRY, M. J. A. Data Mining Techniques: for marketing, sales and customer relationship management. 3. ed. Indianapolis (EUA): Editora Wiley, 2011. ISBN: 978-0470650936.
- MITCHELL, T. M. Machine Learning. Estados Unidos: McGraw-Hill, 1997. ISBN: 9780070428072.
- RUSSEL, S.; NORVIG, I. Inteligência Artificial. 3. ed. Rio de Janeiro: Campus, 2013. ISBN: 8535237011.
- SILVA, I.; SPATTI, D.; FLAUZINO, R. Redes Neurais Artificiais para Engenharia e Ciências Aplicadas: curso prático. 1. ed. São Paulo: Artliber, 2010. ISBN 9788588098534.

#### 8. AVALIAÇÃO DO COLEGIADO

PARECER: ( ) Aprovado; ( ) Aprovado com Pendências; ( ) Reprovado.

Guarabira, 14 de abril de 2022

#### Documento assinado eletronicamente por:

Otacilio de Araujo Ramos Neto, PROFESSOR ENS BASICO TECN TECNOLOGICO, em 14/04/2022 16:32:25.

Este documento foi emitido pelo SUAP em 08/04/2022. Para comprovar sua autenticidade, faca a leitura do QRCode ao lado ou acesse https://suap.ifpb.edu.br/autenticardocumento/ e forneça os dados abaixo:

Código Verificador: Código de Autenticação: 282216 0c57b9c958

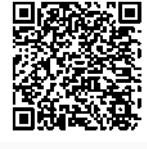

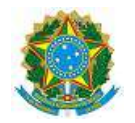

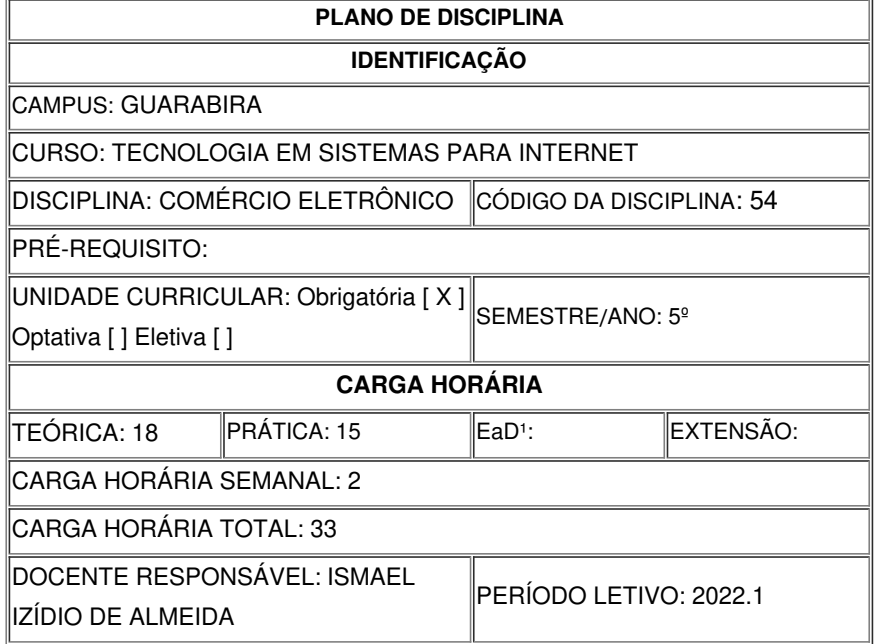

# **EMENTA**

Visão geral do comércio eletrônico e suas principais formas (B2B, B2C, C2B, C2C); modelos de negócios na internet e apresentação da dinâmica dos mercados de comércio eletrônico; modelos e plataformas de comércio eletrônico e seus principais componentes; identificação de requisitos específicos para a implementação de sistemas de comércio eletrônico; formas de marketing na internet; identificação e geração de oportunidades de negócios na web; ferramentas para comércio eletrônico.

## **OBJETIVOS DA DISCIPLINA/COMPONENTE CURRICULAR**

*(Geral e Específicos)*

## **Geral:**

Apresentar ao aluno os fundamentos do comércio eletrônico capacitando-o a desenvolver sistemas adequados a este tipo de cenário de aplicação.

## **Específicos:**

- Compreender os conceitos, categorias, modelos de negócio e de receita do comércio eletrônico;
- Compreender os aspectos distintos do comércio eletrônico mobile;
- Projetar e construir aplicações para o comércio eletrônico.

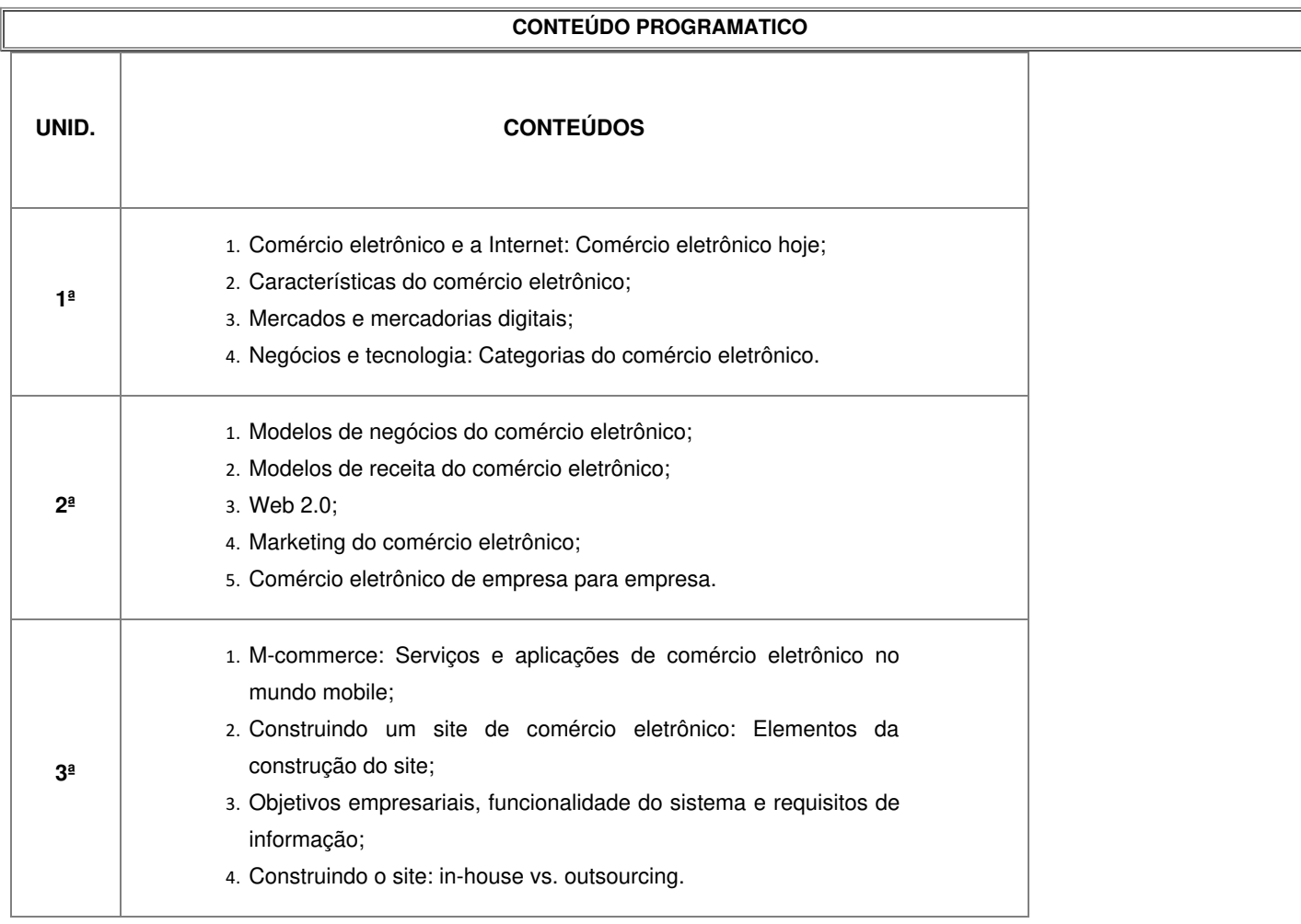

# **METODOLOGIA DE ENSINO**

- Aulas teóricas expositivas ilustradas com recursos audiovisuais em sala de aula, utilizando software de apresentação e material didático disponível e/ou disponibilizados na Internet;
- Aulas práticas em laboratório com orientação do professor, utilizando roteiros e exercícios que podem ser executados individualmente ou em grupos;
- Trabalhos individuais ou em grupo.

## **RECURSOS DIDÁTICOS**

- [ X ] Quadro
- [ X ] Projetor
- [ ] Vídeos/DVDs
- [ X ] Periódicos/Livros/Revistas/Links
- [ ] Equipamento de Som
- [ X ] Laboratório
- [] Softwares<sup>2</sup>
- [ ] Outros<sup>3</sup>

## **CRITÉRIOS DE AVALIAÇÃO**

(Espeficar quantas avaliações e formas de avaliação- avaliação escrita objetivo, subjetiva, trabalho, seminário, artigo, etc. - para integralização da *disciplina/componente curricular, incluindo a atividade de recuperação final.)*

- 02 provas objetivas em formulário online para compor a 1a nota;
- 02 trabalhos teóricos/práticos individuais para compor a 2a nota;
- 01 trabalho prático em grupo para compor a 3a nota;
- 01 atividade objetiva/subjetiva para compor recuperação final.

## **ATIVIDADE DE EXTENSÃO**⁴

### **BIBLIOGRAFIA**<sup>5</sup>

### **Bibliografía Básica:**

LAUDON, Kenneth C.; LAUDON, Jane P. **Sistemas de Informações Gerenciais.** São Paulo: Pearson Prentice Hall, 9a edição, 2010.

ALBERTIN, Alberto Luiz. **Comércio Eletrônico**. Atlas Editora, 6a edição, 2010.

DEITEL, H. M.; DEITEL, P. J; STEINBUHLER, k. **E-business e e-commerce para administradores**. São Paulo: Pearson Education, 2004. 456 p. il. ISBN 8534613737.

### **Bibliografia Complementar:**

*STALLINGS, W. Criptografia e segurança de redes. Prentice-Hall, 4a edição, 2007.*

*LEDFORD, Jerri L. Google AdSense for Dummies. John Wiley Consumer, 1a edição, 2008.*

BERTAGLIA, Paulo Roberto. Logística e gerenciamento da cadeia de abastecimento. 2. ed. São Paulo: Saraiva, 2009. 546 p. il.

O' BRIEN, James A; MARAKAS, George M. Administração de sistemas de informação. 15. ed. Porto Alegre: AMGH, 2013. 590 p. *il. ISBN 9788580551105.*

ALBERTIN, Alberto Luiz. Comércio eletrônico: modelo, aspectos e contribuições de sua aplicação 5. ed. São Paulo: Atlas, 2004. *318 p. il. ISBN 9788522437542.*

FAGUNDES, Eduardo Mayer. Como ingressar nos negócios digitais. São Paulo: Edições inteligentes, 2004. 174 p. il. ISBN *8576150387.*

FINKELSTEIN, Maria Eugênia Reis. **Aspectos jurídicos do comércio eletrônico**. 1. ed. Porto Alegre: Síntese, 2004. 337 p. il. ISBN 8588680947.

### **OBSERVAÇÕES**

(Acrescentar informais complementares ou explicativas caso o docente(s) considere importantes para a disciplina/componente curricular)

1 Para a oferta de disciplinas na modalidade à distância, integral ou parcial, desde que não ultrapassem os limites definidos em legislação.

2 Nesse ítem o professor deve especificar quais softwares serão trabalhados em sala de aula.

5 Observar os mínimos de 3 (três) títulos para a bibliografia básica e 5 (cinco) para a bibliografia complementar.

<sup>3</sup> Nesse ítem o professor pode especificar outras formas de recursos utilizadas que não estejam citada.

<sup>4</sup> Nesse item deve ser detalhado o PROJETO e/ou PROGRAMA DE EXTENSÃO que será executado na disciplina. Observando as orientações do Art. 10, Incisos I, II, III, IV, V, VI, VII e VIII, da Instrução Normativa que trata da construção do Plano de Disciplina.

Documento assinado eletronicamente por:

Ismael Izidio de Almeida, PROF ENS BAS TEC TECNOLOGICO-SUBSTITUTO, em 12/04/2022 11:38:11.

Este documento foi emitido pelo SUAP em 12/04/2022. Para comprovar sua autenticidade, faça a leitura do QRCode ao lado ou acesse https://suap.ifpb.edu.br/autenticardocumento/ e forneça os dados abaixo:

Código Verificador: Código de Autenticação: 283569 385ef2239b

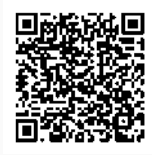

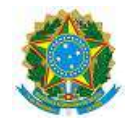

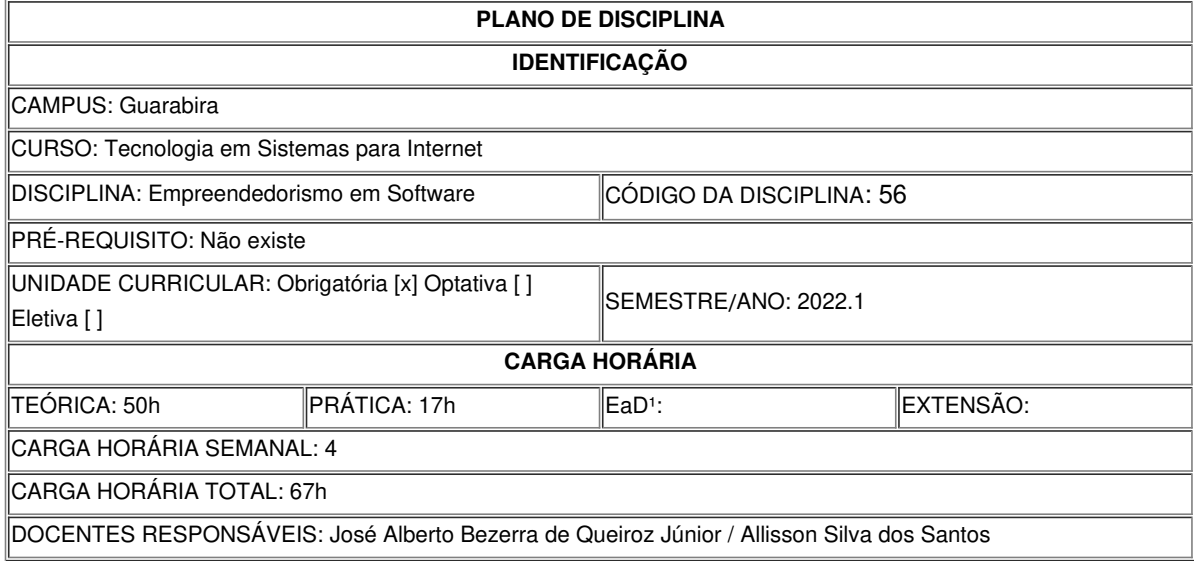

## **EMENTA**

Fundamentos de Administração; Conceitos de Empreendedorismo e Empreendedor; O processo empreendedor; Iniciando uma empresa: o plano de negócios; Mercado, gestão de operações e análise financeira; Modelo de negócios de software; Produtos e Serviços de software; O plano de negócios de software.

### **OBJETIVOS DA DISCIPLINA/COMPONENTE CURRICULAR**

*(Geral e Específicos)*

Geral

• Capacitar o aluno a empreender no ramo de desenvolvimento de software.

Específicas

• Incentivar o espírito empreendedor e desenvolver a capacidade de elaboração de um plano de negócios aplicado a um negócio de software;

• Entender os conceitos básicos sobre empreendedorismo com foco em software;

• Desenvolver e identificar ideias e oportunidades;

• Estimular criatividade e o trabalho em equipe;

• Aproximar o aluno da realidade dos negócios na área de software.

## **CONTEÚDO PROGRAMATICO**

Introdução à Teoria Geral da Administração: Origens do pensamento empreendedor; O empreendedorismo: conceitos e características; Perfil do empreendedor. • Identificação e avaliação de oportunidades: O que é um negócio; Entendendo o ambiente dos negócios; Modelos de negócios; Empresa: conceitos e tipos de negócios. • Plano de negócios: O que é o plano de negócios e qual a sua importância; Estrutura do plano de negócios; Entendendo o mercado; O mercado de software; Gestão de operações; Gestão de finanças; O plano de negócios de software.

### **METODOLOGIA DE ENSINO**

Aulas expositivas e dialogadas; Apresentação de vídeos; Atividades práticas individuais e em grupo para a consolidação do conteúdo ministrado

## **RECURSOS DIDÁTICOS**

[x] Quadro

[x] Projetor

[] Vídeos/DVDs

[ ] Periódicos/Livros/Revistas/Links

[ ] Equipamento de Som

[x] Laboratório

[] Softwares<sup>2</sup>

[x] Outros<sup>3</sup>

### **CRITÉRIOS DE AVALIAÇÃO**

(Espeficarquantas avaliações e formas de avaliação- avaliação escrita objetivo, subjetiva, trabalho, seminário, artigo, etc. *para integralização da disciplina/componente curricular, incluindo a atividade de recuperação final.)*

Seminários, atividades individuais e em grupo.

#### **ATIVIDADE DE EXTENSÃO**⁴

#### **BIBLIOGRAFIA**<sup>5</sup>

Bibliografia Básica:

• CHIAVENATO, I. Empreendedorismo: Dando Asas ao Espírito Empreendedor. 3 ed. São Paulo: Saraiva, 2008; • CAVALCANTI, Glauco; TOLOTI, Márcia. Empreendedorismo: decolando para o futuro. Rio de Janeiro: Elsevier, 2012; • DORNELAS, José. Empreendedorismo: transformando ideias em negócios. 5. ed. Rio de Janeiro: LTC, 2014.

Bibliografia Complementar:

• DORNELAS, J.C.A. Empreendedorismo Corporativo. São Paulo: Campus, 2008; • DRUCKER, Peter F. Inovação e espírito empreendedor. São Paulo: Thomson Learning, 2005; • HISRICH, Robert; PETERS, Michael. Empreendedorismo. 5 ed. Porto Alegre: Bookman, 2004; • DORNELAS, José Carlos Assis; SPINELLI, Stephen; ADAMS, Robert. Criação de novos negócios: empreendedorismo para o século XXI. 2. ed. São Paulo: Elsevier, 2014; • HISRICH, Robert D.; PETERS, Michael P; SHEPHERD, Dean A. Empreendedorismo. 9. ed. Porto Alegre, RS: AMGH, 2014.

### **OBSERVAÇÕES**

*(Acrescentar informais complementares ou explicativas caso o docente(s) considere importantes para a disciplina/componente curricular)*

1 Para a oferta de disciplinas na modalidade à distância, integral ou parcial, desde que não ultrapassem os limites definidos em legislação.

2 Nesse ítem o professor deve especificar quais softwares serão trabalhados em sala de aula.

3 Nesse ítem o professor pode especificar outras formas de recursos utilizadas que não estejam citada.

4 Nesse item deve ser detalhado o PROJETO e/ou PROGRAMA DE EXTENSÃO que será executado na disciplina. Observando as orientações do Art. 10, Incisos I, II, III,

IV, V, VI, VII e VIII, da Instrução Normativa que trata da construção do Plano de Disciplina. 5 Observar os mínimos de 3 (três) títulos para a bibliografia básica e 5 (cinco) para a bibliografia complementar.

Documento assinado eletronicamente por:

Allisson Silva dos Santos, PROF ENS BAS TEC TECNOLOGICO-SUBSTITUTO, em 31/05/2022 14:40:54.

Este documento foi emitido pelo SUAP em 31/05/2022. Para comprovar sua autenticidade, faça a leitura do QRCode ao lado ou acesse https://suap.ifpb.edu.br/autenticardocumento/ e forneça os dados abaixo:

Código Verificador: b6d36e58ba Código de Autenticação: 301458

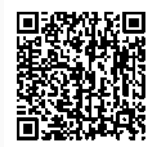

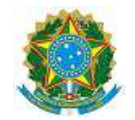

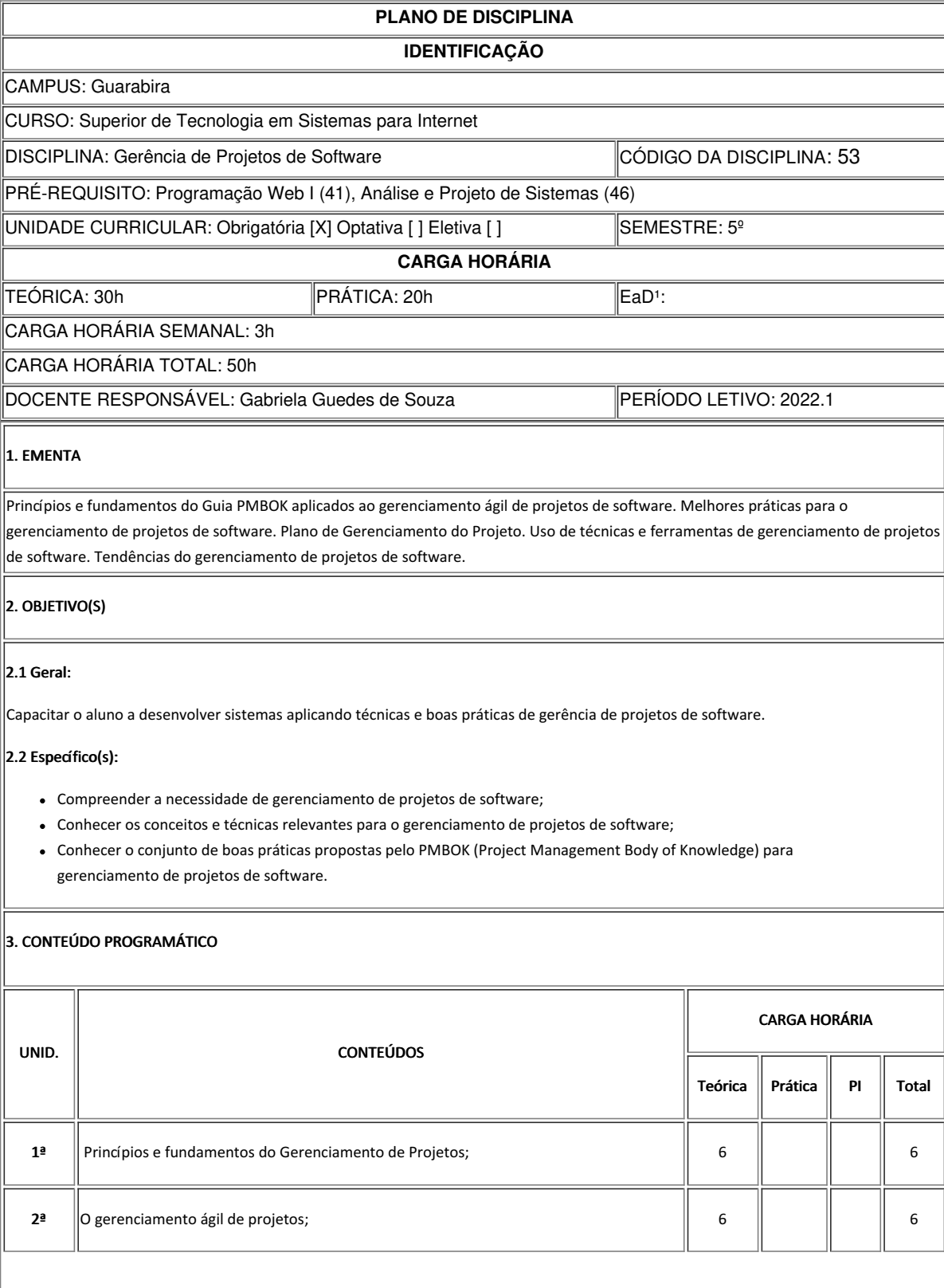

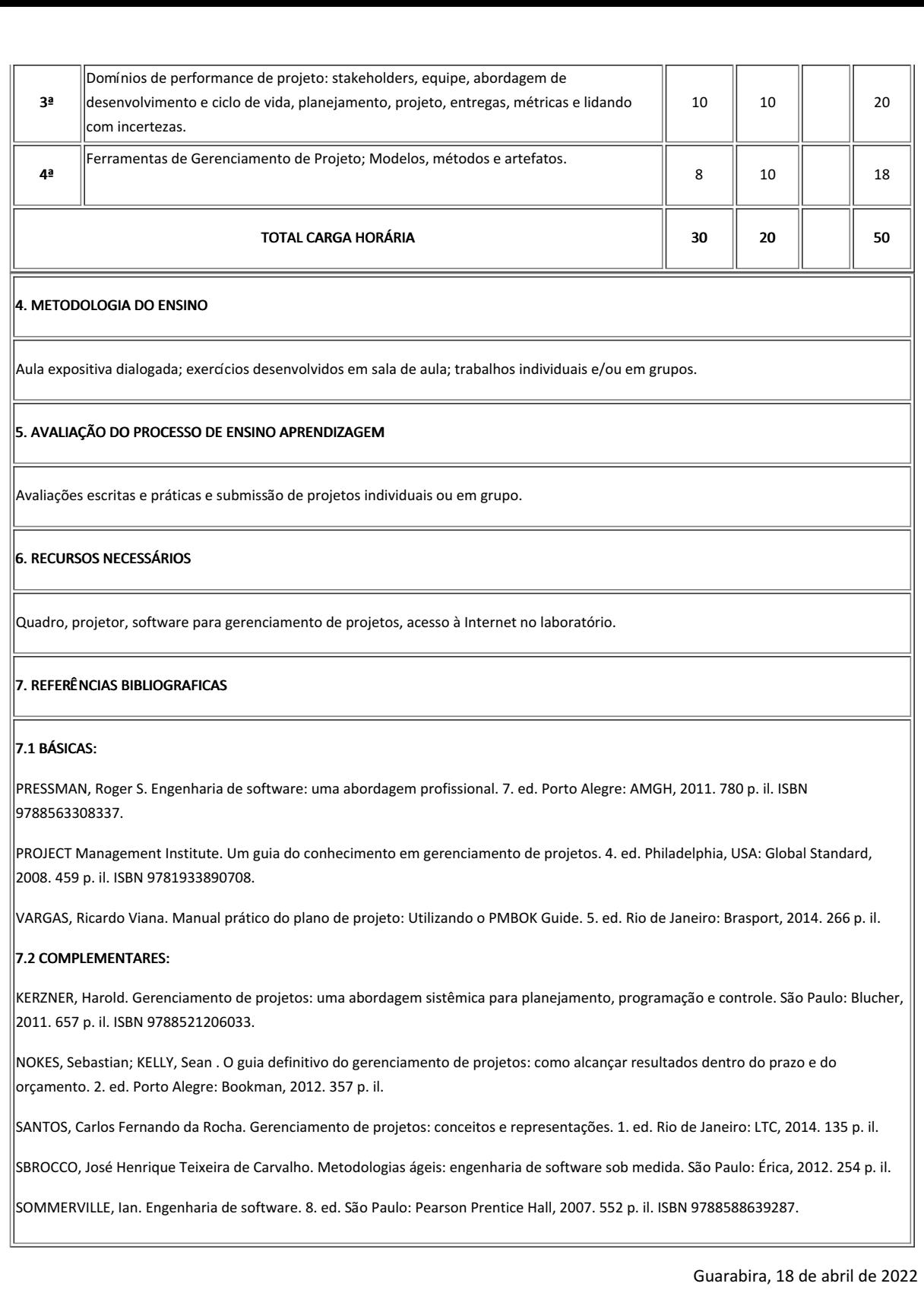

Documento assinado eletronicamente por:

Gabriela Guedes de Souza, PROFESSOR ENS BASICO TECN TECNOLOGICO, em 18/04/2022 11:19:10.

Este documento foi emitido pelo SUAP em 28/03/2022. Para comprovar sua autenticidade, faça a leitura do QRCode ao lado ou acesse https://suap.ifpb.edu.br/autenticardocumento/ e forneça os dados abaixo:

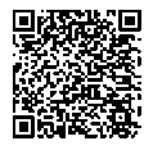

Código Verificador: Código de Autenticação: 277700 e4bfd48cb5

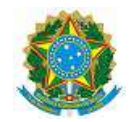

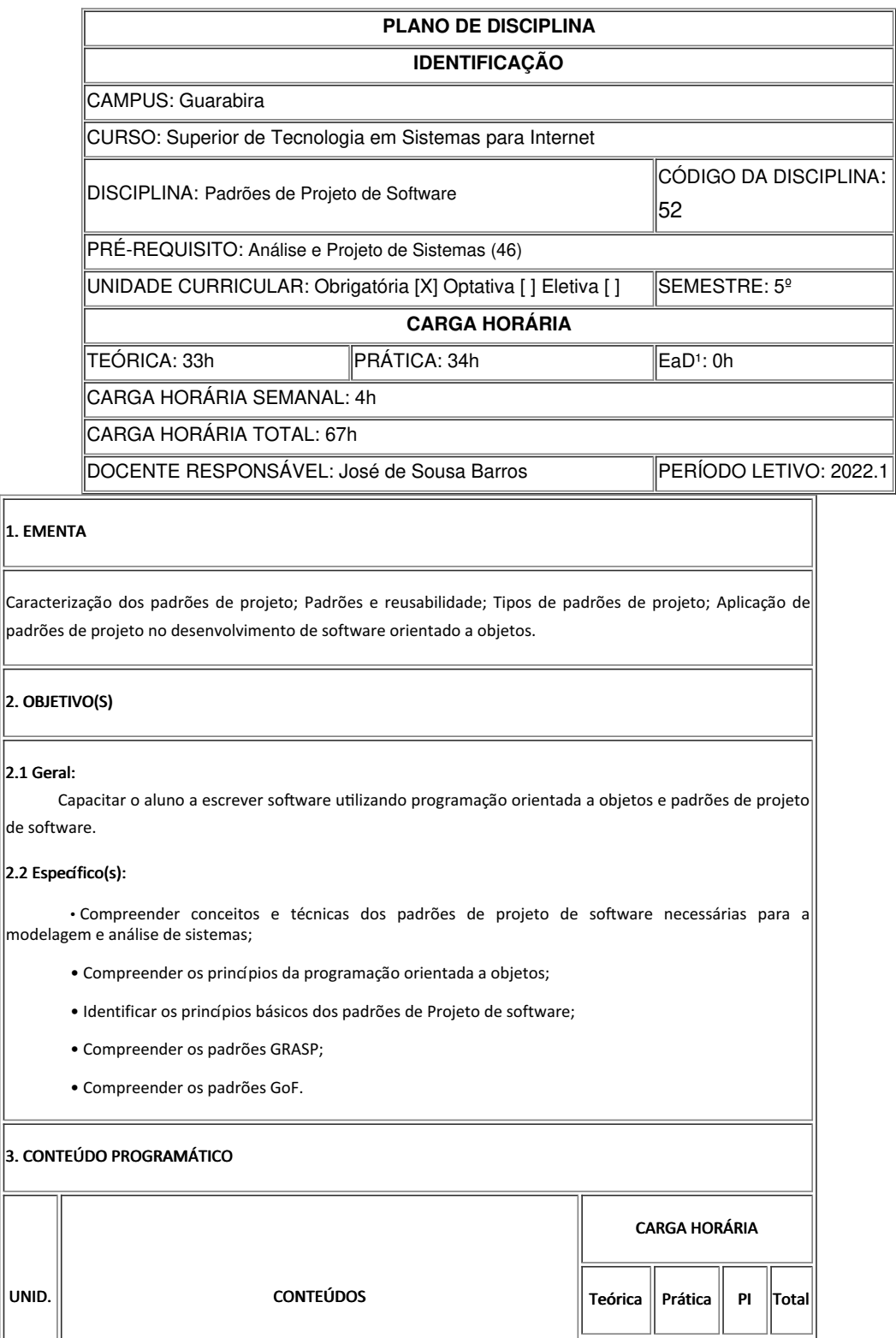

 $\equiv$ 

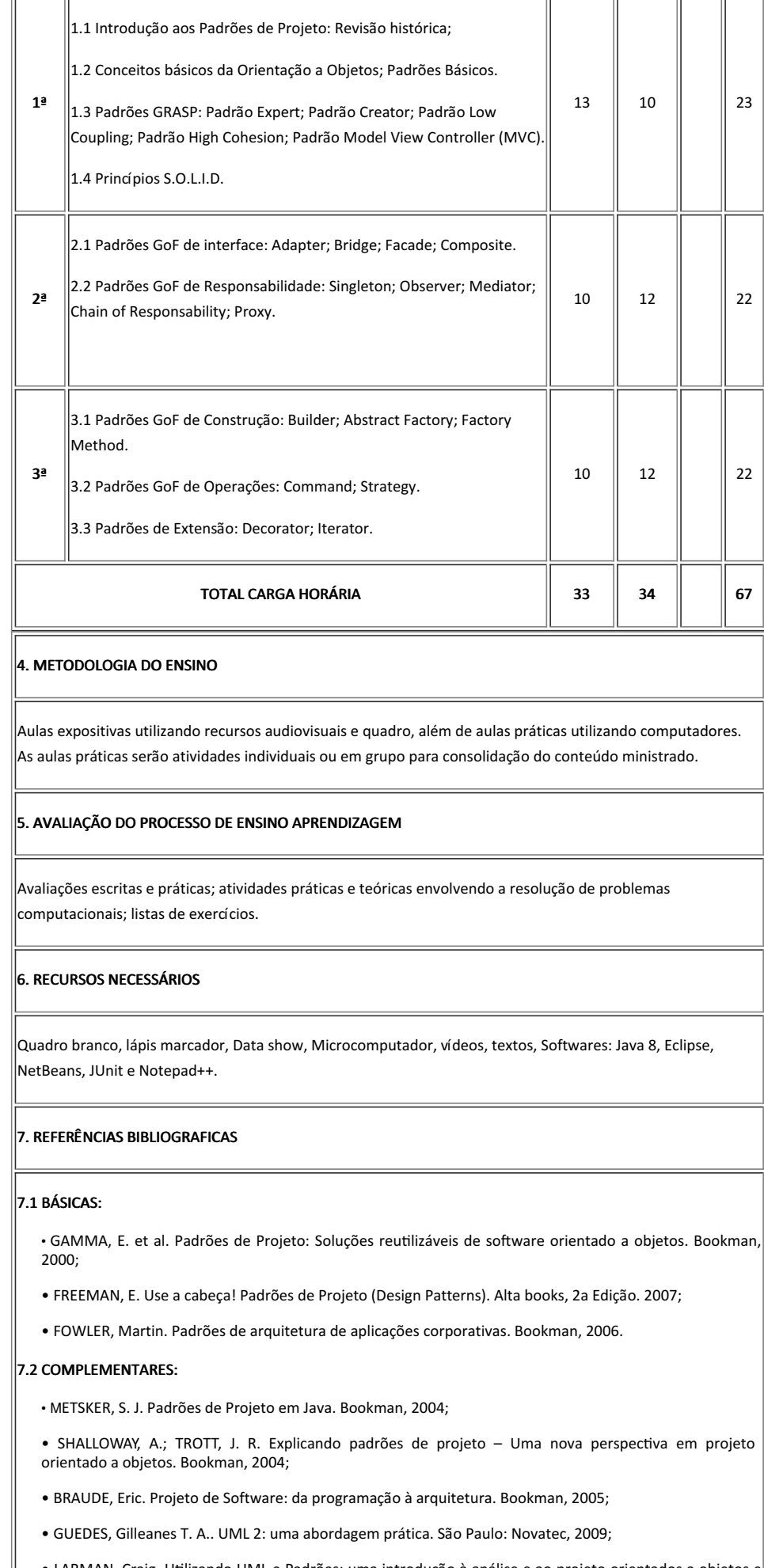

• LARMAN, Craig. Utilizando UML e Padrões: uma introdução à análise e ao projeto orientados a objetos e ao desenvolvimento iterativo. Bookman, 3a edição, 2007.

PARECER: ( x ) Aprovado; ( ) Aprovado com Pendências; ( ) Reprovado.

Guarabira, 31 de março de 2022

Documento assinado eletronicamente por: Jose de Sousa Barros, PROFESSOR ENS BASICO TECN TECNOLOGICO, em 31/03/2022 18:55:29.

Este documento foi emitido pelo SUAP em 31/03/2022. Para comprovar sua autenticidade, faça a leitura do QRCode ao lado ou acesse https://suap.ifpb.edu.br/autenticardocumento/ e forneça os dados abaixo:

Código Verificador: d246e07bd3 Código de Autenticação: 279501

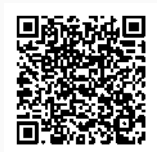

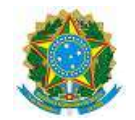

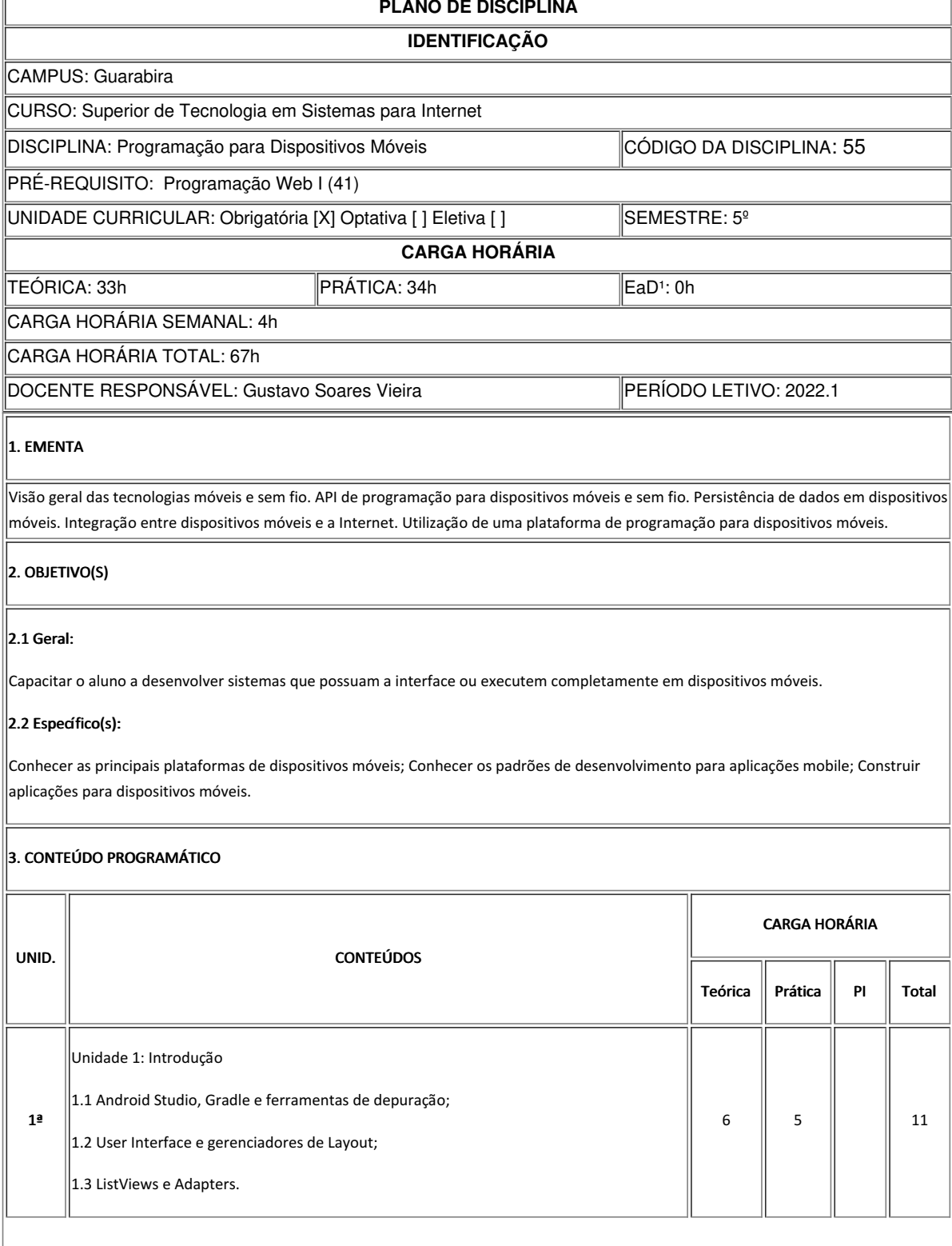

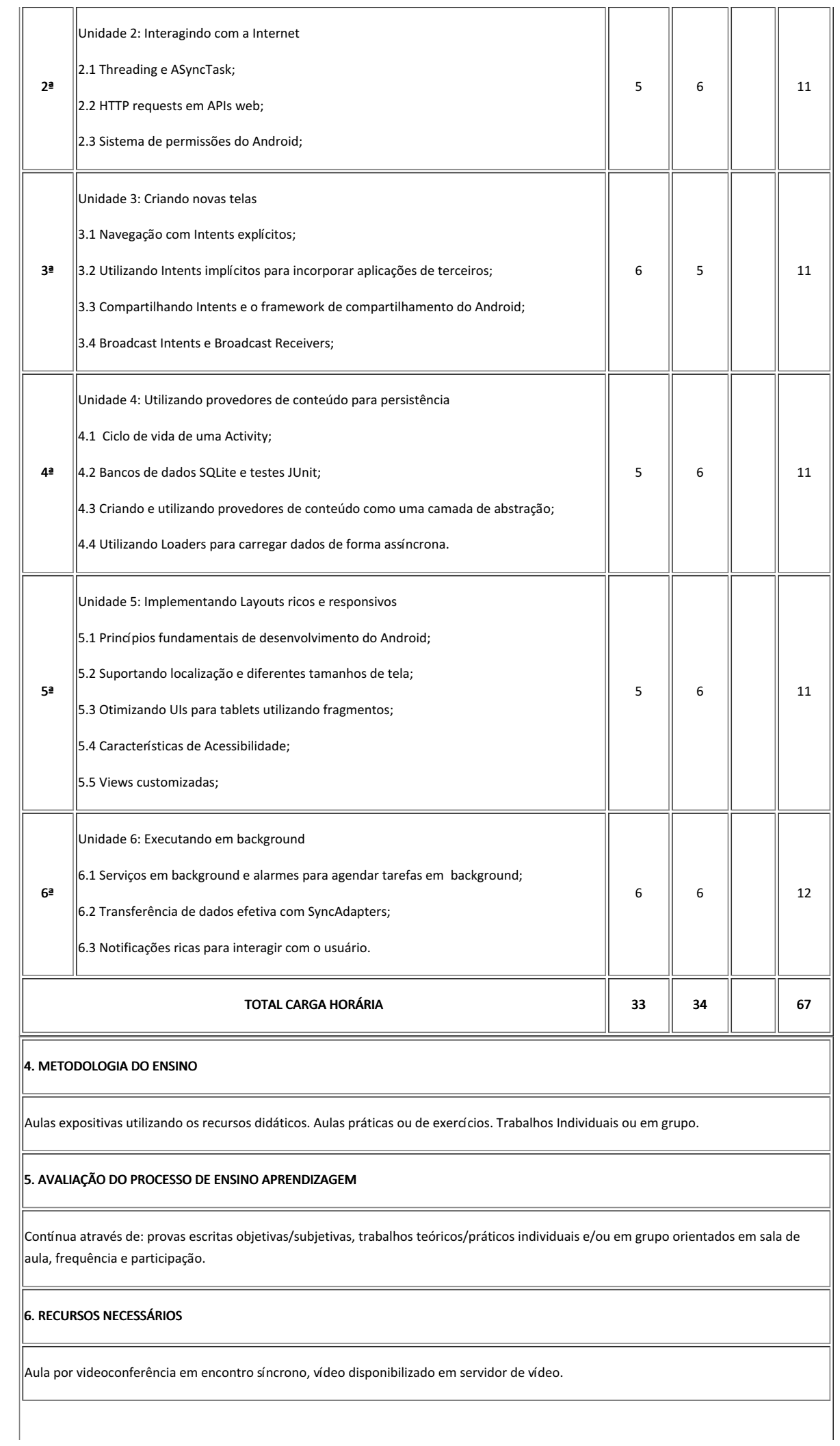

'nг

пh

TП

 $\top$ 

 $\exists$ r

### 7. REFERÊNCIAS BIBLIOGRÁFICAS

#### 7.1 BÁSICAS:

LECHETA, Ricardo R. Google Android aprenda a criar aplicações para dispositivos móveis com Android SDK. 5. ed. São Paulo: Novatec, 2015;

DEITEL, Paul; DEITEL, Harvey ; DEITEL, Abbey . Android como programar. 2. ed. Porto Alegre: Bookman, 2015;

LEAL, Nelson Glauber de Vasconcelos. Dominando o Android do básico ao avançado. 2. ed. São Paulo: Novatec, 2015.

#### 7.2 COMPLEMENTARES:

ALLAN, Alasdair. Aprendendo Programação iOS: Do Xcode à AppStore Novatec, 1a edição, 2013;

NEIL, Theresa. Padrões de Design para Aplicativos Móveis. Novatec, 1a edição, 2012;

QUERINO FILHO, Luiz Carlos. Desenvolvendo seu primeiro Aplicativo Android. Novatec, 1a edição, 2013;

SAMPAIO, Cleuton. Manual do Indie Game Developer. Ciência Moderna, 1a edição, 2013;

DARWIN, Ian F. Android Cookbook: Problemas e soluções para desenvolvedores Android. Bookman, 1a edição, 2013.

### 8. AVALIAÇÃO DO COLEGIADO

PARECER: ( ) Aprovado; ( ) Aprovado com Pendências; ( ) Reprovado.

Guarabira, 4 de abril de 2022

Documento assinado eletronicamente por:

Gustavo Soares Vieira, PROFESSOR ENS BASICO TECN TECNOLOGICO, em 04/04/2022 10:14:19.

Este documento foi emitido pelo SUAP em 04/04/2022. Para comprovar sua autenticidade, faça a leitura do QRCode ao lado ou acesse https://suap.ifpb.edu.br/autenticardocumento/ e forneça os dados abaixo:

Código Verificador: 2305e3aef4 Código de Autenticação: 280324

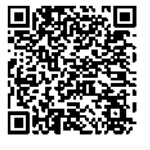

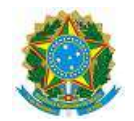

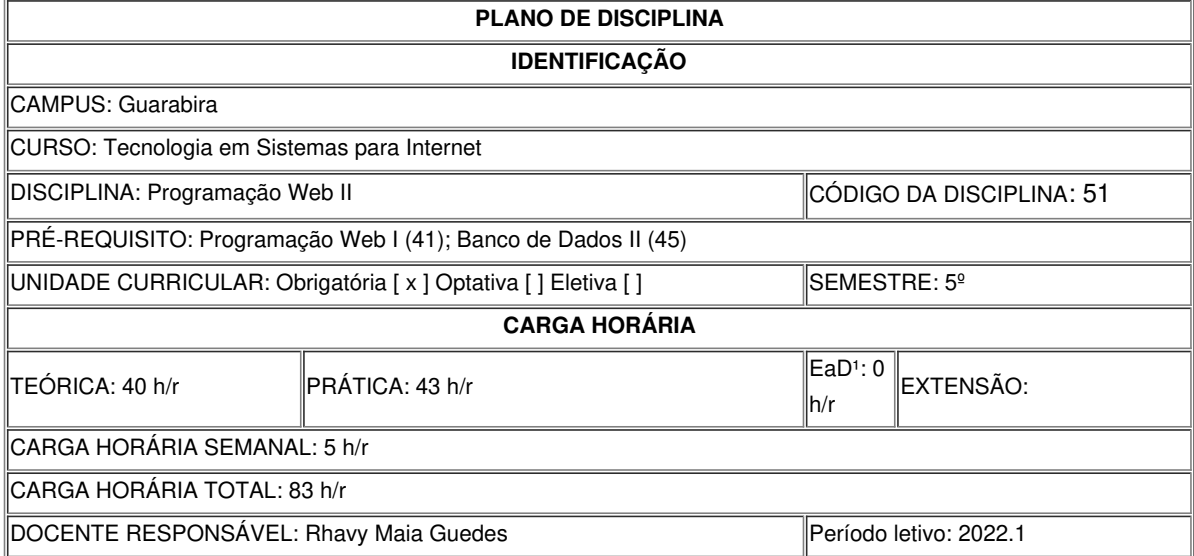

## **EMENTA**

Desenvolvimento de aplicações para internet com suporte a registro de atividades e internacionalização. Construção de testes e integração contínua da aplicação Web. Gerenciamento de mudanças na base de dados. Serialização de dados. Implantação de aplicações Web em plataformas como serviço (PaaS). Sistemas de gerenciamento de conteúdo. Bibliotecas ricas para interfaces de aplicações Web.

## **OBJETIVOS DA DISCIPLINA/COMPONENTE CURRICULAR**

*(Geral e Específicos)*

Geral

Capacitar o aluno a desenvolver e manter sistemas de grande porte para a World Wide Web.

Específicos

- Entender os conceitos de testes para Web e integração contínua;
- Compreender o gerenciamento de mudanças na base de dados;
- Capacitar na utilização de plataformas como serviço para implantação de aplicações;
- Assimilar os sistemas de gerenciamento de conteúdo;
- Conhecer as bibliotecas para construção de interfaces;
- Construir aplicações com suporte a registro de atividades e internacionalização;
- Conhecer como serializar dados.

## **CONTEÚDO PROGRAMATICO**

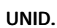

**CONTEÚDOS** 

CARGA HORÁRIA

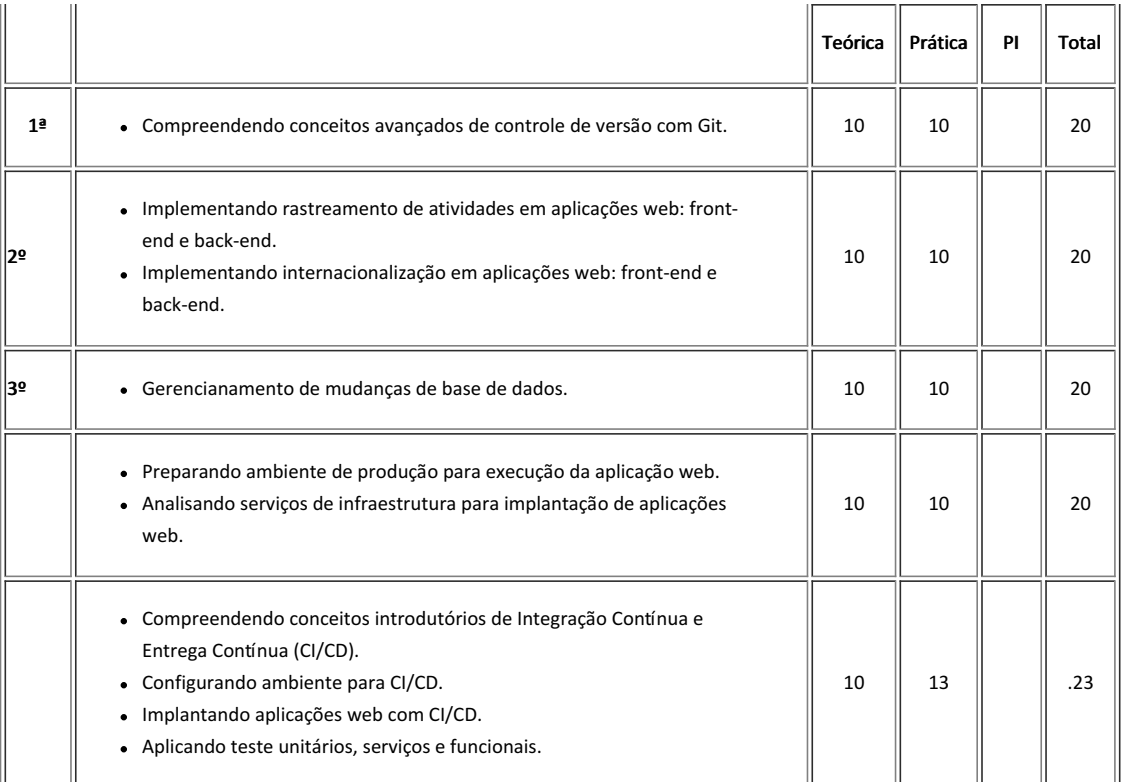

## **METODOLOGIA DE ENSINO**

Aulas expositivas utilizando recursos audiovisuais e quadro, além de aulas práticas utilizando computadores. As aulas práticas serão atividades individuais ou em grupo para consolidação do conteúdo ministrado.

### **RECURSOS DIDÁTICOS**

- [ x ] Quadro
- [ x ] Projetor
- [ ] Vídeos/DVDs
- [ x ] Periódicos/Livros/Revistas/Links
- [ ] Equipamento de Som
- [ x ] Laboratório
- [ x ] Softwares<sup>2</sup>: Visual Code, Node, Java, Postgre.
- [ ] Outros<sup>3</sup>

## **CRITÉRIOS DE AVALIAÇÃO**

Avaliações escritas e práticas; atividades práticas e teóricas envolvendo a resolução de problemas computacionais; listas de exercícios.

### **ATIVIDADE DE EXTENSÃO**⁴

## **BIBLIOGRAFIA**<sup>5</sup>

Bibliografia Básica:

- GALESI, T.; SANTANA NETO, O. Python e Django Desenvolvimento Ágil de Aplicações Web. NOVATEC, 2010;
- GRINBERG, M. Flask Web Development: Developing Web Applications with Python. O'Reilly Media, 2014;
- GREENFIELD, D.; ROY, A. Two Scoopes of Django: Best Pratices For Django 1.6. Two Scoopes Press, 2014.

Bibliografia Complementar:

- RICHARDSON, L.; AMUNDSEN, M.; RUBY, S. Restful Web APIs. O'Reilly Media, 2013; 2. SPURLOCK, J. Bootstrap. O'Reilly Media, 2013;
- BASHAM, Bryan; SIERRA, Kathy; BATES, Bert. Use a cabeça: Servlets & JSP. 2. ed. Rio de Janeiro: Alta Books, 2010;
- LUCKOW, Décio Heinzelmann; MELO, Alexandre Altair de. Programação Java para a Web. São Paulo, SP: Novatec, 2010;
- Matt Stauffer. Desenvolvendo com Laravel. Editora Novatec, 2017. ISBN: 978-85-7522-567-7.
- ORACLE. The Java EE Tutorial. Disponível em https://docs.oracle.com/javaee/7/tutorial/. Data de acesso: 04/09/2018.

# **OBSERVAÇÕES**

Documento assinado eletronicamente por:

Rhavy Maia Guedes, PROFESSOR ENS BASICO TECN TECNOLOGICO, em 18/04/2022 08:28:23.

Este documento foi emitido pelo SUAP em 01/04/2022. Para comprovar sua autenticidade, faça a leitura do QRCode ao lado ou acesse https://suap.ifpb.edu.br/autenticardocumento/ e forneça os dados abaixo:

Código Verificador: Código de Autenticação: 279604 e0b217df96

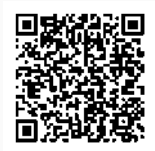